# МІНІСТЕРСТВО ОСВІТИ І НАУКИ УКРАЇНИ КИЇВСЬКИЙ НАЦІОНАЛЬНИЙ УНІВЕРСИТЕТ ТЕХНОЛОГІЙ ТА ДИЗАЙНУ

Факультет мехатроніки та комп'ютерних технологій Кафедра інформаційних та комп'ютерних технологій

*Дипломна магістерська робота*

# на тему Комп'ютерно-інтегрована система автоматизованого керування та моніторингу тепловим пунктом

Виконав: студент групи МгАК-20 спеціальності 151 Автоматизація та комп'ютерноінтегровані технології за освітньою програмою Комп'ютерно-інтегровані технологічні процеси і виробництва

Діана ПАШКЕВИЧ

Керівник к.т.н., доц. Валерія ДРОМЕНКО

Рецензент д.т.н., проф. Ірина ШВЕДЧИКОВА

Київ 2021

КИЇВСЬКИЙ НАЦІОНАЛЬНИЙ УНІВЕРСИТЕТ ТЕХНОЛОГІЙ ТА ДИЗАЙНУ

Факультет Мехатроніки та комп'ютерних технологій Кафедра Інформаційних та комп'ютерних технологій Спеціальність 151 – «Автоматизація та комп'ютерно-інтегровані технології» Освітня програма Комп'ютерно-інтегровані технологічні процеси і виробництва

### **ЗАТВЕРДЖУЮ**

**Завідувач кафедри ІКТ** доц., к.т.н. Наталія ШИБИЦЬКА

« » 2021 р.

\_\_\_\_\_\_\_\_\_\_\_\_\_\_\_\_\_\_\_\_\_\_\_

# **З А В Д А Н Н Я**

### **НА ДИПЛОМНУ МАГІСТЕРСЬКУ РОБОТУ СТУДЕНТЦІ**

# **Пашкевич Діані Олександрівні**

1. Тема роботи Комп'ютерно-інтегрована система автоматизованого керування та моніторингу тепловим пунктом

Науковий керівник роботи Дроменко В.Б. , к.т.н., доц. затверджені наказом вищого навчального закладу від «04» жовтня 2021 року № 286

- 2. Строк подання студентом роботи 02.12.2021.
- 3. Вихідні дані до роботи: двоступінчаста схема модулю ГВП з розбиттям потужності не менше, ніж 60/40% між ступенями і розрахунковими параметрами 5/55 <sup>о</sup>С при 70/30 <sup>о</sup>С; температурний графік магістралі 95/70 °С (перепад  $\Delta t = 25^{\circ}C$ ).
- 4. Зміст дипломної роботи (перелік питань, які потрібно розробити) Вступ. Розділ 1. Дослідження та аналіз теплових пунктів. Розділ 2. Теоретичні основи розроблення комп'ютерно-інтегрованої системи автоматичного керування та моніторингу тепловим пунктом. Розділ 3. Експериментальна реалізація комп'ютерно-інтегрованої системи автоматичного керування та моніторингу тепловим пунктом. Загальні висновки по роботі

# 5. Консультанти розділів дипломної магістерської роботи

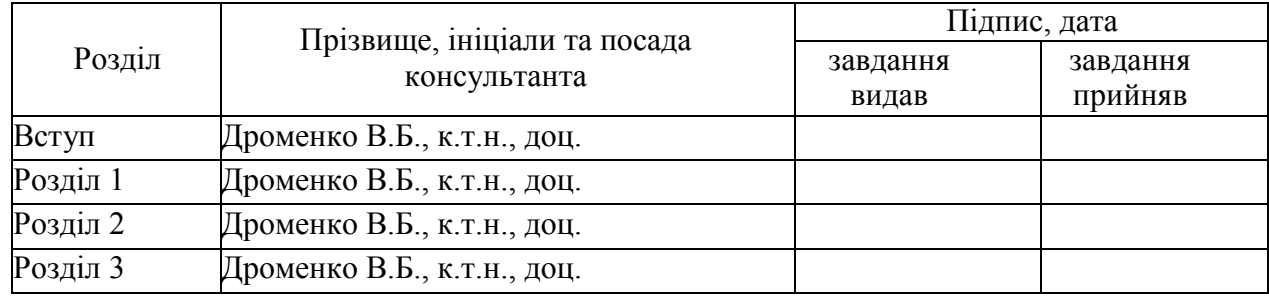

6. Дата видачі завдання  $\_\$  20.09.2021

# **КАЛЕНДАРНИЙ ПЛАН**

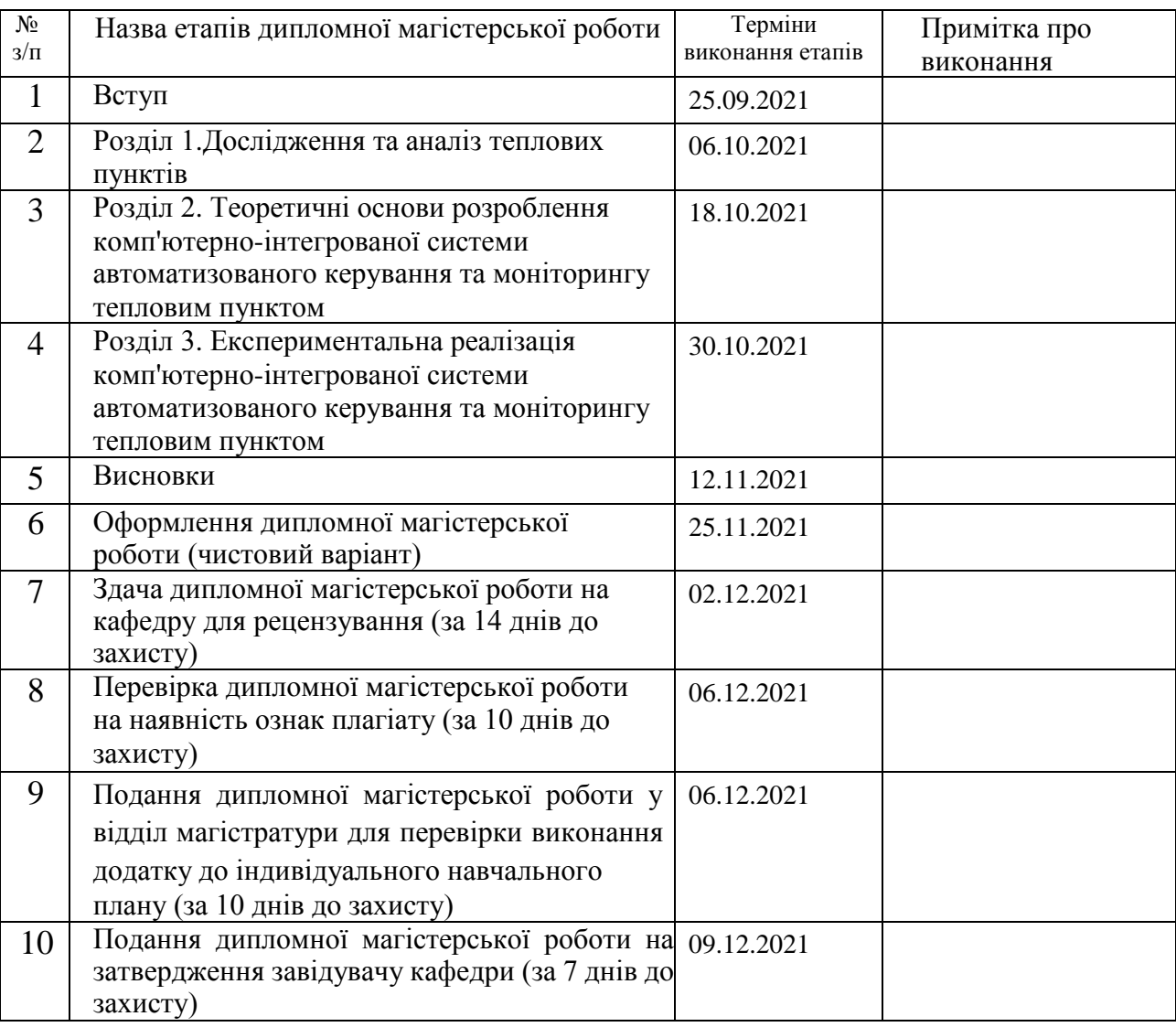

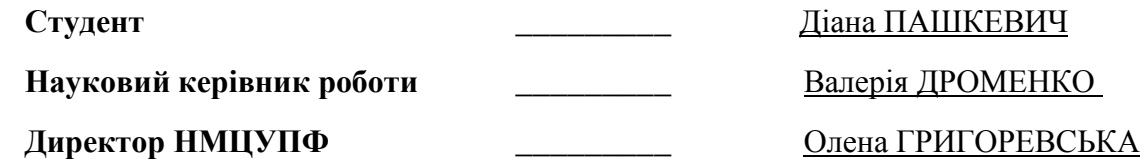

#### **АНОТАЦІЯ**

# **Пашкевич Д. О. Комп'ютерно-інтегрована система автоматизованого керування та моніторингу тепловим пунктом. – Рукопис.**

Дипломна магістерська робота за спеціальністю 151 – «Автоматизація та комп'ютерно-інтегровані технології» (Комп'ютерно-інтегровані технологічні процеси і виробництва). – Київський національний університет технологій та дизайну, Київ, 2021 рік.

Дипломну магістерську роботу присвячено розробці комп'ютерноінтегрованої системи автоматичного керування та моніторингу тепловим пунктом. Проведено аналітичний огляд автономного джерела живлення для теплового пункту, а також уже існуючих видів теплових пунктів.

Здійснено порівняльний аналіз та обґрунтований вибір апаратної платформи розроблюваної системи автоматичного регулювання та моніторингу тепловим пунктом.

На основі аналізу особливостей теплових пунктів та визначених недоліків існуючої централізованої системи розподілу тепла, розроблено загальну структурну і функціональну схеми комп'ютерно-інтегрованої системи автоматизованого керування та моніторингу тепловим пунктом.

Запропоновано алгоритм роботи і розроблено SCADA-систему для комп'ютерно-інтегрованої системи автоматизованого керування та моніторингу тепловим пунктом.

*Ключові слова: тепловий пункт, моніторинг, комп'ютерно-інтегрована система, система автоматизованого керування.*

### **ANNOTATION**

# **Pashkevich D. Computer-integrated system of automated control and monitoring of the district heating substation. - The manuscript.**

Thesis master's degree work in specialty 151 - "Automation and computer-integrated technology." - Kiev National University of Technology and Design, Kiev, 2021.

The master's degree work is devoted to the development of a computer-integrated system of automatic control and monitoring of the district heating substation. An analytical review of the autonomous power supply for the district heating substation, as well as existing types of district heating substation.

Made a comparative analysis and reasonable choice of hardware platform of the developed system of automatic control and monitoring of the district heating substation.

General structural and functional scheme of the computer-integrated system of automated control and monitoring of the district heating substation based on the analysis of the features of the district heating substation and identified shortcomings of the existing centralized heat distribution system.

An algorithm of work was proposed and a SCADA system for a computer-integrated system of automated control and monitoring of a district heating substation was developed.

*Key words: district heating substation, monitoring, computer-integrated system, automated control system.*

# **ПЕРЕЛІК СКОРОЧЕНЬ ТА УМОВНИХ ПОЗНАЧЕНЬ**

- БП блочний тепловий пункт
- ГВП гаряче водопостачання
- ІТП індивідуальний тепловий пункт
- КВ канал вимірювання
- САК– система автоматичного керування
- СКВ середнє квадратичне відхилення
- ТЕГ термоелектричні генератори
- ТП тепловий пункт
- ТЕЦ теплоелектроцентраль
- ЦП центральний тепловий пункт

# **ЗМІСТ**

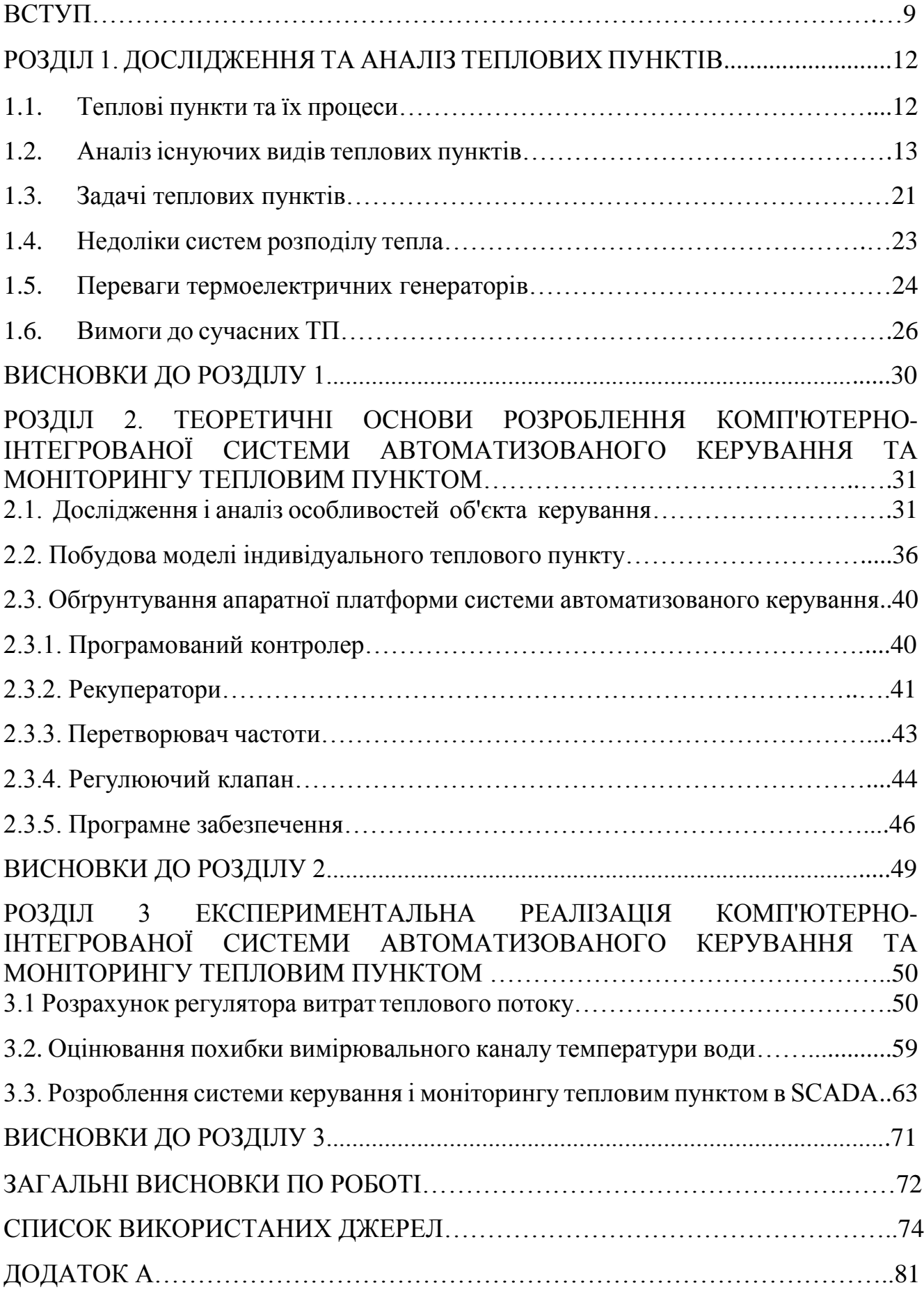

#### **ВСТУП**

Тепловий пункт – один з головних елементів системи централізованого теплопостачання будівель, що виконує функції прийому, перетворення параметрів і розподілу теплоносія між споживачами теплової енергії та обліку її споживання.

**Актуальність теми дипломної роботи**. В залежності від потреб клієнта, теплові схеми перетворення та використання теплової енергії можуть мати різні типи систем опалення та відрізнятися за характеристиками, що робить можливим дистанційне програмування режиму опалення в залежності від пори року та часу доби.

**Метою дослідження дипломної роботи** є розроблення комп'ютерноінтегрованої системи автоматизованого керування та моніторингу тепловим пунктом.

Для досягнення поставленої мети необхідно вирішити наступні **завдання дослідження**:

- проаналізувати процеси передачі теплової енергії від зовнішніх теплових мереж до внутрішніх, таких як системи опалення, системи вентиляції та ГВП;
- охарактеризувати основні завдання теплових пунктів та визначити недоліки існуючої централізованої системи розподілу тепла;
- проаналізувати особливості теплового пункту, як об'єкта керування та обґрунтувати розроблення комп'ютерно-інтегрованої системи автоматизованого керування та моніторингу тепловим пунктом в різних місцевих умовах;
- розрахувати основні характеристики теплового пункту, побудувати його математичну модель;
- за результатами розрахунку та побудови математичної моделі розробити функціональну схему автоматизації, розрахувати стійкість за витратою води;
- обґрунтувати вибір апаратної платформи розроблюваної системи автоматичного регулювання та моніторингу тепловим пунктом, а також виконати метрологічний розрахунок датчика температури;
- розробити програмне забезпечення та описати принцип його роботи.

**Об'єктом дослідження** є процес керування та моніторингу температури води опалювальної системи теплового пункту.

**Предмет дослідження** – методи і засоби створення та реалізації комп'ютерно-інтегрованої системи автоматизованого керування та моніторингу тепловим пунктом.

У роботі були використані наступні **методи дослідження**:

- метод спостереження;
- метод порівняння;
- метод експерименту;
- метод аналізу.

**Інформаційна база дослідження:** при написанні дипломної магістерської роботи використані наукові публікації по методах і засобах створення та реалізації комп'ютерно-інтегрованої системи автоматизованого керування та моніторингу тепловим пунктом з фондів бібліотеки КНУТД, Національної бібліотеки України імені В.І. Вернадського та глобальної мережі Інтернет.

**Наукова новизна одержаних результатів** полягає у тому, що:

- отримала подальше удосконалення модель системи автоматичного керування температурою води опалювальної системи індивідуального теплового пункту;
- запропоновані структурна та функціональна схеми, які в комплексі дозволяють формалізувати процеси аналізу і синтезу комп'ютерноінтегрованої системи автоматизованого керування та моніторингу тепловим пунктом.

**Практичне значення одержаних результатів** роботи полягає у розробленні алгоритму роботи комп'ютерно-інтегрованої системи автоматизованого керування та моніторингу тепловим пунктом і розроблено SCADA-систему, в яких реалізовано два режими (ручним і автоматичним) керування клапанами, виведення попереджень і аварійних повідомлень, сумарної витрати природного газу в залежності від часу, і температури рідкої ванни в залежності від часу.

**Апробація результатів магістерської роботи:** результати доповідались та обговорювались на V Міжнародній науково-практичній конференції «Мехатронні системи: інновації та інжиніринг», 4 листопада 2021 року, м. Київ (Додаток А).

**Структура і обсяг роботи:** робота складається зі вступу, 3 розділів, висновків, списку використаних джерел (59 найменувань), додатку. Загальний обсяг магістерської роботи 80 сторінок комп'ютерного тексту.

### **РОЗДІЛ 1. ДОСЛІДЖЕННЯ ТА АНАЛІЗ ТЕПЛОВИХ ПУНКТІВ**

#### **1.1. Теплові пункти та їх процеси**

Для забезпечення споживачів гарячою водою та опаленням використовуються теплові пункти (ТП) – спеціально обладнані приміщення, із яких здійснюється керування місцевими системами теплоспоживання, такими як опалення, вентиляція, гаряче водопостачання (ГВП), а також технологічне навантаження. В ТП здійснюється передача теплової енергії від зовнішніх теплових мереж, таких як теплоелектроцентраль (теплова електростанція, яка виробляє одночасно електроенергію та тепло у вигляді гарячої води та пари) або котельні (установки, що за рахунок теплоти спалюваного палива виробляють теплову енергію та передають її теплоносію) до внутрішніх (систем опалення, систем вентиляції та ГВП) [1].

Всі опалювальні установки повністю автоматизовані. Серед переваг теплових пунктів:

-мінімізація втрат тепла;

-висока ефективність;

-дистанційне програмування режиму опалення в залежності від пори року та часу доби;

-диспетчеризація та автоматизація роботи;

Диспетчеризація – процес централізованого контролю і дистанційного керування, з використанням оперативної передачі інформації між пунктом управління і об'єктами диспетчеризації.

Диспетчеризація ТП дозволяє здійснити контроль за роботою всієї системи тепло забезпечення шляхом збору інформації з контрольних датчиків, інформація з яких надходить в центральний пульт управління, і при необхідності оператор має можливість вплинути на роботу всієї системи або на окремі параметри з центральної панелі управління [2].

Теплові схеми перетворення та використання теплової енергії в електричній установці, в залежності від потреб клієнта, можуть мати різні типи систем опалення та відрізнятися за характеристиками використаного матеріалу. За технічними параметрами тепломережі можна визначити компоненти ТП:

-температурний діапазон гарячої та холодної води;

-теплове навантаження на мережу;

-кліматичні умови;

-системи тиску, опалення та водопостачання;

-втрата тиску.

### **1.2. Аналіз існуючих видів теплових пунктів**

Теплові пункти – це комплекс пристроїв, розташованих в окремому приміщення, що складається з теплових елементів електростанцій, які забезпечують підключення цих установок до теплових мереж, їх працездатність, регулювання параметрів теплоносія, управління режимами споживання тепла та розподіл охолоджуючої рідини за типом споживання [3].

ТП відрізняються за кількістю та типом підключення до них систем теплопостачання. По індивідуальним особливостям систем теплопостачання можна визначити теплову схему і характеристики обладнання теплових пунктів. За типом установки та особливостями розміщення обладнання в ТП розрізняють наступні види [7]:

- індивідуальний тепловий пункт (ІТП);
- центральний тепловий (ЦП);
- блочний тепловий (БП).

ІТП (рис. 1.1) застосовується для теплопостачання одного споживача і як правило, розміщується в підвалі будівлі або в частині технічної будівлі. Однак з огляду на фізичні особливості будівлі, можуть розміщуватися і в будівлі малих розмірів.

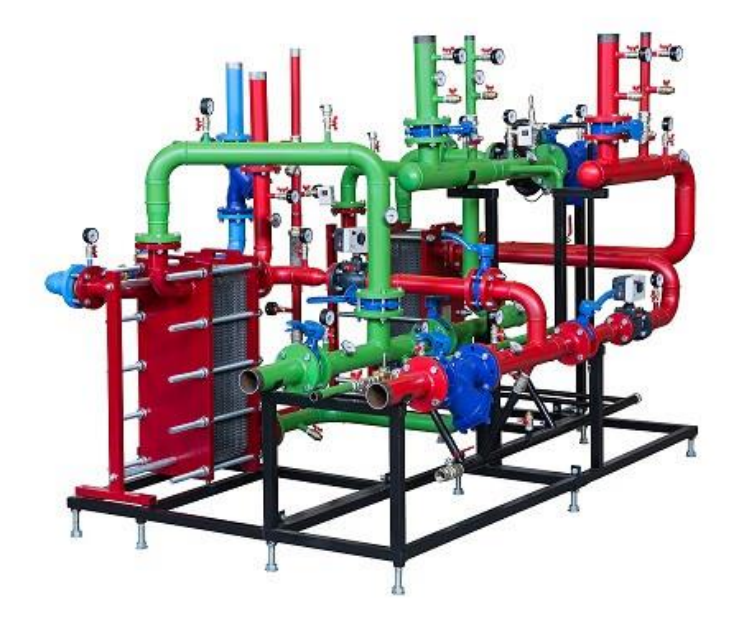

Рис. 1.1. Індивідуальний тепловий пункт

ЦТП - використовується для обслуговування групи споживачів (будівель, промислових об'єктів), як правило, розміщуються в приватних будинках або в частині, але так само може бути установленим в підвалі одного з будинків.

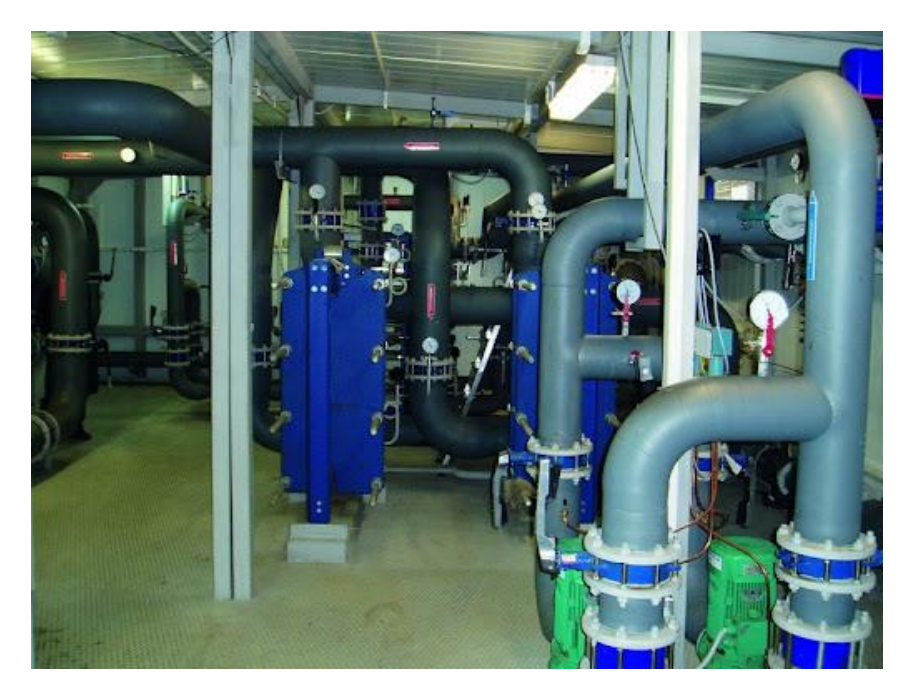

Рис. 1.2. Центральний тепловий пункт

БТП - може використовуватись як для обслуговування одного споживача так і для групи споживачів. На відміну від ІТП та ЦТП поставляється для монтажу у

вигляді готових блоків, що допомагає при економії місця. Складається з одного або декількох блоків, які навіть поміщаються в одну раму. Саме при наявності дефіциту місця куди можна впровадити тепловий пункт і використовують БТП.

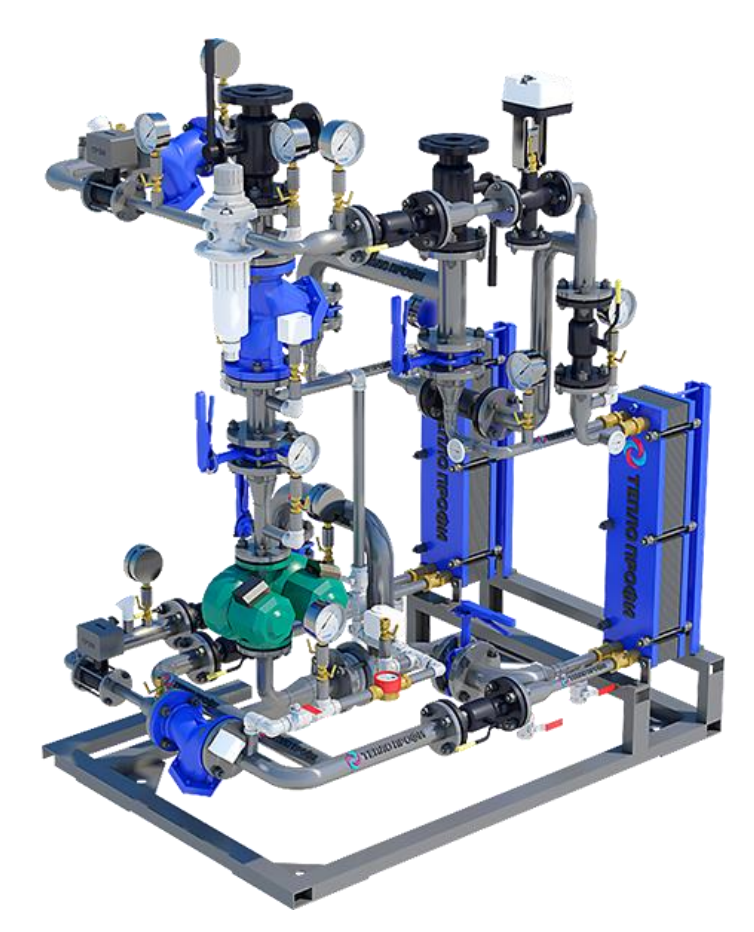

Рис. 1.3. Блочний тепловий пункт

Всі системи центрального опалення підключаються за певною схемою – незалежною (рис. 1.4) або залежною (рис. 1.5). Дані системи теплопостачання розрізняються за варіантом їх приєднання і мають принципові відмінності.

Незалежна схема приєднання застосовується, якщо в інженерній схемі неприпустимо збільшення гідравлічного тиску. Тобто величина тиску води в зовнішньому трубопроводі повинна бути більше величини тиску у внутрішньому трубопроводі. Крім здійснення незмінного теплового гідравлічного режиму під зовнішніми впливами, незалежне опалення характеризується підвищеною надійністю [4].

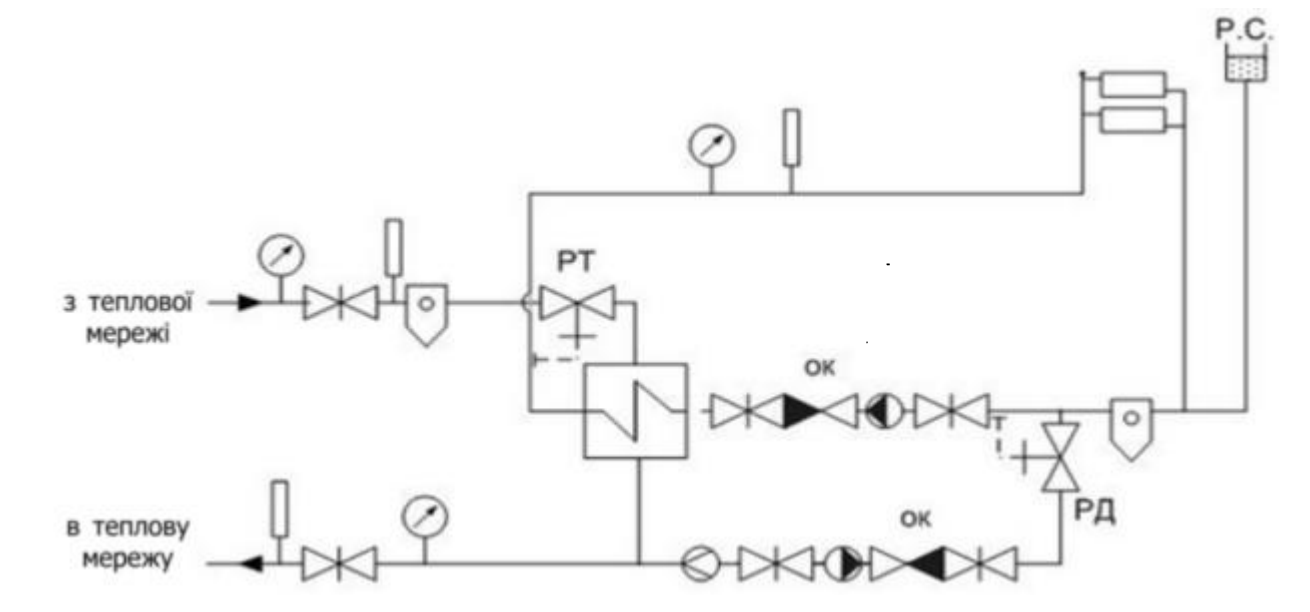

Рис. 1.4. Незалежна схема приєднання систем опалення, де РС - розширювальна посудина, РД - регулятор тиску, РТ - регулятор температури: ОК - зворотний клапан.

Мережева вода з лінії подачі надходить в теплообмінник і нагріває воду місцевої опалювальної системи. Циркуляція в системі опалення здійснюється циркуляційним насосом, який забезпечує постійну витрату води через нагрівальні прилади. Система опалення може мати розширювальну ємкість, в якій міститься запас води для заповнення витоків із системи. Вона зазвичай встановлюється у верхній точці і підключається до зворотної лінії циркуляційного насоса. Підживлення проводиться з зворотної лінії по перемичці, виконуваної для надійності з двома кранами і зливом між ними, або за допомогою підживлювального насоса, якщо тиску в зворотній лінії недостатньо для заповнення розширювальної ємкості. Регулятор потоку на лінії підживлення дозволяє враховувати водорозбір з теплової мережі і правильно проводити оплату. Наявність підігрівача дозволяє здійснювати найбільш раціональний режим регулювання [5].

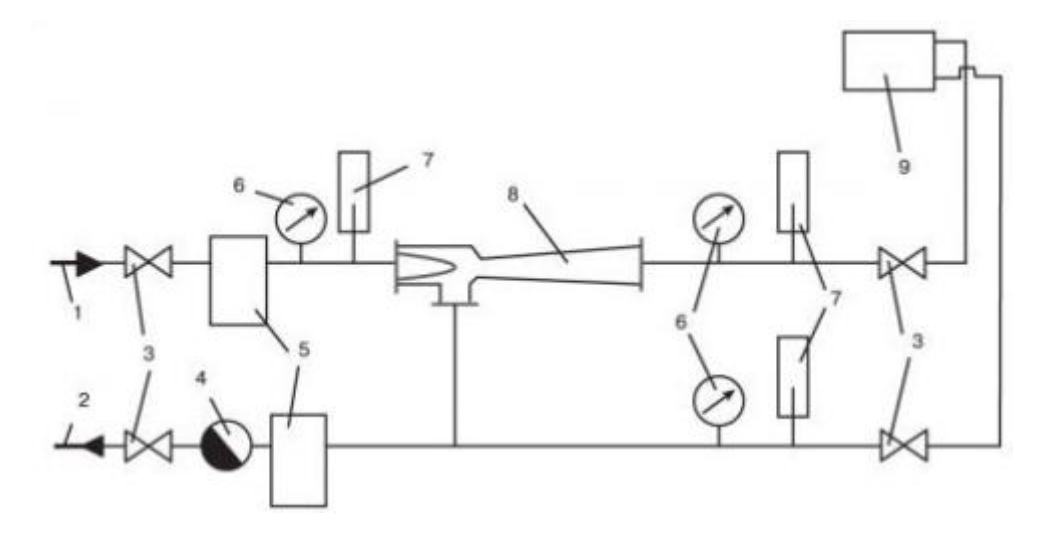

Рис. 1.5. Залежна схема приєднання систем опалення з елеваторним вузлом: 1 – трубопровід подачі; 2 – зворотний трубопровід; 3 – засувки; 4 – водомір; 5 – грязьовики; 6 – манометри; 7 – термометри; 8 – елеватор; 9 – прилади системи опалення.

У теплових пунктах старого зразка (див. рис. 1.5) в якості регулюючого пристрою застосовувався елеваторний вузол. Це дозволяло істотно знизити вартість обладнання, однак, за допомогою такого ТП було неможливо здійснювати точне регулювання температури теплоносія, особливо при перехідних режимах роботи системи, тобто, коли температура зовнішнього повітря коливалася в межах від +5 до мінус 5°С. Елеваторний вузол забезпечував тільки «якісне» регулювання, коли температура в системі опалення змінювалася в залежності від температури теплоносія, що надходить від централізованої теплової мережі [6].

Переваги залежних схем у порівнянні з незалежною:

можна отримати більший перепад температур в системі опалення;

- зниження експлуатаційних витрат;
- зменшення витрат теплоносія;

- допустимий більший перепад температур в системах опалення.

Недоліки залежних схем:

зниження надійності через жорсткість гідравлічних зв'язків між тепловою мережею та системами опалення;

- підвищена складність експлуатації.

Необхідність перетворення температури теплоносія для моніторингу труб при подачі води обумовлена використанням більш сучасного обладнання та практикою висотного будівництва. Для цього використовується центральний насосний змішувальний вузол при залежному приєднанні елемента Пельтьє (термоелектричний перетворювач, принцип дії якого базується на ефекті Пельтьє виникненні різниці температур при протіканні електричного струму) до теплової мережі або вузол незалежного приєднання з водопідігрівачем.

Автоматизація насосних змішувальних вузлів і водопідігрівачів для автономних джерел живлення їх установок аналогічна автоматизації вузлів приєднання систем опалення або гарячого водопостачання (ГВП) з використанням електронних регуляторів температури.

Устаткування абонентського вводу при залежній схемі приєднання простіше і дешевше, ніж при незалежній, при цьому може бути отриманий дещо більший перепад температур мережної води в абонентській установці. Збільшення перепаду температур води зменшує витрату теплоносія в мережі, що може привести до зниження діаметрів мережі і економії на початковій вартості теплової мережі та на експлуатаційних витратах. А також завдяки якому можна отримати джерело живлення для моніторингу тепломереж або ТП. Цей спосіб допомагає вирішити проблему змінних або не довгострокових джерел живлення, а також безперебійних джерел живлення, які можуть пошкодитися через підвищену вологість. Збільшення перепаду температури води допомагає звести до мінімуму витрати теплоносія в мережі [8].

Залежно від характеру теплових навантажень абонента і режиму роботи теплової мережі вибираються схеми приєднання абонентських установок до теплової мережі [9]. На рис. 1.6 показана схема взаємодії теплового пункту, його елементів а також установки ГВП при закритій системі. Теплова мережа використовується не тільки як з'єднувальний транспортний засіб, вона також визначає надійність роботи системи теплопостачання споживачів і режим роботи всієї системи теплопостачання. Теплові мережі повинні забезпечити необхідний режим роботи системи теплопостачання, тобто розподіл теплоносія між тепловими пунктами в робочому режимі та в аварійних ситуаціях. Для забезпечення нормального режиму роботи потрібно здійснювати контроль за роботою всіх елементів, слідкувати за витратою теплоносія для підживлення та локалізувати пошкоджені ділянки теплової мережі і систем споживачів [12].

Магістральні теплові мережі повинні бути найбільш надійним елементом теплових мереж. Найпростішою схемою теплових мереж, яка найчастіше використовується, є тупикова. Для підвищення надійності роботи тупикових теплових мереж потрібно передбачати резервування подачі теплоти споживачам за рахунок сумісної роботи декількох джерел теплоти, а також спорудження перемичок між тепловими мережами різних районів. На схемах тупикових теплових мереж міст передбачають перемички між магістральними трубопроводами великих діаметрів, а також перемички між трубопроводами від різних джерел теплоти. Наявність магістралей, що резервуються, дозволяє з меншими затратами забезпечити надійне теплопостачання споживачів, які потребують резервування, в порівнянні з використанням резервних джерел теплоти [12].

На рис. 1.6. зображена принципова схема побудови теплової мережі з індивідуальними тепловими пунктами.

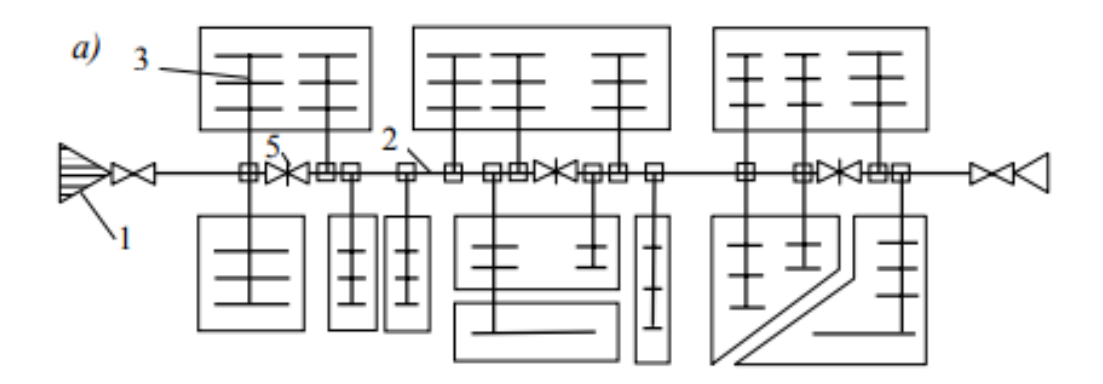

Рис 1.6. Побудова теплової мережі з індивідуальними тепловими пунктами: 1-джерело теплоти; 2-теплова магістраль; 3-розподільчі теплові мережі; 5-секційні засувки на магістралях;

На рис. 1.7. зображена принципова схема побудови теплової мережі з центральними тепловими пунктами.

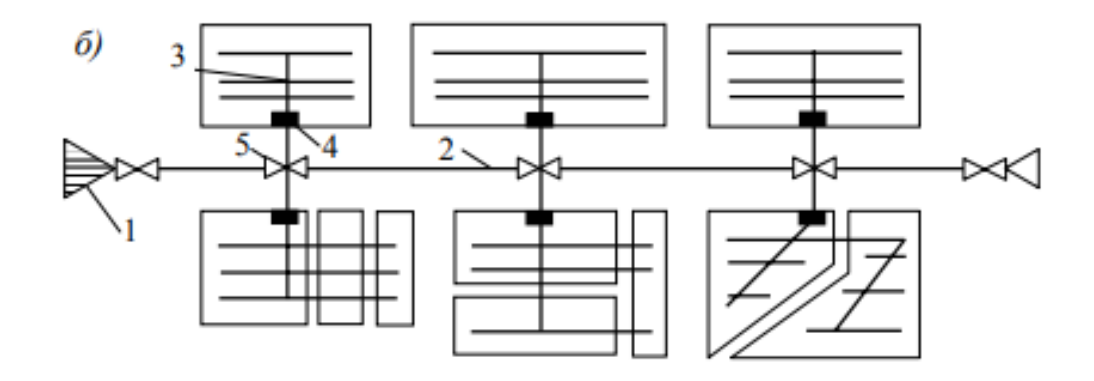

Рис 1.7. Побудова теплової мережі з центральними тепловими пунктами: 1-джерело теплоти; 2-теплова магістраль; 3-розподільчі теплові мережі; 4 центральні теплові пункти; 5-секційні засувки на магістралях

Окрім тупикових схем теплової мережі також існують:

- кільцеві теплові мережі (рис. 1.8.);
- радіальні теплові мережі (рис. 1.9.);

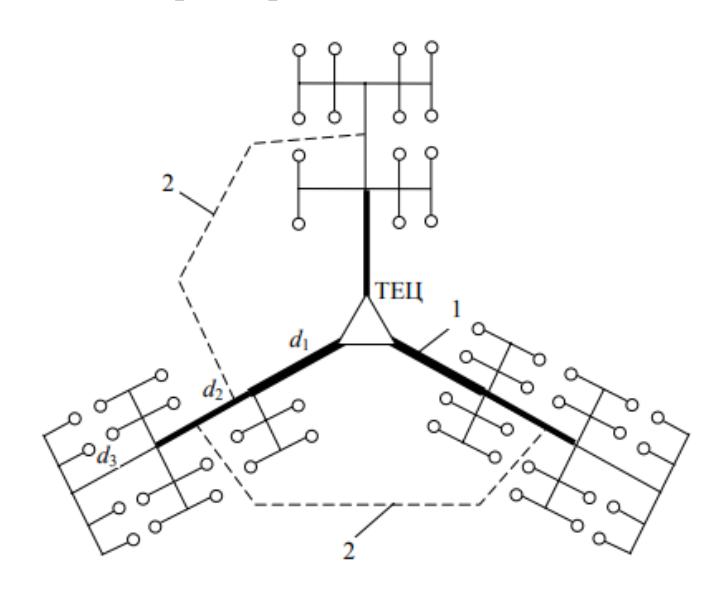

Рис 1.8. Радіальна теплова мережа: 1-магістральні трубопроводи; 2-перемички

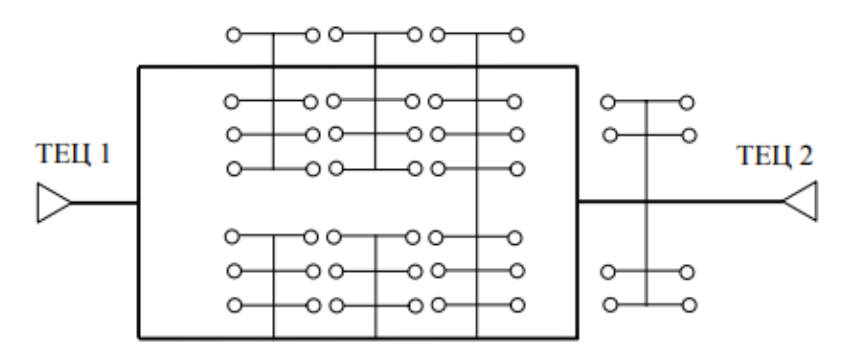

Рис 1.9. Кільцева теплова мережа

Для покращення якості та скорочення витрат палива та теплової енергії необхідне регулювання систем теплопостачання. Існує декілька типів регулювання, що поділяються в залежності від місця, де здійснюється регулювання. Відрізняють такі типи регулювання систем теплопостачання:

- Центральне регулювання (на теплоелектроцентралі (ТЕЦ) або в котельні) ;

Групове регулювання (в ЦТП);

Місцеве регулювання (в ІТП);

- Індивідуальне регулювання (безпосередньо біля пристрої) ;

- Комбіноване регулювання.

Автоматизація теплових пунктів з використанням різниць температур надходження рідини. ТП і його схема управління показані на рис. 1.10.

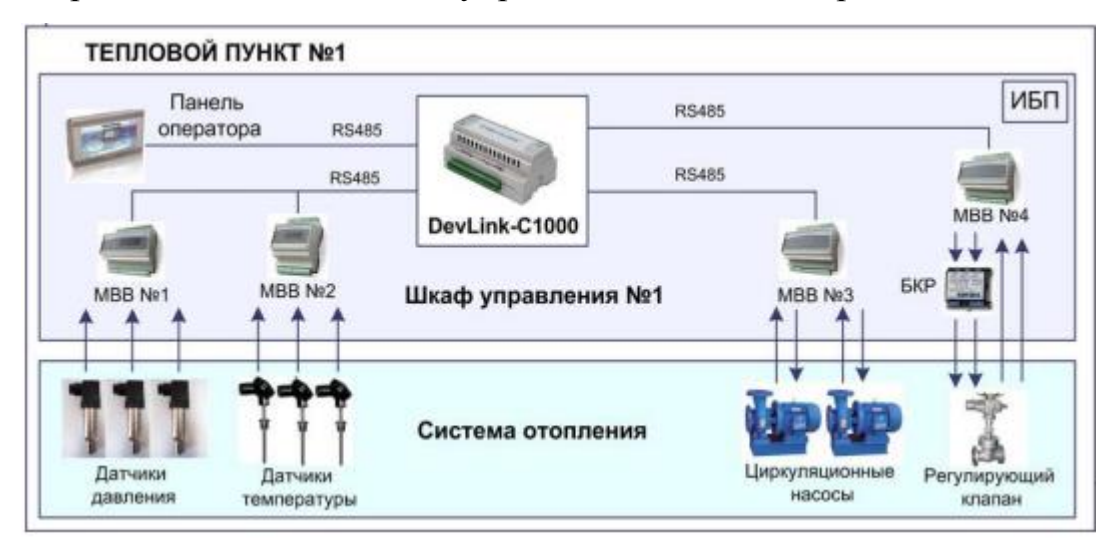

Рис. 1.10. Схема взаємодії ТП

# **1.3. Задачі теплових пунктів**

ТП забезпечує надійне з'єднання обладнання теплової мережі, теплових і керуючих установок, що забезпечують функціонування режимів споживання.

Загальний вигляд ТП представлений на рис.1.11:

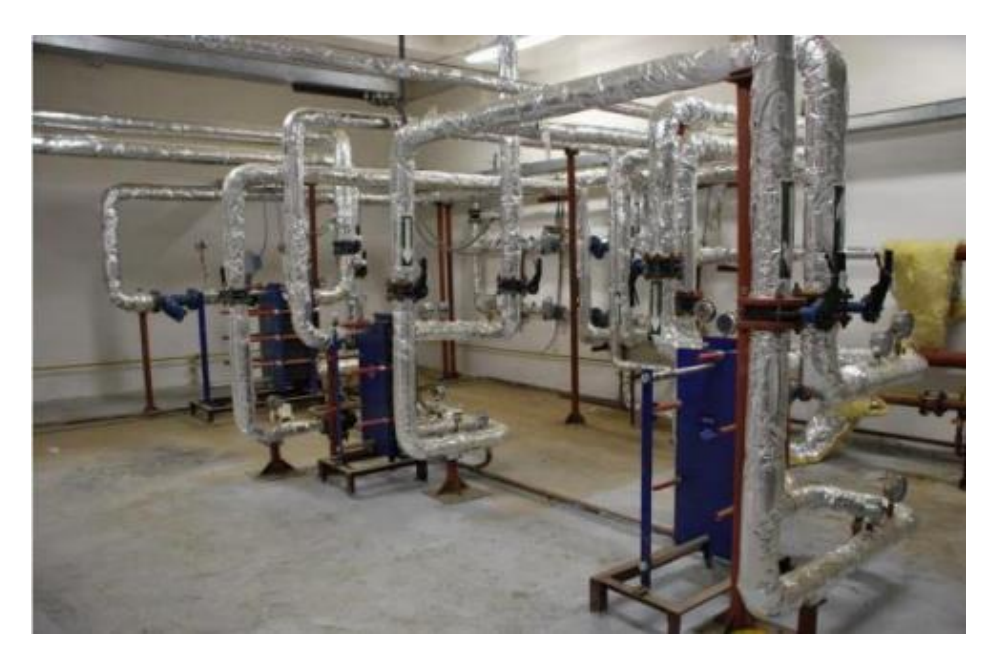

Рис.1.11. Загальний вигляд теплового пункту

У ТП є основні завдання:

- перетворення типу теплоносія (речовини, що переносять теплоту від тіла більш нагрітого до тіла нагрітого у меншій мірі);

- поширення теплоносія до систем теплоспоживання;

- відключення систем теплопостачання;

- регулювання режимів теплоносія, управління і вимкнення систем теплоспоживання;

- захист системи теплопостачання від аварійного збільшення параметрів теплоносія;

- облік теплоносія та споживання тепла.

Схема теплового пункту житлового будинку на рис.1.12.

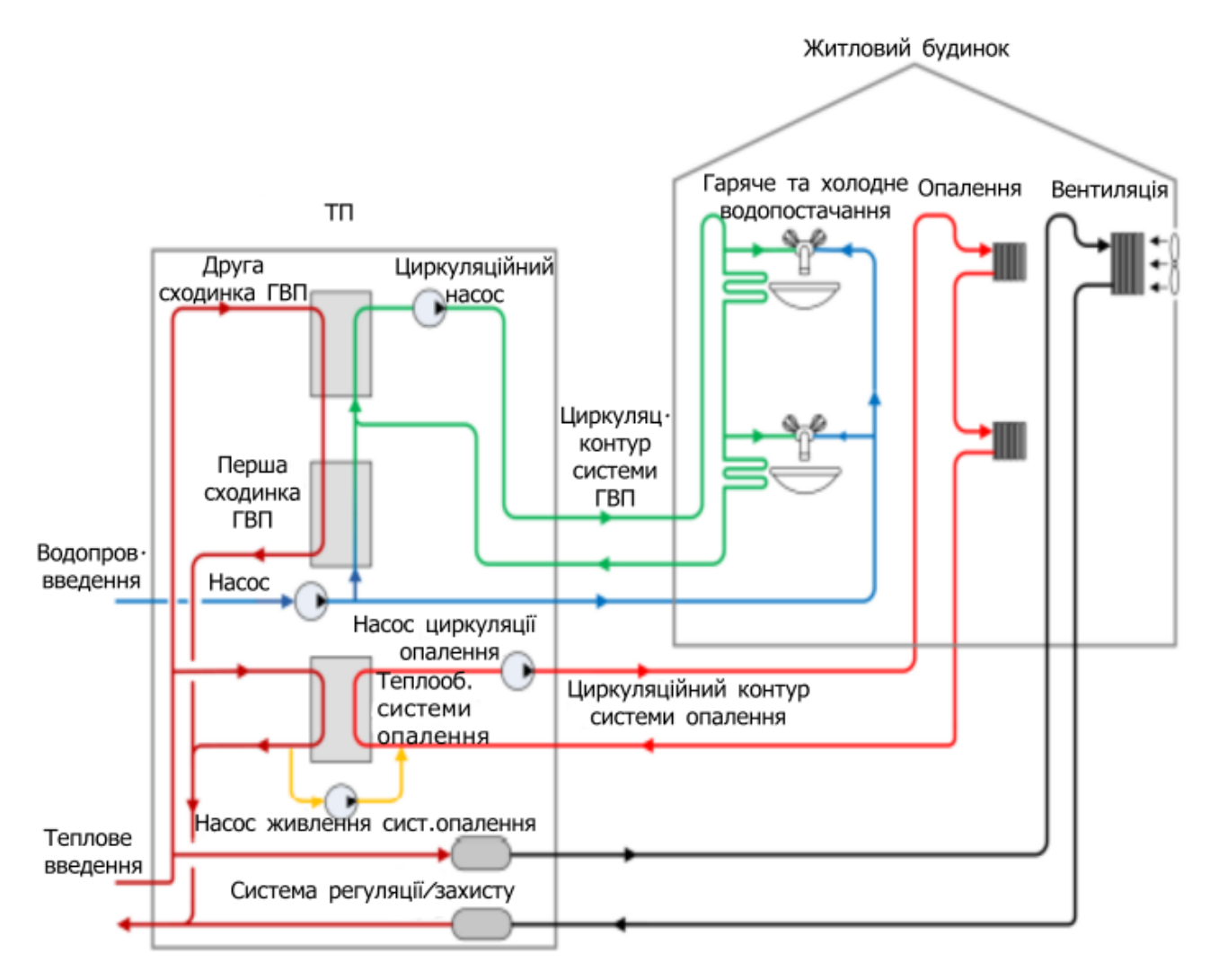

Рис.1.12. Схема теплового пункту житлового будинку

### **1.4. Недоліки систем розподілу тепла**

Недоліки існуючої централізованої системи розподілу тепла наведені в [11]: чотирьохтрубна схема розподільних мереж, яка є матеріаломісткою, дорогою при будівництві, а також при експлуатації; має великі теплові втрати, які враховуються при сплаті споживачами (лічильник на ЦТП вимірює все спожите тепло «після себе», тобто, включаючи теплові втрати в розподільних мережах, і немає можливості їх порівняння з нормативними); у зв'язку з наявністю кальцієвих відкладень і корозією потрібна частіша заміна труб для гарячого водопостачання і рециркуляції.

переведення ЦТП на якісне регулювання (щоб відмовитися від місцевих нерегульованих елеваторів), що потребує заміни опалювальних трубопроводів для збільшення їх діаметру і пропускної спроможності, оскільки графік 95/70 °С (перепад  $\Delta t = 25$ °С) передбачає більший діаметр трубопроводів ніж температурний перепад 150/70 °С ( $\Delta t = 80$  °С); тепловий облік проводиться не на місці надання послуг, а на вході в опалювальну будівлю і тому не відповідає дійсній витраті тепла і не є справедливим (у зв'язку з нерівномірним споживанням тепла різнотиповими споживачами в залежності від поверху, ступеню теплоізоляції, напряму вітру і освітленості);

- установка дросельних шайб, трудомістка, і повинна виконуватися при кожній зміні гідравлічних параметрів в мережі - при будь-яких підключеннях або відключеннях споживачів, тобто практично не приводить до бажаного результату через ряд причин;

- централізована схема розподілу тепла залишає максимум основних фондів в теплорозподільчому відомстві (ЦТП і чотирьохтрубну розподільну мережу); таким чином, експлуатація, ремонт і обслуговування цих фондів повинні проводитися ними, що потребує великих затрат, які в тій же мірі потрібні для реконструкції ТЕЦ, котельних і теплових мереж.

#### **1.5. Переваги термоелектричних генераторів**

До беззаперечних переваг термоелектричного прямого перетворення теплової енергії в електричну слід віднести відсутність проміжної ланки, як, наприклад, в роботі теплової або атомної електростанції, де теплова енергія перетворюється в механічну, а потім механічна енергія перетворюється в електричну. Також термоелектричні генератори (ТЕГ) мають такі унікальні якості, як повна автономність, висока надійність, простота експлуатації, безшумність і довговічність.

Серед переваг, що визначають при виборі, пріоритет має термоелектричне перетворення, завдяки відсутності рухомих частин і, як один з наслідків, відсутність вібрацій, а також необхідності застосування рідин і/або газів під високим тиском (перетворення відбувається в самій термоелектричній речовині.) Працездатність не залежить від просторового положення і наявності гравітації. ТЕГ можна застосовувати при великих і малих перепадах температур. Останнє стає найбільш актуальним, якщо врахувати, що до 90% теплової енергії, яка скидається (відводиться) на промислових об'єктах і устаткуванні виділяється при температурі поверхонь до +300 °С. Термоелектричне перетворення універсально, воно допускає використання практично будь-яких джерел теплового потоку, в тому числі при малих перепадах температур, при яких застосування інших способів перетворення неможливо в принципі.

Сфери застосувань ТЕГ вкрай різноманітні: від енергозабезпечення космічних апаратів, що знаходяться на віддалених від Сонця орбітах, живлення устаткування газо- і нафтопроводів, морських навігаційних систем до побутових електричних генераторних пристроїв, наприклад у складі дров'яної печі, каміна і котла. Нижче на рис.1.13. представлений ТЕГ:

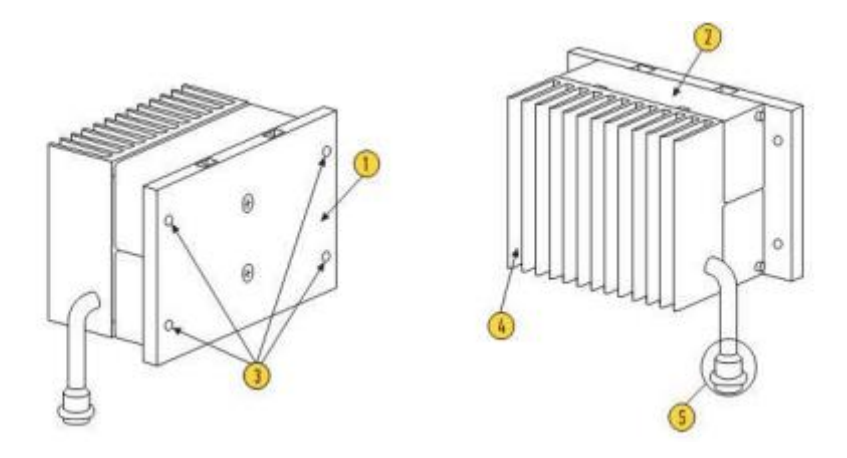

Рис.1.13. Загальний вид ТЕГ

В [10] наведено узагальнений перелік практичного використання ТЕГ:

- використання відпрацьованого тепла двигунів (автомобільних, корабельних та ін.);

- автономні джерела електроенергії для забезпечення роботи котельні, установок з переробки відходів;

- джерела живлення для катодного захисту нафтових газопроводів;

- перетворення тепла природних джерел (наприклад, геотермальних вод) в електричну енергію;

забезпечення живлення різних пристроїв телеметрії та автоматики на об'єктах, віддалених від ліній електропередачі; · вимірювання теплових потоків (теплоти);

забезпечення автономним живленням малопотужних електронних пристроїв (бездротові датчики) за рахунок накопичуваної енергії, яка збирається за наявності мінімальних перепадів температур (менше 10°С);

- отримання електричної енергії на сонячних концентраторах за рахунок різниці температур гарячого і охолодженого теплоносія в контурі.

#### **1.6. Вимоги до сучасних ТП**

Для широкого впровадження ІТП в різних місцевих умовах вони повинні відрізнятися наступними основними рисами, що наведені в [11], в тому числі і від звичайних західних аналогів:

- доступністю в ціні;

- простотою конструкції - для забезпечення високої надійності тепло- і водопостачання без необхідності частого обслуговування;

- можливістю роботи без допоміжної електроенергії (при залежній схемі підключення);

- легким вибором комплектації і визначення кінцевої ціни;

- різними модифікаціями - для обліку місцевих умов і вимог;

- великою компактністю і міцним корпусом, що надійно закривається, для установки, наприклад, в підвальних приміщеннях, що раніше використовувалися для елеваторних вузлів;

- малою вагою - для установки без допоміжних пристосувань;

- повною заводською готовністю - для скорочення термінів збірки і установки на місці, для можливості приймання продукції замовником на складі і безпосереднього проведення оплати постачання.

- модуль підключення повинен містити сертифікований лічильник тепла без механічних деталей.

Модуль опалювання може бути з регульованим елеватором, при цьому можна відмовитися від теплообмінників, циркуляційних насосів, додаткових регулюючих вентилів, розширювальних баків і так далі. Елеватор не споживає електроенергію на перекачування теплоносія. Пересування регулюючої голки може бути здійснене з термостатичним або електричним приводом, з корекцією температури в подаючому трубопроводі за допомогою датчика зовнішньої температури [11].

Модуль ГВП - по можливості за двоступінчастою схемою з розбиттям потужності не менше, чим 60/40% між ступенями і розрахунковими параметрами 5/55 <sup>о</sup>С при 70/30 <sup>о</sup>С - для максимального використання енергоємності теплоносія в тепловій мережі. Регулятор ГВП має бути прямої дії - для точної роботи без електроенергії. Паяний пластинчастий теплообмінник максимально здешевлює продукцію і запобігає протіканню і витоку теплоносія в систему ГВП і назовні [11].

Також може бути встановлений додатковий вузол для циркуляції гарячої води, з обмеженням температури зворотної води (з електроприводом або без нього), а також додатковий регулятор для захисту теплообмінника від кальцієвих відкладень, в разі відсутності системи циркуляції гарячої води [11]. У такому виконанні за допомогою ІТП можна створити сучасну систему теплопостачання з урахуванням її історичного розвитку, розумно застосовуючи до місцевих умов передові досягнення опалювальної техніки. Нижче представлено пристрій термоелектричного генератора на рис. 1.14.

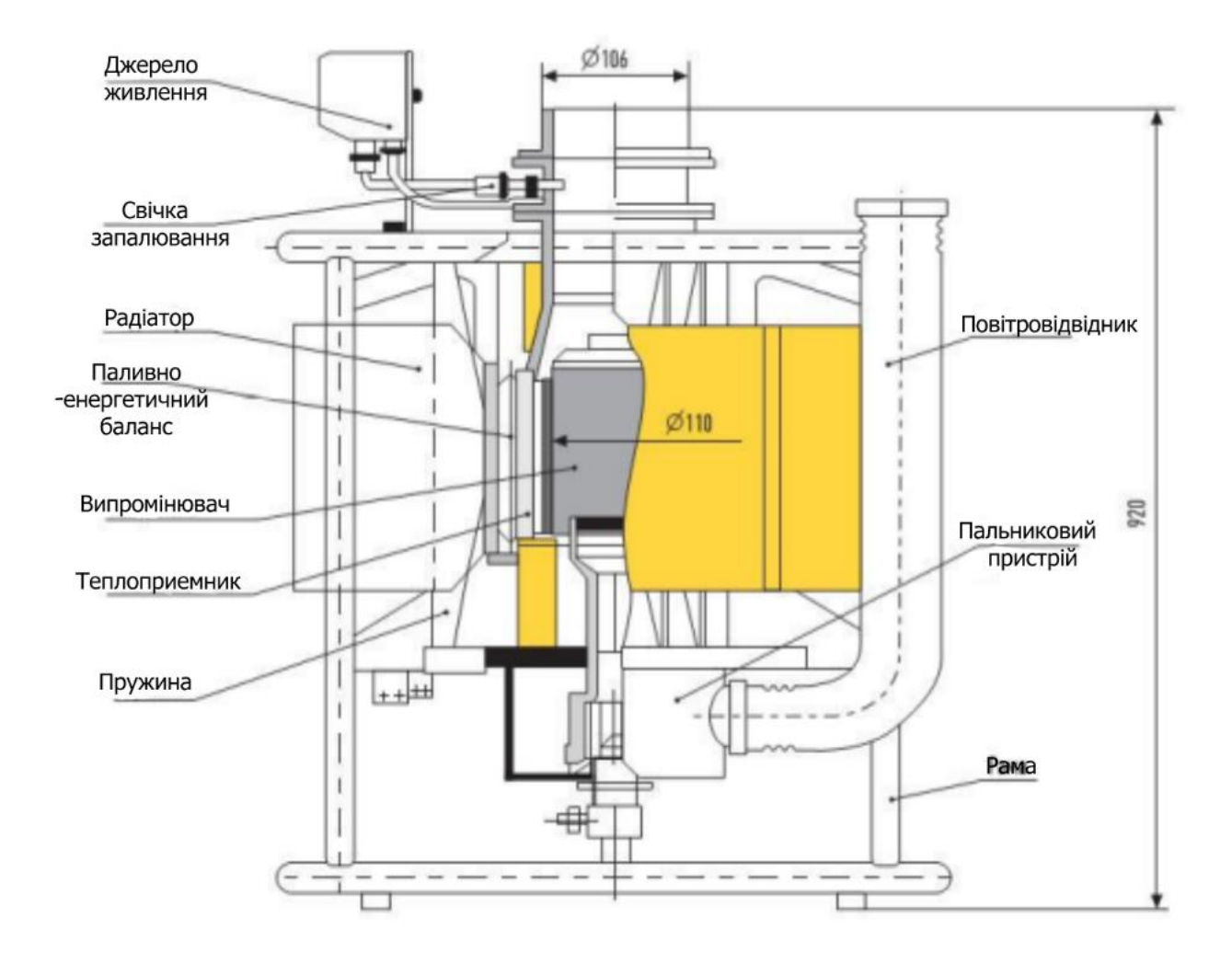

Рис 1.14. Конструкція термоелектричного генератора

Основні функції автоматизованого ТП:

- приєднання будівлі до джерела теплопостачання;

- перетворення параметрів теплової енергії (тиск, температура), що надходить від джерела з метою забезпечення безпечного користування тепловою енергією в системах опалення, припливної вентиляції, ГВП;

захист систем опалення, вентиляції та ГВП від надходження забруднень з теплової мережі. Вимір і облік споживання теплової енергії теплоносія і водопровідної води;

- управління температурою опалення та вентиляції.

При управлінні температурою враховують наступні пункти:

динаміку зміни зовнішньої температури;

- фактичну температуру в приміщеннях;

зміну температурного режиму в залежності від часу доби;

- обмеження в залежності від характеристик джерела тепла;

забезпечення циркуляції теплоносія в системі опалення і вентиляції;

- захист систем від перевищення тиску і температури понад допустимі норми;

- вимір і контроль параметрів теплоносія;

- підтримання сталості температури ГВП в межах санітарних норм за рахунок зміни коефіцієнта змішування в відкритих системах теплопостачання;

- дистанційний контроль споживання теплової енергії, теплоносія і водопровідної води.

# **ВИСНОВКИ ДО РОЗДІЛУ 1**

- 1. Проаналізовано процеси передачі теплової енергії від зовнішніх теплових мереж до внутрішніх, таких як системи опалення, системи вентиляції та ГВП. Показано, що теплові схеми перетворення та використання теплової енергії в електричній установці, в залежності від потреб клієнта, можуть мати різні типи систем опалення та відрізнятися за характеристиками використаного матеріалу.
- 2. Це свідчить про актуальність автоматизації опалювальних установок, яка робить можливим дистанційне програмування режиму опалення в залежності від пори року та часу доби.
- 3. Продемонстровано, що залежно від характеру теплових навантажень абонента і режиму роботи теплової мережі вибираються різні схеми приєднання абонентських установок до теплової мережі.
- 4. Охарактеризовані основні завдання теплових пунктів та визначені недоліки існуючої централізованої системи розподілу тепла. У результаті для широкого впровадження теплових пунктів в різних місцевих умовах сформовані основні риси, якими вони мають відрізнятися, в тому числі і від західних аналогів.

### **РОЗДІЛ 2. ТЕОРЕТИЧНІ ОСНОВИ РОЗРОБЛЕННЯ КОМП'ЮТЕРНО-ІНТЕГРОВАНОЇ СИСТЕМИ АВТОМАТИЗОВАНОГО КЕРУВАННЯ ТА МОНІТОРИНГУ ТЕПЛОВИМ ПУНКТОМ**

#### **2.1. Дослідження і аналіз особливостей об'єкта керування**

Теплові пункти – це комплекс пристроїв, розташованих в окремому приміщення, що складається з теплових елементів електростанцій, які забезпечують підключення цих установок до теплових мереж, їх працездатність, регулювання параметрів теплоносія, управління режимами споживання тепла та розподіл охолоджуючої рідини за типом споживання [3].

Для правильного функціонування ТП необхідний набір основних елементів системи:

- панель управління (одна або кілька);
- регулюючі і запірні клапани;
- теплообмінники (тип пластини);
- насосна станція;
- розширювальні баки;
- контролери і лічильники робочих параметрів;
- обладнання систем гарячого водопостачання, опалення та вентиляції;
- електроприлади для вентиляції та опалення.

Дизайн кожної схеми індивідуальний і залежить від конструкції і завдання. Система опалення може бути одно- і двоступеневою, при цьому в житлових будинках частіше використовується перший варіант, так як вода в цьому випадку буде нагріватися з теплоносія самої лінії. При цьому в другому типі нагрівання води відбувається за рахунок зворотного потоку, а після цього температура доводиться до потрібних параметрів за рахунок теплоносія трубопроводу. Це економний метод, який відмінно демонструє себе в опалювальний сезон, а влітку можна перейти на одноступеневу систему.

Теплопередача в системи гарячої води і опалення відбувається за рахунок роботи теплообмінників, які транспортують його від централізованого блоку до споживача. При цьому вода не надходить в споживача і не використовується ним, а лише виступає в ролі теплоносія. Температура в цьому випадку регулюється автоматично. Індивідуальна теплоцентралізація може нагрівати воду тільки з централізованого джерела, яке подається в холодну воду.

Далі насоси збалансують різницю тиску, а циркуляція забезпечує рух і достатній тиск. Щити і контролери автоматично регулюють робочі параметри. Важливо відзначити, що автоматизація може бути реалізована на різних рівнях, а її ступінь планується навіть при проектуванні ITП.

За налагоджену і безперебійну роботу ІТП та всього обладнання відповідає технологічний алгоритм. Фільтр, один з обов'язкових елементів, монтується для очищення води (очищення води від домішок і сміття). Таким чином, поліпшується якість питної води та знижується ризик виходу з ладу побутової техніки.

Контролер відповідає за регулювання температури, яка зчитує температуру навколишнього середовища. Має клапан, завдяки якому в приміщення надходить гаряча вода комфортної температури (приблизно 70 градусів). Режим роботи ІТП залежить від того, які температурні графіки виконуються на кожній конкретній магістралі. Температура входу, що перевищує 95 градусів, підлягає коригуванню в цьому випадку клапани відкривають потік холодної води, що приводить теплоносій до правильних параметрів.

Джерелом тепла для ТП служать теплогенеруючі підприємства (котельні, теплоелектроцентралі). ТП з'єднується з джерелами і споживачами тепла за допомогою теплових мереж.

Здійснити регулювання систем теплопостачання можна ручним або автоматичним способом. Сутність методу регулювання теплових потоків витікає з рівняння теплового балансу будь-якого підігрівача місцевої системи теплоспоживання [12] :

$$
Q = G \cdot c \cdot \Delta \tau \cdot z = k \cdot F \cdot \Delta t \cdot z,\tag{2.1}
$$

де *Q* - кількість теплоти, Дж;

- час роботи підігрівача, с;

 $\Delta \tau$  - перепад температур мережної води,  $\Delta \tau = \tau_{1} - \tau_{2}$ , °C;

 $c$  - теплоємність теплоносія, Дж /(кг °С);

 $k$  - коефіцієнт теплопередачі підігрівача місцевої системи, Вт  $/(M^2 C)^2$ ;

 $\tau_1$ ,  $\tau_2$  - температура теплоносія в подавальному та зворотному трубопроводах теплової мережі, °С;

 $G$  - витрата теплоносія в тепловій мережі, кг/с;

 $F$  - площа поверхні теплообміну підігрівача, м<sup>2</sup>;

 $\Delta t$  - температурний напір в підігрівачі місцевої системи, °С.

За методами регулювання теплового навантаження розрізняють [12]:

- якісне регулювання (зміни температури теплоносія);
- кількісне регулювання (зміни витрати теплоносія) ;
- переривчасте регулювання (періодичного відключення систем) ;
- шляхом зміни поверхні теплообміну підігрівача.

Структура ТП попереджує попадання неочищеної води в систему теплопостачання тим самим не допускає утворення іржі. Нижче, на рис. 2.1., наведена структура ТП.

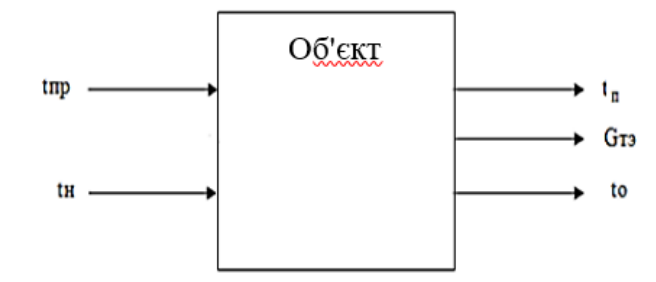

Рис. 2.1. Структура об'єкта керування

Джерелом води для систем холодного та гарячого водопостачання слугують мережі водопостачання.

Структурна схема автоматичного керування (САК) представлена на рис. 2.2 і призначена для відображення загальної структури системи, тобто її основних блоків, вузлів, частин та головних зв'язків між ними.

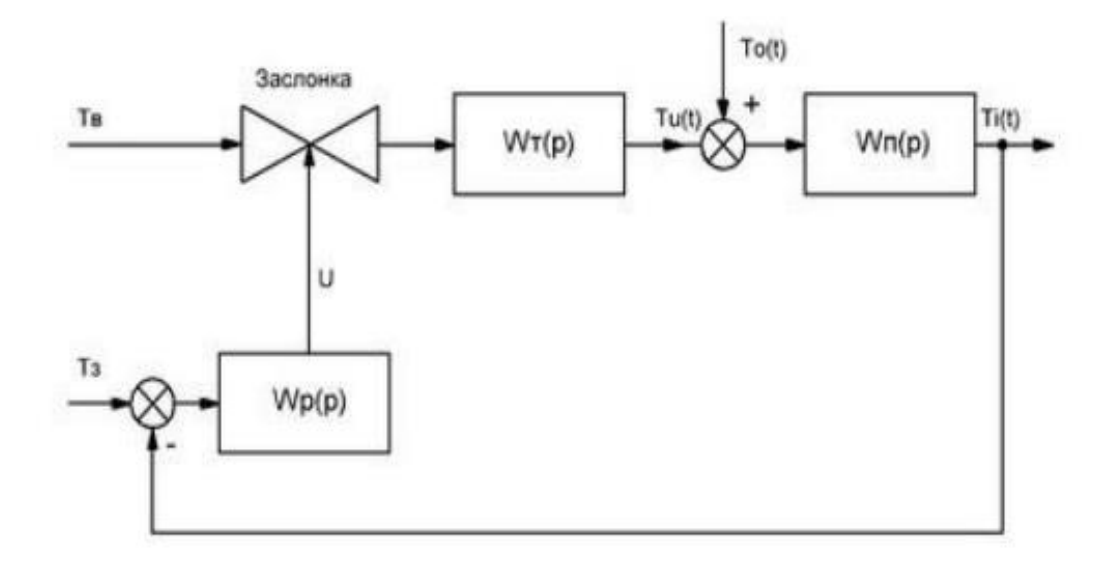

Рис. 2.2. Структурна схема САК температурою опалювальної системи

Як об'єкт керування комп'ютерно-інтегрованої системи автоматизованого теплопостачання використаний контур системи опалення Wп (s), на виході температура води в контурі T, де температура підтримується за рахунок зміни тепла, що подається з контуру основної системи з радіатором. Заслінка використовується як регулятор, що розміщується перед об'єктом управління, і в разі, якщо температура недостатня, відкривається більше, якщо температура перевищила необхідну - закривається. В результаті передачі тепла від гарячої води в теплообміннику можна досягти необхідної температури, для подальшої подачі води до контуру з радіаторами.

Функціональна схема комп'ютерно-інтегрованої системи автоматизованого керування та моніторингу тепловим пунктом (рис. 2.3) включає в себе контур теплоносія геліоустановки, два бойлера для підігріву води.

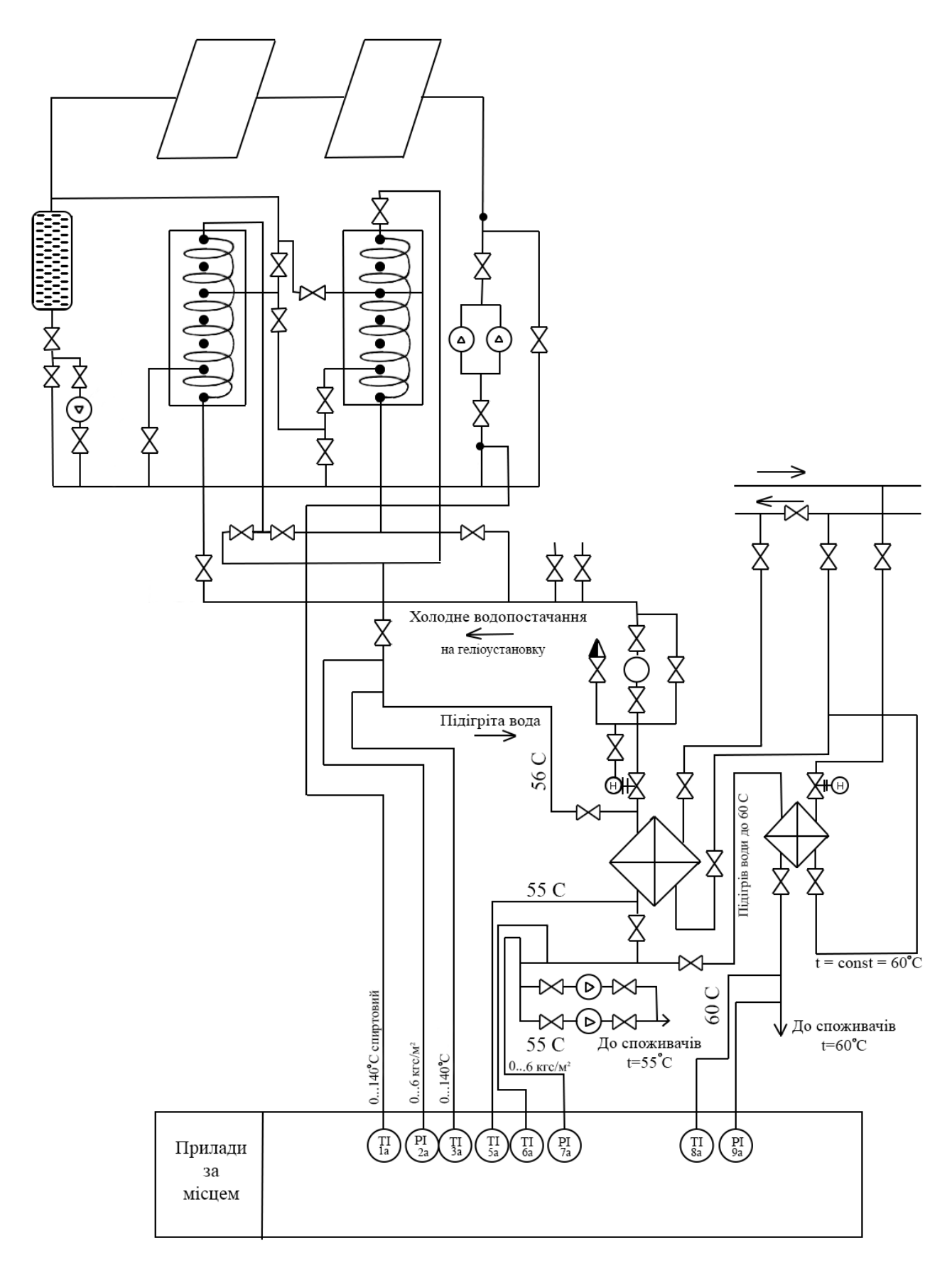

Рис. 2.3. Функціональна схема комп'ютерно-інтегрованої системи автоматизованого керування та моніторингу тепловим пунктом

Функціональна схема дозволяє зрозуміти всю логіку роботи пристрою, всі його відмінності від інших подібних пристроїв, але не дозволяє без додаткової самостійної роботи відтворити цей пристрій. Що стосується позначень, що використовуються на функціональних схемах, то в частині, показаній як структура, вони не стандартизовані, а в частині, показаній, як принципова схема, вони стандартизовані [17].

#### **2.2. Побудова моделі індивідуального теплового пункту**

В основному контурі вода нагрівається в теплообміннику, до якого підводиться гаряча вода із заданою температурою. Таким чином, отримуємо постійну задану температуру в основному контурі Т<sub>3</sub>. Необхідно підтримувати стале значення температури  $T_3$  в радіаторному контурі. Збурювальним впливом є температура зовнішнього середовища –  $T_0(t)$ . Щоб показати як температура води в радіаторах пов'язана з подачею тепла з основного контуру і температурою навколишнього середовища, використовуємо рівняння 2.2.

$$
T_i(s) = \frac{\kappa}{(\tau s + 1)} Q_i(s) + \frac{1}{(\tau s + 1)} T_0(s); \tag{2.2}
$$

де  $Q_i$  - кількість тепла переданого на радіатори;  $K$ - коефіцієнт ефективності обігріву.

Створимо модель процесу теплообміну в об'єкті регулювання. Як видно з аналізу системи, вплив тепла, яке надходить, на температуру *Ti* може бути представлено за допомогою системи першого порядку з коефіцієнтом посилення *K* i постійної часу *т*. Вплив температури зовнішнього середовища Т<sub>о</sub> може бути представлено як система першого порядку з одиничним коефіцієнтом посилення і постійної часу *τ*.

Як регулятор використовується заслінка, яку можна відкривати від 0 до 100%. Інерційністю зміни положення заслінки можна знехтувати в зв'язку з тим, що інерційність об'єкта управління на порядок більше.

Таким чином, отримаємо модель САК температурою води опалювальної системи, яка розроблена в середовищі MATLAB і наведена на рис. 2.4.

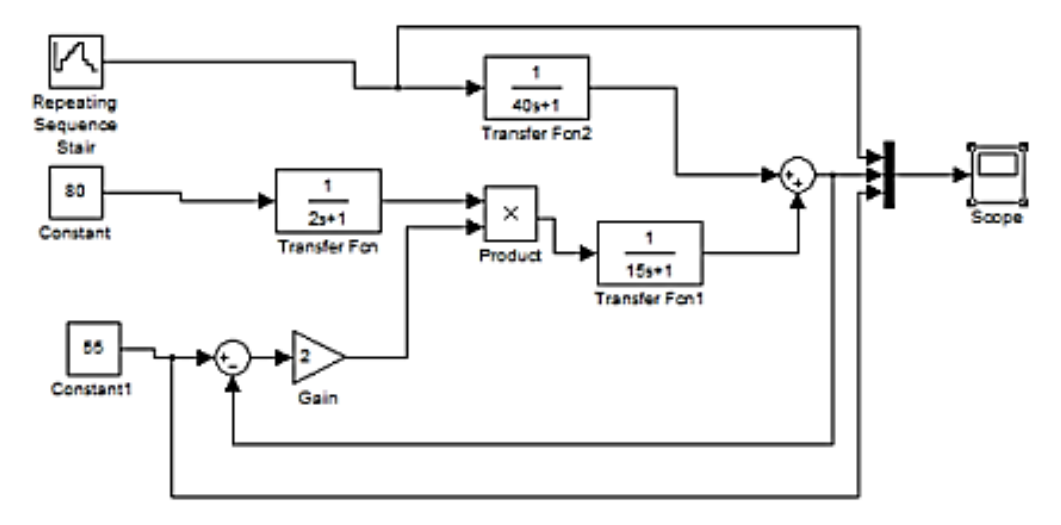

Рис. 2.4. Модель ITП з  $k_{\text{II}} = 2$ 

В результаті моделювання було отримано графік зміни температури в системі опалення (рис. 2.5.) і початкової ділянки у збільшеному масштабі (рис. 2.6.)

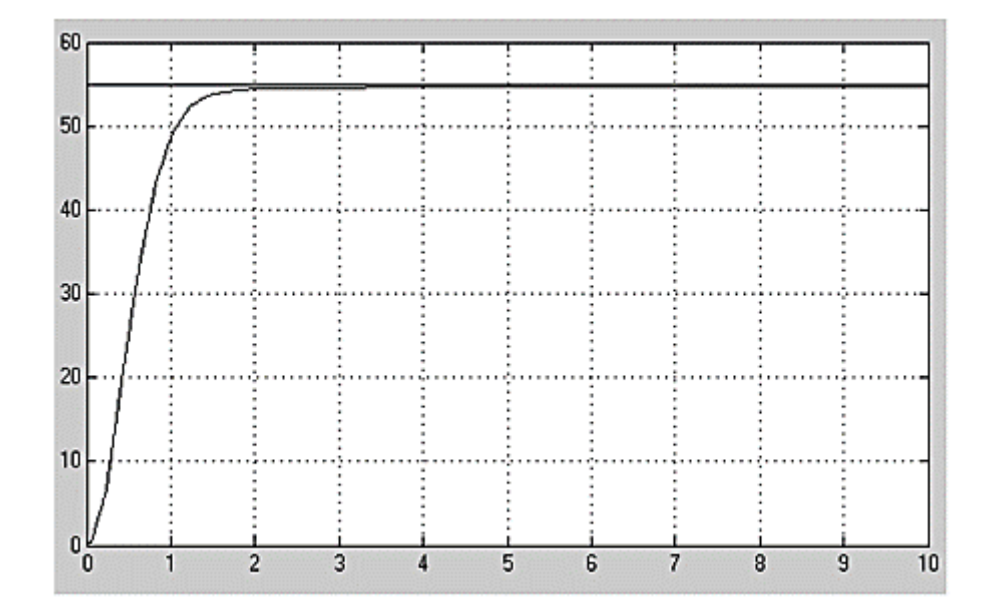

Рис. 2.6. Результати моделювання з  $k_{\Pi} = 2$
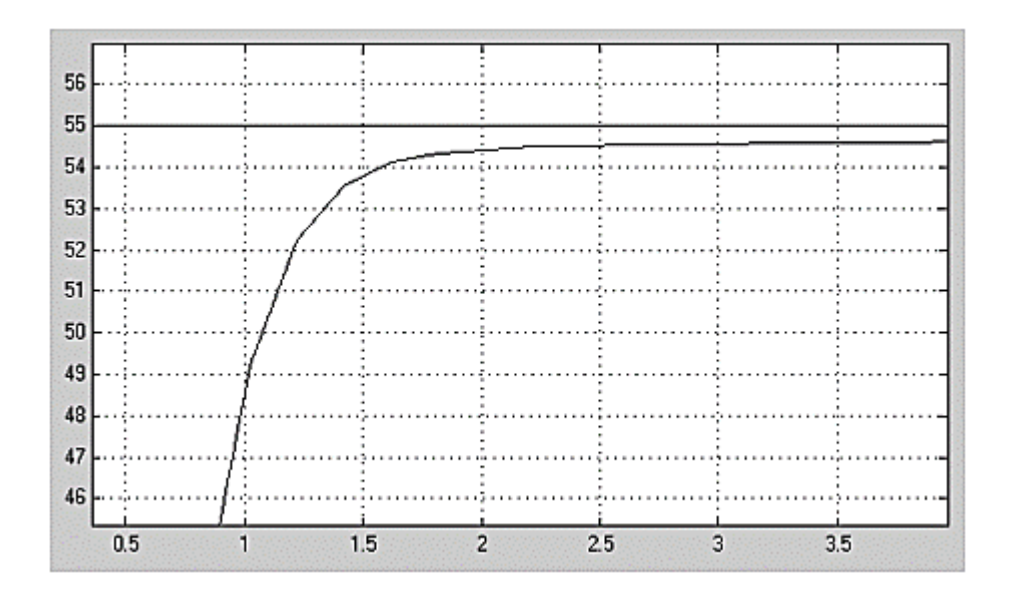

Рис. 2.7. Результат моделювання початкової ділянки у збільшеному масштабі з  $k_{\Pi} = 2$ 

Для скорочення величини статичної помилки, часу регулювання та отримання більш точного результату можливе збільшення коефіцієнта  $k_{\Pi}$ пропорційного регулятора до  $k_{\Pi} = 7$ . На рис. 2.8-2.10 наведені результати моделювання ІТП з  $k_{\Pi} = 7$ .

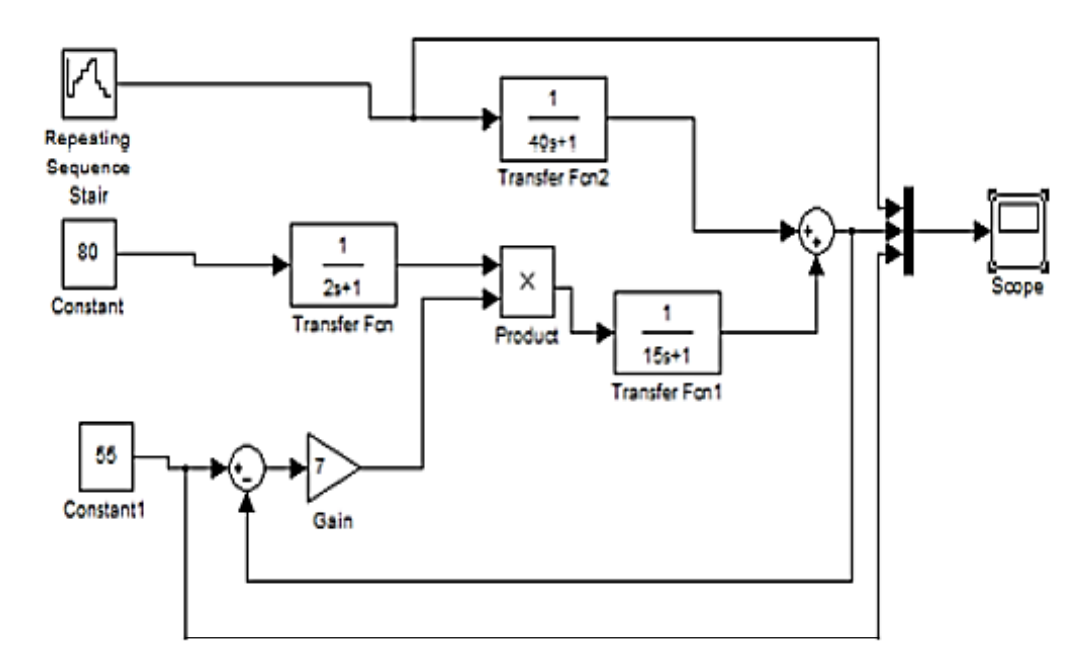

Рис. 2.8. Модель ІТП з  $k_{\Pi} = 7$ 

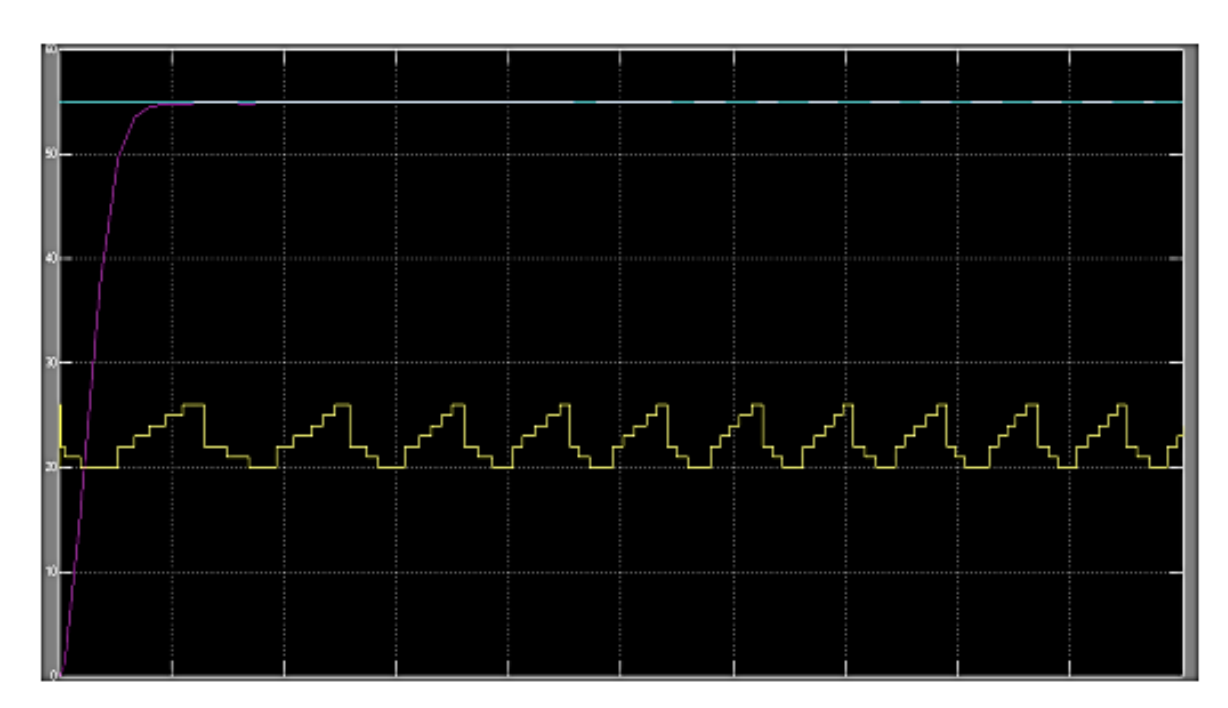

Рис. 2.9. Результати моделювання з  $k_{\text{II}} = 7$ 

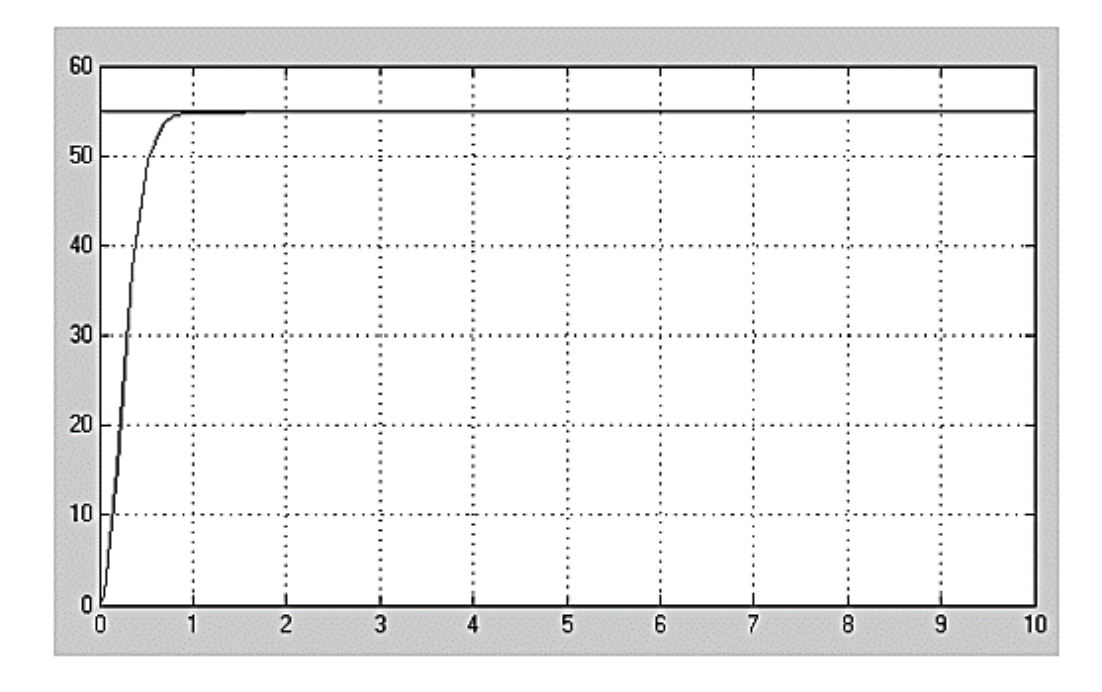

Рис. 2.10. Результати моделювання початкової ділянки у збільшеному масштабі з  $k_{\Pi} = 7$ 

Результати моделювання свідчать про те, що введення П-регулятора впливає на час регулювання і величину статичної помилки. Точність регулювання досягається збільшенням коефіцієнта підсилення (максимальне значення  $k_{\Pi} = 7$ ). Однак, подальше збільшення коефіцієнта підсилення призведе до втрати стійкості та автоколиванням в системі.

## **2.3. Обґрунтування апаратної платформи системи автоматизованого керування**

Для роботи автоматизованого теплового пункту треба підібрати відповідне обладнання. Вибір обладнання проведемо шляхом порівняння.

### **2.3.1. Програмований контролер**

Програмований логічний контролер (ПЛК)- електронний пристрій, який використовується для автоматизації технологічних процесів таких як, керування конвеєрною лінією, насосами на станціях водопостачання, верстатами з числовим програмним керуванням тощо. По суті, це апаратно-програмна система реального часу — комп'ютер, призначений для запуску операційної системи реального часу і прикладних програм, що реалізують потрібні алгоритми. Основною його відмінністю від комп'ютерів загального призначення є значна кількість пристроїв вводу-виводу для давачів та виконавчих пристроїв, а також можливість надійної роботи при несприятливих умовах: широкий діапазон температур, висока вологість, сильні електромагнітні завади, вібрації [18].

Програмований логічний контролер SIMATIC S7-300 - призначений для побудови систем автоматизації низького і середнього ступеня складності. Модульна конструкція контролера S7-300, робота з природним охолодженням, можливість застосування структур локального і розподіленого вводу-виводу, широкі комунікаційні можливості, безліч функцій, підтримуваних на рівні операційної системи, висока зручність експлуатації і обслуговування забезпечують можливість отримання оптимальних рішень для побудови систем автоматичного керування технологічними процесами в різних областях промислового виробництва. Застосування декількох типів центральних процесорів різної продуктивності, наявність широкої гами модулів вводу-виводу дискретних і аналогових сигналів, функціональних модулів і комунікаційних процесорів підвищує ефективність застосування контролерів SIMATIC S7-300 [19].

ПЛК Mitsubishi FX3U відрізняється високою гнучкістю, можливістю швидкого і ефективного налаштування та програмування. Користувач отримує потужний центральний процесор і широкі можливості модульної системи управління в компактному вигляді. Базові модулі з вбудованим джерелом живлення, ЦП і входами / виходами. Архітектура з двома шинами розширення [20].

Технічні характеристики контролерів наведені у таблиці 2.1.

Таблиця 2.1

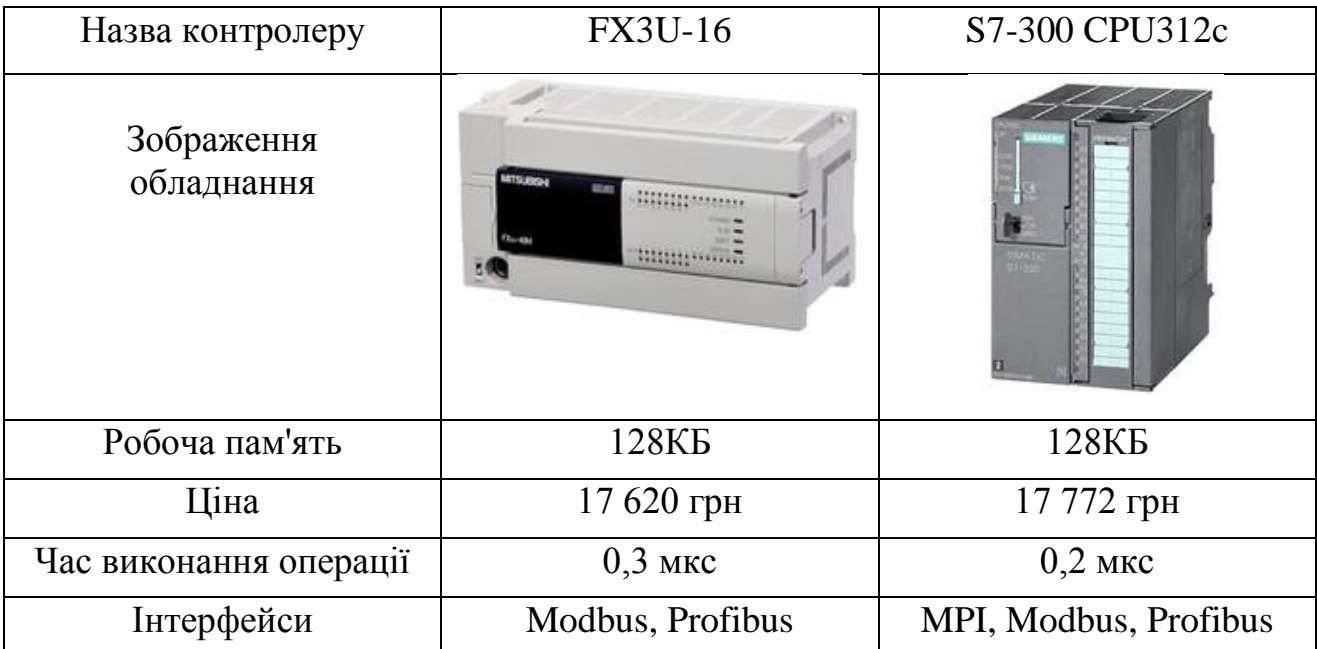

Технічні характеристики контролерів

Порівнявши час виконання операції, інтерфейси та ціну вибір зупиняємо вибір на контролері SIMATIC S7-300 CPU312c.

### **2.3.2. Рекуператори**

Рекуператор повітря - це спеціальний пристрій, що представляє собою 2 стінний теплообмінник. Усередині нього зустрічаються два повітряні потоки. Причому не перемішуючись. У кожного повітряного потоку різна температура, через що і здійснюється теплообмін [21].

Порівняємо три рекуператора: ВЕНТС ВУТ 300 В, Cooper&Hunter FHBQ-D10-K, EVR TM GREE.

Приточно-витяжні установки з рекуперацією тепла EVR TM GREE дозволяють утилізувати до 70% енергії, що витрачається на охолодження або обігрів повітря в приміщеннях [22].

Gree FHBQ-D10-K призначена для забезпечення ефективного повітрообміну в приміщенні. Середовище застосування даних агрегатів - як приватні будинки і квартири, так і комерційні та адміністративні будівлі. Відмінною рисою Gree FHBQ-D10-K є низький рівень енергоспоживання. Це стало можливим завдяки системі рекуперації тепла - припливне повітря нагрівався або охолоджувався до необхідної температури, використовуючи енергію, що видаляється. Припливновитяжні установки Gree FHBQ-D10-K не тільки можуть змінювати температуру повітря, але і осушувати його без зміни температури [22].

Припливно-витяжні установки ВУТ в компактному звуко- і теплоизолированном корпусі з вертикальним напрямком патрубків - повністю готові вентиляційні агрегати, що забезпечують фільтрацію, подачу свіжого повітря в приміщення і видалення забрудненого.

Технічні характеристики рекуператорів наведені у таблиці 2.2.

Таблиця 2.2

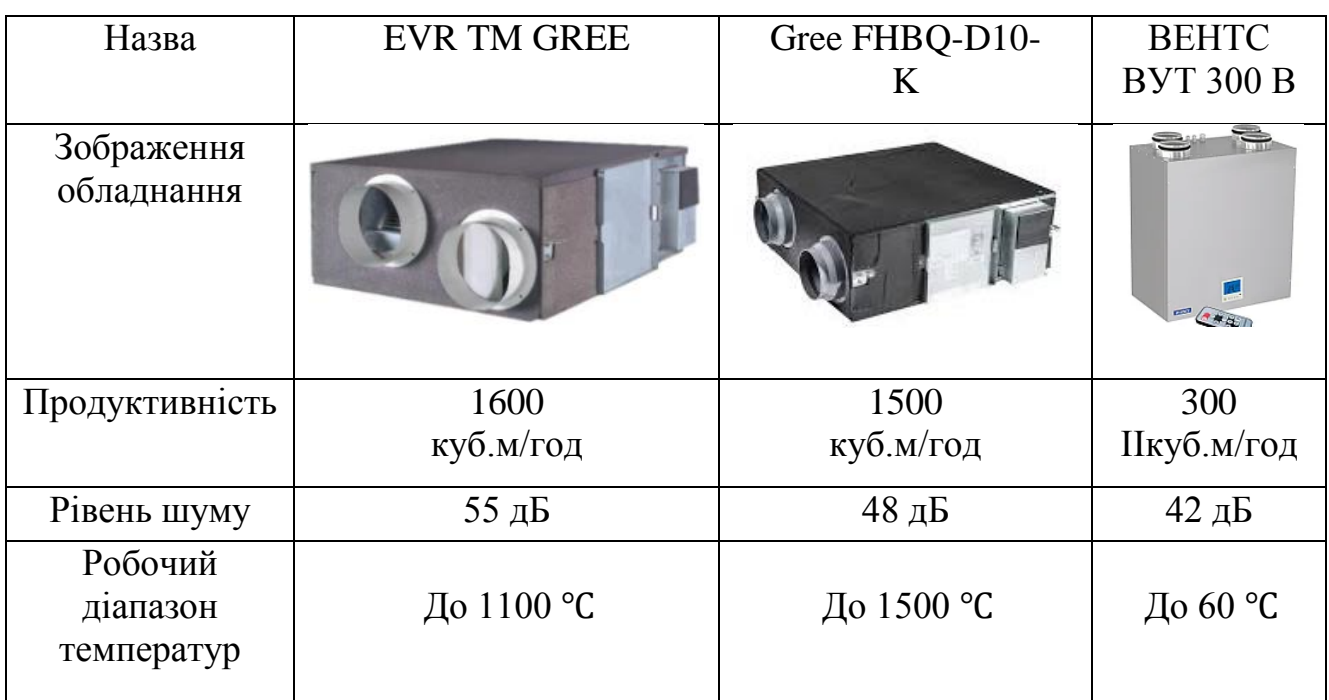

Технічні характеристики рекуператорів

Продовження таблиці 2.2

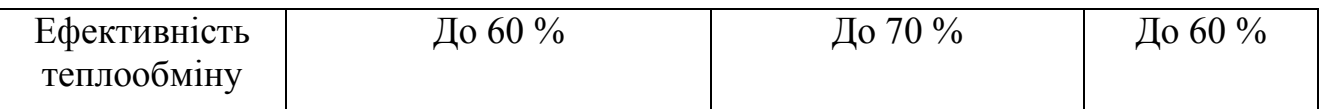

Порівнявши робочий діапазон температур та продуктивність зупиняємо вибір на EVR TM GREE.

#### **2.3.3. Перетворювач частоти**

Перетворювач частоти — електронний пристрій для зміни частоти електричного струму (напруги). Він перетворює вхідну синусоїдну напругу фіксованої частоти та амплітуди у вихідну імпульсну напругу змінної частоти та амплітуди за допомогою ШІМ (широтно-імпульсної модуляції). Таким чином, плавно збільшуючи частоту і амплітуду напруги, що подається на статорні обмотки асинхронного електродвигуна, можна забезпечити плавне регулювання швидкості обертання валу електродвигуна [23].

Altivar 32 - спеціальна серія частотних перетворювачів з вбудованим логічним модулем. Перетворювачі частоти цієї серії бувають потужністю від 180 Вт до 15 кВт і підключаються до мережі живлення від 200 до 500 Вольт. Пристрої до 4 кВт дуже вузькі (ширина 45 або 60 мм), вони можуть встановлюватися впритул один до одного, це дозволяє істотно економити місце в шафі при установці декількох частотники в ряд. Перехідний момент - 150-170% номінального моменту електродвигуна. Функціональні можливості перетворювачів частоти Altivar 32 дозволяють їх використовувати для побудови пристроїв з підвищеними вимогами до характеристик приводу: при цьому гарантується висока безпека використання [24].

Перетворювачі частоти Hitachi серії SJ700D призначені для керування трифазними асинхронними електродвигунами з короткозамкненим ротором, є суперважкоатлетами і флагманами функціональності серед перетворювачів частоти Hitachi. Векторний, підходить для задач з будь-яким типом навантаження, включаючи середні і великі перевантаження, має максимальний набір параметрів, вбудований програмований контролер, виносний дисплей зі стандартним роз'ємом RJ45 [25].

Технічні характеристики перетворювачів частоти наведені у таблиці 2.3.

Таблиця 2.3

| Назва                                      | Hitachi SJ700D-<br>055HFEF3 | Altivar <sub>32</sub><br>ATV32HU55N4 |  |  |
|--------------------------------------------|-----------------------------|--------------------------------------|--|--|
| Зображення<br>обладнання                   | <b>SJ700</b>                |                                      |  |  |
| Потужність двигуна                         | $5,5$ $\kappa$ BT           | 5,5 кВт                              |  |  |
| Номінальний струм<br>двигуна               | 15,2 A                      | 14,3 A                               |  |  |
| Максимальний струм в<br>перехідному режимі | 22A                         | 21,5A                                |  |  |
| Розсіювана потужність                      | 241 BT                      | 233 BT                               |  |  |

Технічні характеристики перетворювачів частоти

Зробимо вибір в сторону Hitachi.

## **2.3.4. Регулюючий клапан**

Регулюючий клапан є різновидом арматури запірно-регулюючого типу. Він призначений для трубопровідних систем різного типу: водних або парових, що транспортують нафтопродукти і інші речовини.

Вибір клапану, який регулює газовий потік, буде проводиться між (КЗР) 25ч945п односідельним фланцевим з електричним виконавчим механізмом і клапаном регулюючим Сальникова СА 27078 / 15нж29нж,15с29нж DN 15 - 50 PN 16. Технічні характеристики регулюючих клапанів наведені у 2.4.

Таблиця 2.4

| Назва                                  | (КЗР) 25ч945п                                                                                     | CA 27078                                                                                                    |
|----------------------------------------|---------------------------------------------------------------------------------------------------|----------------------------------------------------------------------------------------------------|
| Зображення<br>обладнання               |                                                                                                   |                                                                                                    |
| Робоче середовище                      | Рідкі й газоподібні<br>середовища, нейтральні<br>до матеріалів деталей,<br>дотичних з середовищем | Рідкі і газоподібні<br>середовища в системах<br>регулювання і<br>управління<br>технологічними<br>процесами. |
| Температура робочої<br>середовища, ° С | $Big-15 \text{ до }+150$                                                                          | Від -15 до +110                                                                                             |

## Технічні характеристики регулюючих клапанів

Оскільки у моделі (КЗР) 25ч945п температура робочого середовища

більше, ми зупиняємо вибір на (КЗР) 25ч945п. Далі виберемо регулюючий клапан для газів, що відходять (табл. 2.5).

## Таблиця 2.5

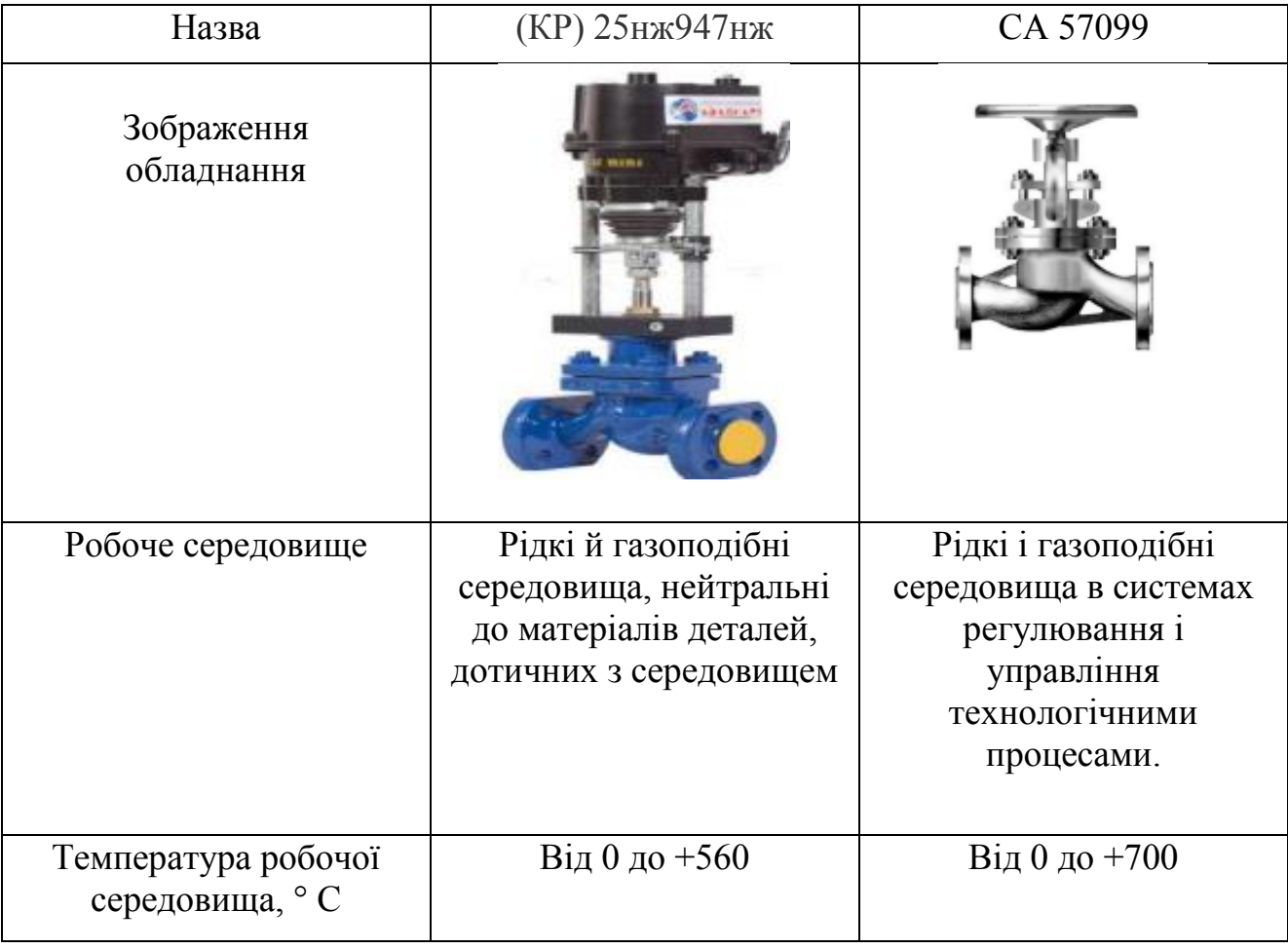

Технічні характеристики регулюючих клапанів для газів, що відходять

Зупинимо вибір на клапані СА 57099, так як у нього ширший робочий діапазон температур.

## **2.3.5. Програмне забезпечення**

Ignition - це серверне програмне забезпечення, яке служить центром вашого підприємства для повної системної інтеграції. Платформа взаємодіє з вашим виробничим обладнанням так само природно, як вона взаємодіє з базами даних SQL [31].

GENESIS32 - це множина 32-бітні програми для Windows 95, Windows 98 і Windows NT, вбудована в відповідності з специфікацією ОРС, яка призначена для для створення програмного забезпечення забезпечення збору даних та оперативного диспетчеригського елементи керування верхнього рівня промислові автоматизованої системи [32].

MasterSCADA - програмний пакет для проектування систем диспетчерського управління та збору даних (SCADA). Основними властивостями є модульність, масштабованість і об'єктний підхід до розробки. Система призначена для збору, архівування, відображення даних, а також для управління різними технологічними процесами. Система дозволяє програмувати контролери з відкритою архітектурою. Таким чином MasterSCADA дозволяє створювати єдиний комплексний проект автоматизації (SCADA система + ПЛК). Вся система, включаючи всі комп'ютери і все контролери, конфігурується в єдиному проекті, за рахунок цього не потрібно конфігурувати внутрішні зв'язки в системі [26].

Таблиця 2.6

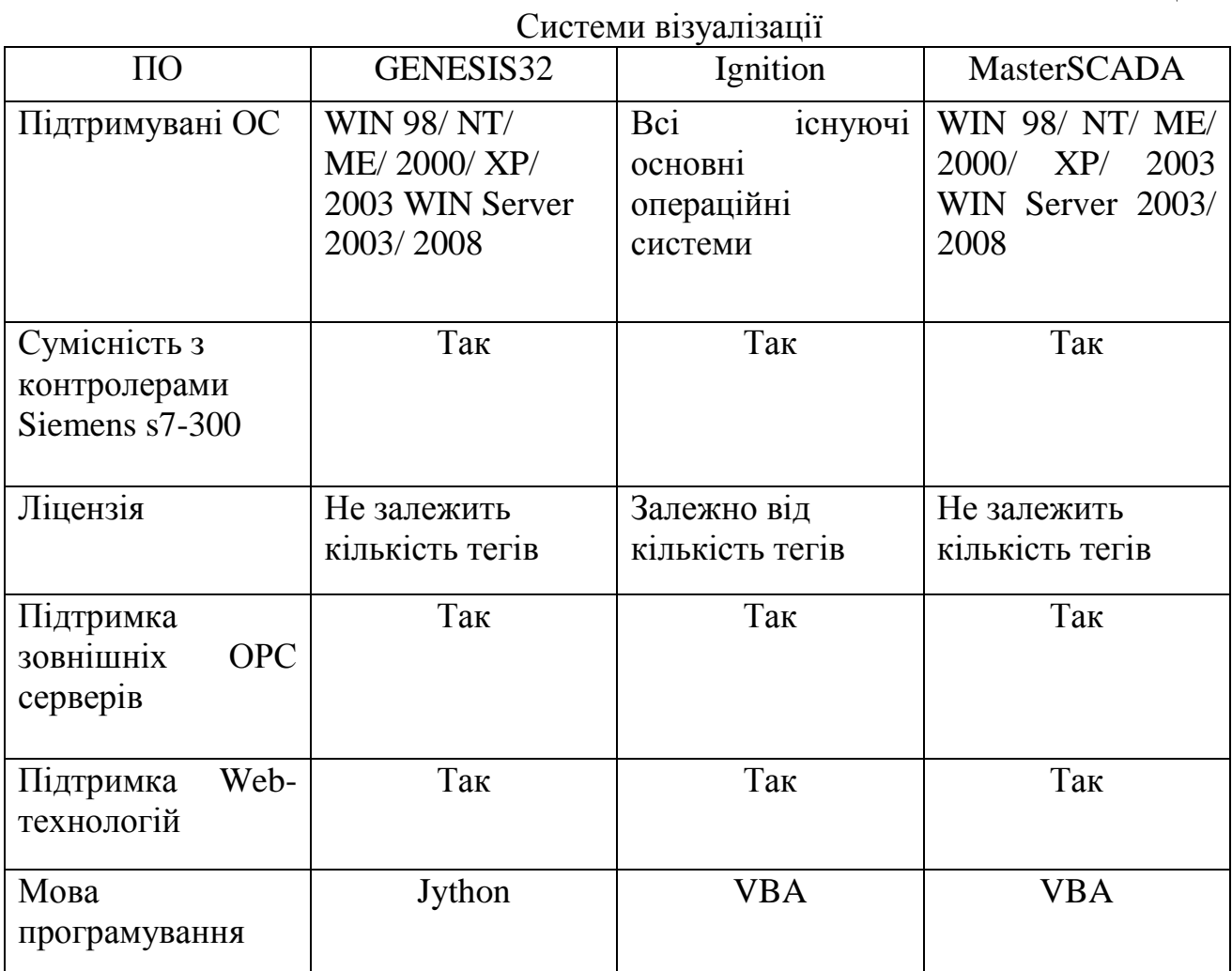

47

Порівнявши програмне забезпечення найоптимальнішою буде система візуалізації MasterSCADA.

#### **ВИСНОВКИ ДО РОЗДІЛУ 2**

- 1. Проаналізовані особливості теплового пункту, як об'єкта керування. Розроблено структурну схему комп'ютерно-інтегрованої системи автоматизованого керування та моніторингу тепловим пунктом, яка відображає загальну структуру системи, тобто її основних блоків, вузлів, частин та головних зв'язків між ними.
- 2. Розроблено функціональну схему комп'ютерно-інтегрованої системи автоматизованого керування та моніторингу тепловим пунктом, яка дає можливість зрозуміти всю логіку роботи пристрою, всі його відмінності від інших подібних пристроїв.
- 3. Отримана модель системи автоматизованого керування температурою води опалювальної системи. В наведеній моделі вплив тепла, яке надходить, на температуру *Ti* представлено за допомогою системи першого порядку з коефіцієнтом посилення *K* і постійної часу *τ;* вплив температури зовнішнього середовища Т<sub>о</sub> представлено як система першого порядку з одиничним коефіцієнтом посилення і постійної часу *τ*.
- 4. Результати моделювання отриманої моделі системи автоматизованого керування температурою води опалювальної системи свідчать про те, що введення П-регулятора впливає на час регулювання і величину статичної помилки. Точність регулювання досягається збільшенням коефіцієнта підсилення (максимальне значення  $k_{\Pi} = 7$ ). Однак, подальше збільшення коефіцієнта підсилення призведе до втрати стійкості та автоколиванням в системі.
- 5. Шляхом порівняння характеристик технічних засобів обґрунтований вибір апаратної платформи розроблюваної системи автоматичного регулювання та моніторингу тепловим пунктом.

#### **РОЗДІЛ 3.**

## **ЕКСПЕРИМЕНТАЛЬНА РЕАЛІЗАЦІЯ КОМП'ЮТЕРНО-ІНТЕГРОВАНОЇ СИСТЕМИ АВТОМАТИЗОВАНОГО КЕРУВАННЯ ТА МОНІТОРИНГУ ТЕПЛОВИМ ПУНКТОМ**

#### **3.1 Розрахунок регулятора витрат теплового потоку**

Контур регулювання комп'ютерно-інтегрованої системи автоматизованого керування та моніторингу тепловим пунктом містить наступні елементи:

- задатчик керуючого сигналу;
- блок регулювання, який реалізує закон регулювання ;
- тиристорний перетворювач, на виході якого утворюється напруга певної частоти;
- електродвигун для перетворення електричної енергії у механічну;
- витратовимірювач, який перетворює аналоговий сигнал у електричний.

Задатчик - це пристрій, що передає імпульс, що надійшов на його вхід х, на один з виходів в залежності від керуючого сигналу, заданого двійковим кодом. Задатчик виконується на основі дешифратора (рис. 3.1). Керуючий сигнал УС у вигляді паралельного двійкового коду подається на входи дешифратора. На входах С і EN підтримується логічна одиниця. На верхні входи кон'юнктора надходить вхідний імпульс, який пройде лише через той кон'юнктор, на який від дешифратора подається дозволяючий одиничний сигнал [27].

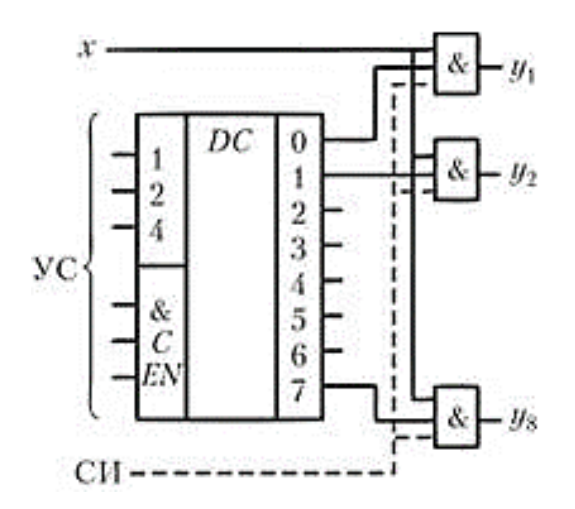

Рис. 3.1. Задатчик на вісім виходів

Електричний двигун (електродвигун) є пристроєм для перетворення електричної енергії на механічну та приведення до руху машин і механізмів. Він є головним і обов'язковим (але не єдиним) елементом електроприводу [28].

Тиристорні перетворювачі частоти призначені для перетворення трифазного струму в змінний струм середньої частоти [29].

Витратовимірювач - пристрій або устаткування для вимірювання витрат в однофазних потоках рідини (нафти, води тощо) чи газу або сипкої речовини [30].

Передатна функція тиристорного перетворювача частоти та електродвигуна є передатною ланкою першого порядку з коефіцієнтами.

Час затримки тиристорного перетворювача:

$$
T = \frac{1}{4f} \left( \frac{2}{m} + 1 \right),\tag{3.1}
$$

де *f* - частота мережі;

*m* - кількість пульсацій за період.

Коефіцієнт посилення:

$$
k = \frac{E}{U'}\tag{3.2}
$$

де *Е* - максимальні значення випрямленої напруги;

*U* - контрольна напруга на вході перетворювача. Час затримки електродвигуна:

$$
T = \frac{1}{\omega_{\text{HOM}} s} 1,\tag{3.3}
$$

де  $\omega_{\text{\tiny{HOM}}}$  - номінальна частота напруги живлення;

*s* - ковзання між ротором і статором.

Коефіцієнт посилення:

$$
k = \frac{2M}{\omega_{\text{HOM}}s},\tag{3.4}
$$

де *M* - крутний момент двигуна.

За регулятор візьмемо такий, який може бути описаний передатковою функцією першого порядку з коефіцієнтами  $K<sub>B</sub> = 3$ ,  $T<sub>B</sub> = 0.4$  с; Обчислювані значення для тиристорного перетворювача і електродвигуна:

$$
K_{\Pi} = 4, T_{\Pi} = 0.01 \text{ c};
$$
  $K_{\Pi} = 1, T_{\Pi} = 0.2 \text{ c}.$ 

Витратовимірювач розглядатимемо як звичайний підсилювач, де приріст розраховується за формулою:

$$
k = \frac{b}{l'},\tag{3.5}
$$

де  $b$  - крутизна перетворення (2,8-14,2 мА $\times$ м $^3$ /год);

 $I$  – струм аналогового сигналу (4-20 мА).

Передатні функції ланок регулюючого блоку, тиристорного перетворювача та електродвигуна розглядатимемо як передатні функції інерційного зв'язку першого порядку:

$$
W(p) = \frac{k}{(T_P + 1)}.
$$
\n(3.6)

Передатна функція витратовимірювача являє собою безінерційну підсилювальну ланку:

$$
W(p) = k.\tag{3.7}
$$

Побудуємо функціональну схему на рис. 3.2.

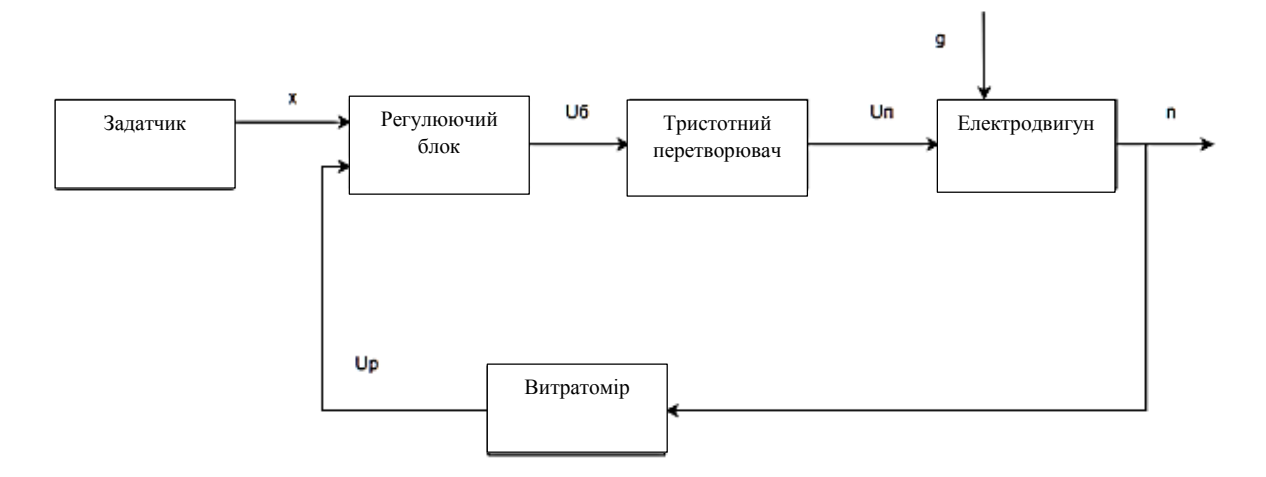

Рис. 3.2. Функціональна схема САК витрати води

Проведемо заміну коефіцієнтів в формулах:

$$
W_{\rm B}(p) = \frac{3}{(1+0.4p)},\tag{3.8}
$$

$$
W_{\Pi}(\mathbf{p}) = \frac{4}{(1+0.01\mathbf{p})'}\tag{3.9}
$$

$$
W_{\mathcal{A}}(\mathbf{p}) = \frac{1}{(1+0.2\mathbf{p})},\tag{3.10}
$$

$$
W_{\rm T}(\mathbf{p}) = 0.7. \tag{3.11}
$$

Структурна схема САК витрати води матиме будову, що представлена на рис. 3.3.

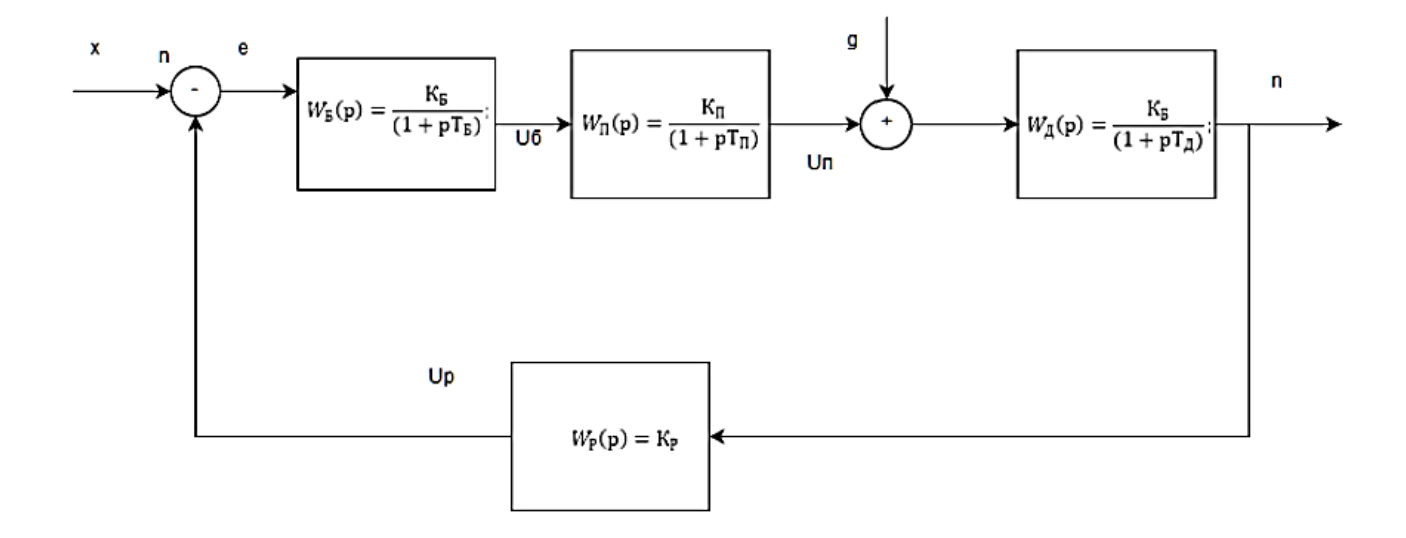

Рис. 3.3. Структурна схема САК витрати води

 $40 -$ 30  $20 10$ o. Ub  $15$  $-15$  $-10$ -5 5  $10$  $\ddot{\mathbf{0}}$  $-10 -20 -30 -40$ e

Статичні і перехідні характеристики САК показані на рис. 3.4-3.6.

Рис. 3.4. Статична характеристика регулюючого блоку

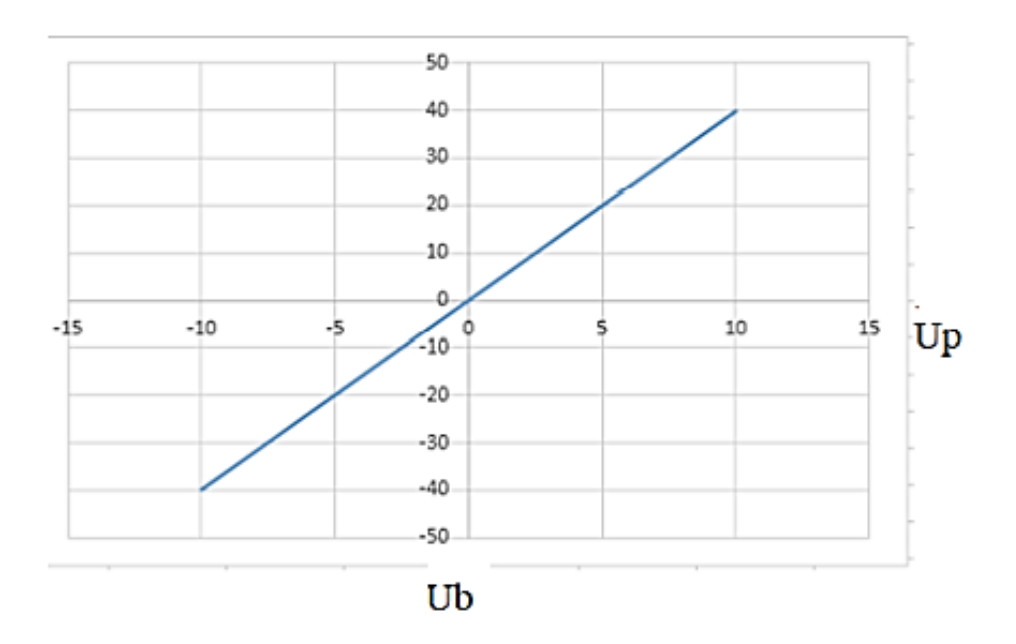

Рис. 3.5. Статична характеристика тиристорного перетворювача

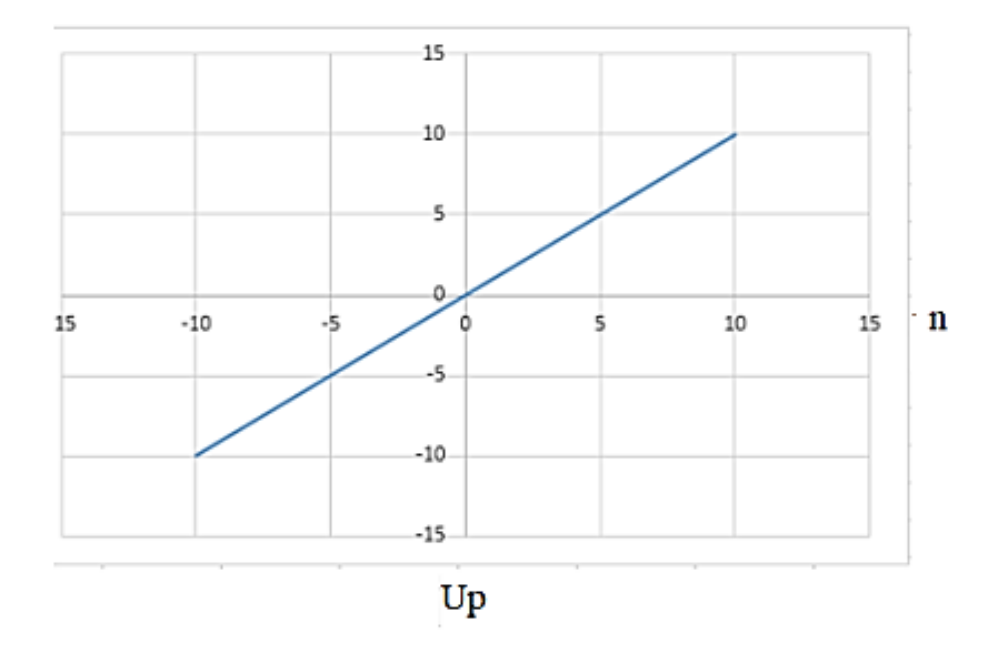

Рис. 3.6. Статична характеристика електродвигуна

Перехідні характеристики для інерційних ланок (регулюючий блок, тиристорний перетворювач, електродвигун) у загальному огляді:

$$
h(t) = k\left(1 - e^{\frac{-t}{T}}\right),\tag{3.11}
$$

для безінерційної ланки (тахогенератор):

$$
h(t) = \text{K.} \tag{3.12}
$$

Перехідні характеристики наведені на рис. 3.7-3.10.

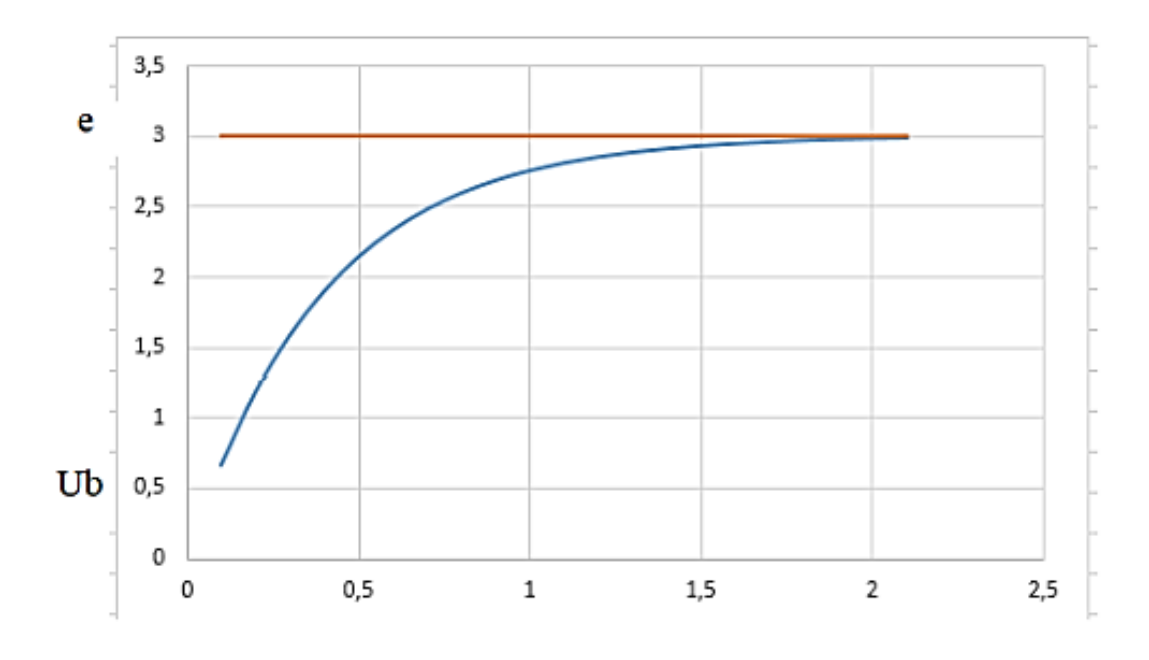

Рис. 3.7. Перехідна характеристика регулюючого блоку

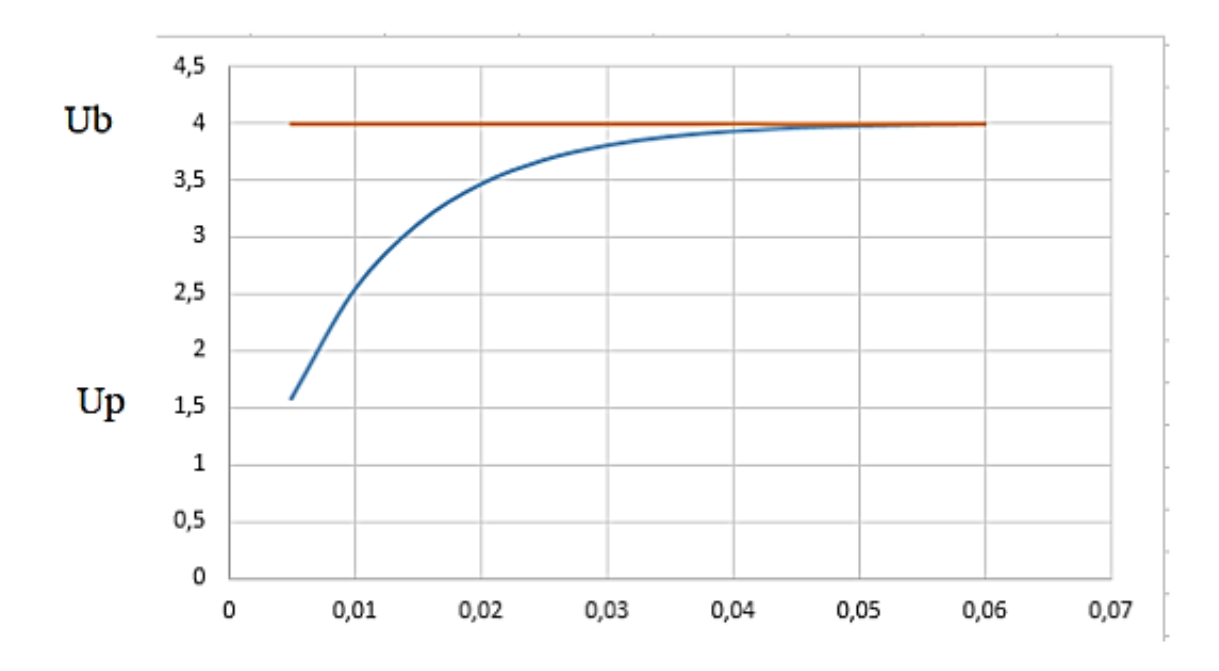

Рис. 3.8. Перехідна характеристика тиристорного перетворювача

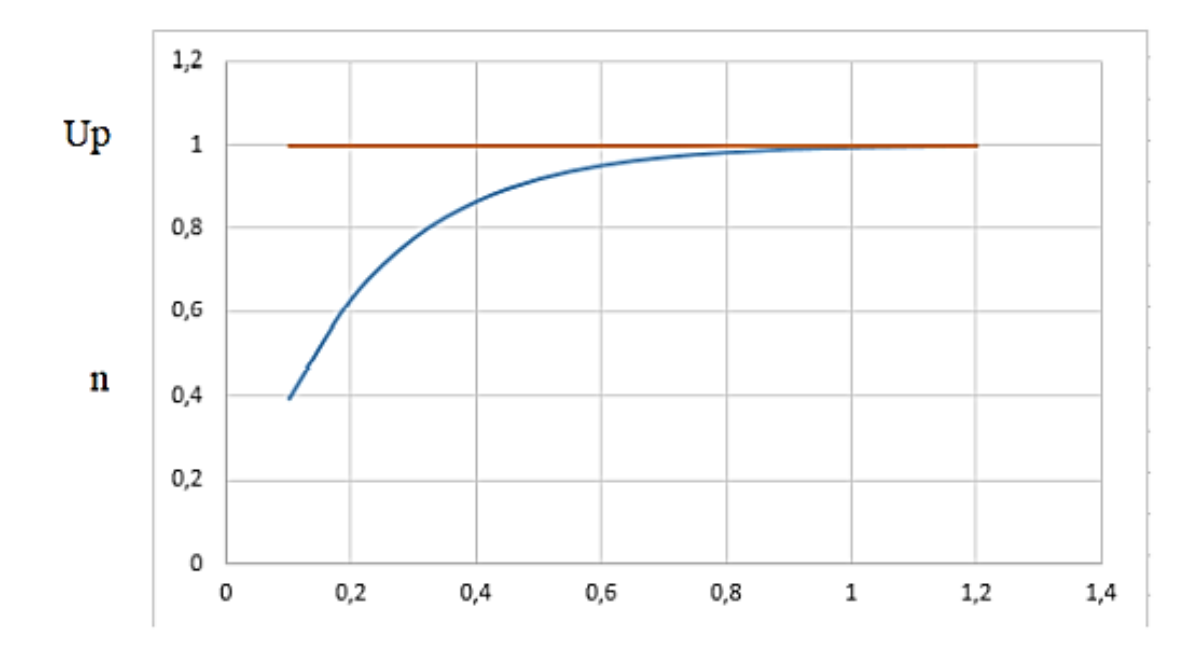

Рис. 3.9. Перехідна характеристика електродвигуна

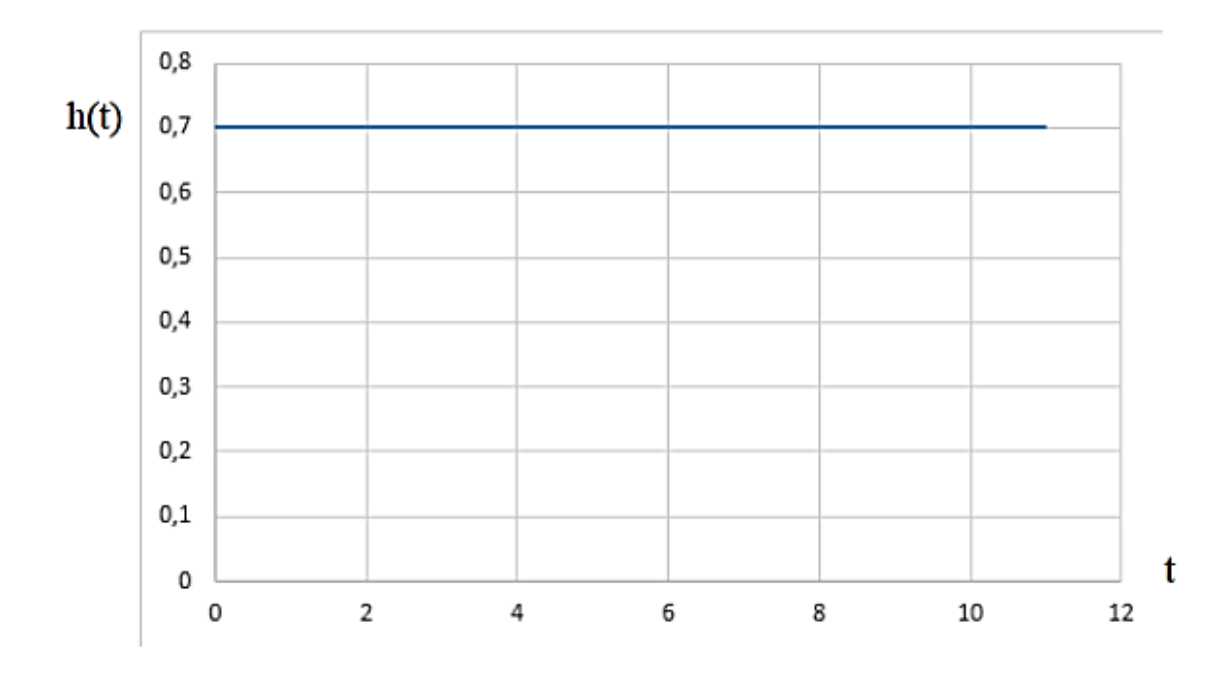

Рис. 3.10. Ідеалізована перехідна характеристика

Складемо характеристичне рівняння та перевіримо необхідну умову стійкості САК.

Запишемо загальну передаткову функцію для заданої САК:

$$
W_{3a{\text{m}}{\text{KHeHo}}} = \frac{W_{\text{B}}(p)W_{\Pi}(p)W_{\Pi}(p)}{1 + W_{\text{B}}(p)W_{\Pi}(p)W_{\Pi}(p)W_{\Gamma}(p)} =
$$

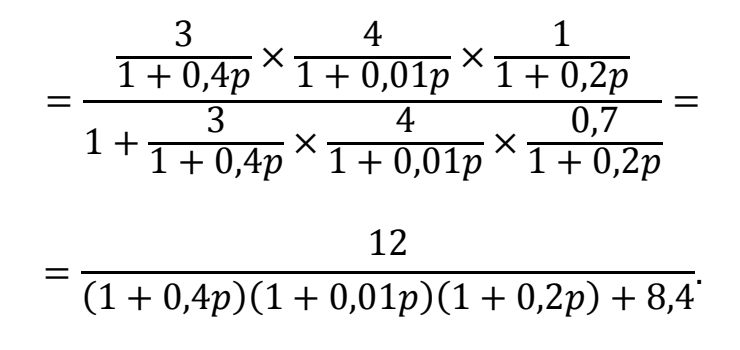

Прирівнюємо знаменник до нуля і відкриваємо дужки:

$$
(1 + 0.4)(1 + 0.01)(1 + 0.2) + 8.4 = 0,
$$
  

$$
0.0008p3 + 0.085p2 + 0.61p + 9.4 = 0.
$$

З цього можна зробити висновок, що коефіцієнти характеристичного рівняння наступні:

$$
a_0 = 0.0008, a_1 = 0.085, a_2 = 0.61, a_3 = 9.4.
$$

Оскільки всі коефіцієнти характеристичного рівняння позитивні, необхідна умова стійкості виконується, отже система є стійкою.

#### *Стійкість САР за критерієм Гурвіца*

Критерій стійкості Гурвіца — один із способів аналізу лінійної стаціонарної динамічної системи на стійкість, розроблений німецьким математиком Адольфом Гурвіцем. Перевагою методу є принципова простота, недоліком - необхідність виконання операції обчислення визначника, яка пов'язана з певними обчислювальними тонкощами (наприклад, для великих матриць може виявитися чималою обчислювальна помилка) [33].

Критерій стійкості Гурвіца для систем третього порядку записується наступним чином: $a_0 a_2 > a_0 a_3$ .

Замінив значення коефіцієнтів, отримуємо: 0,05185 - 0,00752 > 0.

Оскільки нерівність вірна, умова виконана. Отже можна сказати що наша САК є стійкою.

*Визначимо значення критичного коефіцієнта підсилення САР* Прирівняємо критерій Гурвіца, виконав заміну виразу для коефіцієнту

$$
a_3 = (1 + k_{\rm rp}) : a_1 a_2 = a_0 (1 + k_{\rm rp}) \Rightarrow k_{\rm rp} = \frac{a_1 a_2}{a_0} - 1 = 64.
$$

#### **3.2. Оцінювання похибки вимірювального каналу температури води**

Структурна схема каналу вимірювання (КВ) температури наведена на рис. 3.11.

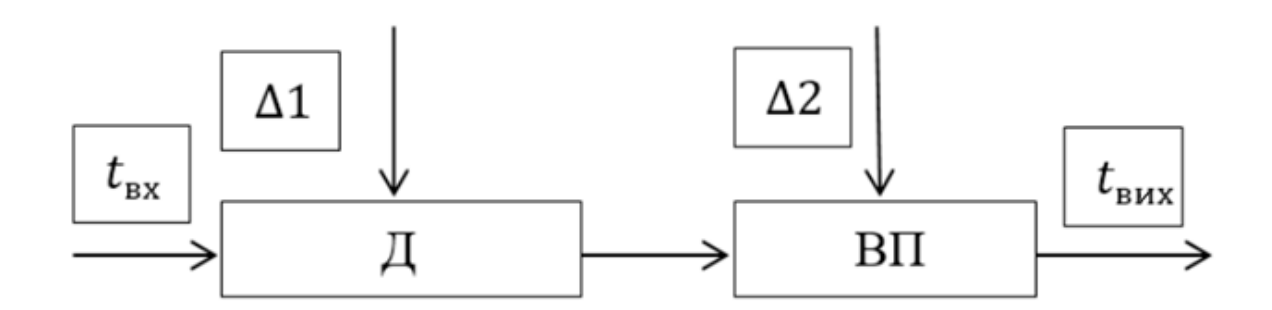

Рис. 3.11. Структурна схема КВ

Параметром вимірювання є температура всередині та поблизу ТП. Діапазон вимірювань температура -50-450 °С, для Т<sub>ном</sub> ми візьмемо 450 °С з ймовірністю P= 0,95, первинний пристрій і вторинний перетворювач слабо корельовані.

В якості первинного перетворювача виступає термопара типу ДТПS21 (платина – 10% родій/платина). Датчик має наступні переваги:

- застосовується для вимірювання високих температур до 1300 ° С;
- можливість вимірювання температури до 1600 ° С, на короткий час;
- може використовуватися в окислювальній атмосфері;
- висока міцність і твердість корундового футляру, його висока теплопровідність;
- зносостійкість, в тому числі при високих температурах;
- висока корозійна стійкість, що також залишається при високих температурах.

Між характеристиками вибіркової сукупності і шуканими параметрами відповідних характеристик генеральної сукупності існують певні розбіжності. Їх називають помилками спостереження. Загальна величина помилки вибіркового спостереження зумовлюється можливістю виникнення двох видів помилок: помилки реєстрації і помилки репрезентативності [36].

Таблиця 4.1

![](_page_58_Picture_121.jpeg)

В якості вторинного пристрою виступає перетворювач сигналу НПСИ-ТП. З

Ліміт допустимої помилки,  $\%$  0,75 %

паспорта пристрою візьмемо необхідні для розрахунку технічні характеристики.

Таблиця 4.2

![](_page_58_Picture_122.jpeg)

![](_page_58_Picture_123.jpeg)

Обчислимо значення загальної похибки каналу вимірювань температури. Знаючи вищенаведені похибки пристроїв, ми знайдемо абсолютні похибки пристроїв за формулою:

$$
\delta = \frac{\Delta}{x_N} 100\%,\tag{3.13}
$$

$$
\Delta = \frac{\delta x_N}{100\%},\tag{3.14}
$$

де  $\Delta$  – абсолютна похибка;

 $x_N$  – нормуюче значення, в даному випадку шкала вимірювань.

Для первинного перетворювача:

$$
\Delta_1 = \frac{\delta x_N}{100\%} = \frac{0.75 \times 450}{100} = 3.75 \,^{\circ}\text{C},\tag{3.15}
$$

Для вторинного перетворювача:

$$
\Delta_2 = \frac{\delta x_N}{100\%} = \frac{0.15 \times 450}{100} = 0.67 \,^{\circ}\text{C},\tag{3.16}
$$

Далі знаходимо середнє квадратичне відхилення (СКВ) абсолютної похибки пристроїв за формулою:

$$
\sigma[\Delta] = \frac{\Delta}{k},\tag{3.17}
$$

Для первинного перетворювача:

$$
\sigma[\Delta_1] = \frac{\Delta_1}{k} = \frac{3.75}{\sqrt{3}} = 2.629 \text{ °C},\tag{3.18}
$$

Для вторинного перетворювача:

$$
\sigma[\Delta_2] = \frac{\Delta_1}{k} = \frac{0.67}{\sqrt{3}} = 0.394 \text{ °C},\tag{3.19}
$$

Використовуючи отримане  $\sigma[\Delta]$ , ми представимо його у відносному виді за формулою:

$$
\sigma[\delta] = \frac{\sigma[\Delta]}{x} 100\%,\tag{3.20}
$$

де  $x$  – номінальне значення виміряної температури, в нашому випадку це 450 °С. Для первинного перетворювача:

$$
\sigma[\delta_1] = \frac{2,629 \times 100}{450} = 0,584\%,\tag{3.21}
$$

Для вторинного перетворювача:

$$
\sigma[\delta_2] = \frac{0.394 \times 100}{450} = 0.087\%,\tag{3.22}
$$

За теорією ймовірності СКВ суми помилок визначаються виразом:

$$
\sigma[\delta_{\Sigma}] = \sqrt{\sigma^2[\delta_1] + 2p\sigma[\delta_1]\sigma[\delta_2] + \sigma^2[\delta_2]},
$$
\n(3.23)

де р – коефіцієнт кореляції, з слабо корельованими пристроями дорівнює нулю. Замінюючи отримані вище значення, знаходимо:

$$
\sigma[\delta_{\Sigma}] = \sqrt{0.584 + 0.087} = 0.819\%,\tag{3.24}
$$

Довірчий інтервал в якому з імовірністю P = 0,95 знаходиться загальна відносна помилка ВК:

$$
\delta_{\Sigma} = k * \sigma[\delta_{\Sigma}], \tag{3.25}
$$

де  $k$  – квантильний множник, відповідно до [26]  $k$  [0.95-50]=2.01.

$$
\delta_{\Sigma} = 2.01 \times 0.819 = 1.64\%,\tag{3.26}
$$

Сумарна абсолютна похибка ВК розраховується за формулою:

$$
\Delta_{\rm BK} = \frac{T_{\rm BK}}{100} \delta_{\rm BK} = \frac{450 \times 1,64}{100} = 7,38^{\circ} \text{C}.
$$
 (3.27)

За правилами округлення представляємо результат:

$$
x = (450,00 \pm 7,38) \,^{\circ}\text{C}, \qquad P = 0,95. \tag{3.28}
$$

#### **3.3. Розроблення системи керування і моніторингу тепловим пунктом в SCADA**

SCADA-система призначена для керування і контролю станом групи печей. Головне вікно дає швидку навігацію між вікнами. Зображення ТП представлене нижче на рис. 3.12.

![](_page_61_Figure_3.jpeg)

Рис. 3.12. Головне вікно візуалізації

Всі мнемосхеми печей ідентичні. В них відображуються основні технологічні параметри, обладнання і виконавчі механізми. Також можна переключатися між ручним і автоматичним режимами, це відноситься до управління клапанами. Є кнопки перемикання на вікна «Журнал» на рис. 3.13 і «Діагностика» на рис. 3.14.

| АСУПТАЦТП [1] - Графічаша інгерфейс - [1<br><b>ROQ TARA</b> | 防湿 時間 はず 田田市 吸 キャ R              |                                                                                         |                          |                                                      |                                                           |                                                                    |                                              |                                  |                                                     |
|-------------------------------------------------------------|----------------------------------|-----------------------------------------------------------------------------------------|--------------------------|------------------------------------------------------|-----------------------------------------------------------|--------------------------------------------------------------------|----------------------------------------------|----------------------------------|-----------------------------------------------------|
| 13:19:45<br>27/11/2021                                      | КІ ЦЕПРЕ<br>igaa<br>К1 ЦТП2Т     | 27.11.2021.13.19.18<br>27 11 2021 13:18:48                                              |                          | Перехид 1⇒0. НОРМА<br>Перехід 0->1 ПРАЦ              | 416 0000 H=260316 0000                                    |                                                                    |                                              |                                  | L 21<br>Ð<br>感                                      |
| Схема ТС                                                    | Північний схід                   |                                                                                         | Північний захід          | Центр                                                |                                                           | Південний захід                                                    | Поселення ТЕЦ-2                              | Файл-обмін                       | $\sigma$ $\boxtimes$                                |
|                                                             | Табло сигналізації               |                                                                                         |                          | Центральний тепловий пункт                           |                                                           | Введення 1                                                         | Секцинии<br>Введение 2<br>пимиель            | Двері ЦТП                        | Обновити                                            |
| ПН-1 на ABP<br>Зідсутня напруга                             | ПН-2 на ABP<br>BonoricTtwrewn.   | <b>THOK TEMPLOHOCON</b><br><b>HFT RBA sesousor</b><br>високий<br><b>LIGHBOR TIRCKY</b>  |                          | <b>SALL</b><br><b>Bergera FREE</b>                   | THOS                                                      |                                                                    | $\leftarrow$                                 |                                  |                                                     |
| на введени<br>Регулятор тиску                               | ЦТП висока<br><b>THOK</b>        | Тиск<br>Спрацював<br>пристрій скиду<br>Кионаски ПВХ<br>Тиск пр. сет.<br>Тиск ХВ низыкий | 7113.1                   | <b>71VF3</b><br>$0.001$ mass                         | <b>71VP3</b><br>$0.00$ $m\omega$                          | <b>Z1VT3</b><br>$0.00 \times$                                      |                                              | Подвочий т.д.<br>горячен воды    |                                                     |
| зворотки на авт.                                            | зворотки низький<br><b>Beyes</b> | води всокий<br>иск ГВП низыси                                                           | 3/1 60:00<br>62.62       |                                                      |                                                           |                                                                    | $\rightarrow$                                | Teta                             |                                                     |
| <b>0.00 FAKN</b><br>0.00 <b>Diam's</b>                      | <b>Z1VE1</b><br>$0.00$ Mad       |                                                                                         | œ                        | B                                                    |                                                           | $  T $ x                                                           |                                              | 71P1.1<br>$6.08$ $m = 2$         |                                                     |
|                                                             | Torre.<br><b>71VT1</b><br>71VP1  |                                                                                         | 71P1<br>$30 - 7.10$      | <b>BIS Parynmop TBT</b><br>50.00<br>0.00<br>T3 62.62 | Tpexa  <br><b>Nacege 13</b><br>100.00<br>150.00<br>200.00 | <b>THOR</b><br><b>71P1</b><br>$6.00$ mask                          | 7171.1<br>62.98                              | Tetx:<br>71P1.2                  | Topperiol 1:<br>Migror, 802<br>Ha maptiel           |
| CTELL.                                                      | $0.00$ mos2<br>0.00              |                                                                                         | 86.00                    | കര<br>50.98                                          |                                                           |                                                                    |                                              | $0.31$ mod                       | Tiggesreik<br>• Mipick Bigs<br>• Ha Hagnan T        |
|                                                             |                                  |                                                                                         |                          | Orpan                                                | Dira<br><b>XXXX IM</b>                                    |                                                                    |                                              |                                  |                                                     |
| Температура в ЦПП                                           |                                  | <b>Beyon</b>                                                                            | <b>ITH, Fu</b><br>0.00   | <b>PV THIS!</b><br><b>INNER</b><br>Обновити          | 1.0%<br>70.1<br>1.0%<br>98.0%<br>98.0%<br>95.0            |                                                                    |                                              | <b>Ties:</b><br><b>ATURA</b>     | Thigheries to<br>* Liopox, Midi<br>* Ha Haaptan III |
| 26.77<br>Boninicn a L[TTT                                   | <b>71P2</b>                      | <b>71VF2</b><br>$0.00$ MHz                                                              | <b>IN</b><br><b>INCD</b> | $-3.6$<br>KH1<br>0.00                                | 19 Тренд для регулятора<br>62.62                          | 60.00<br>50.98                                                     | TE3<br>0.00                                  | $R = 21$<br>3 1 1                |                                                     |
| 34.15                                                       | 3/1 3.78<br>5.89                 | Teta.<br><b>71VP2</b><br><b>71VT2</b>                                                   | O C<br>÷                 | <b>CETS</b>                                          |                                                           |                                                                    |                                              | styjn.<br>22                     | Зворотній туд<br>торож. подн<br>с квартала і        |
|                                                             | G                                | $0.00$ elles<br>$0.00 \times$                                                           | <b>TPE</b>               |                                                      |                                                           |                                                                    |                                              | a –<br>160 0                     |                                                     |
|                                                             | 952%                             | THER.<br>71P3.0                                                                         |                          |                                                      |                                                           |                                                                    |                                              | 120.00                           | ∴моролий з-д<br>экорол, води<br>≳ квартала т        |
|                                                             |                                  | 6.00 ellow2                                                                             |                          |                                                      |                                                           |                                                                    |                                              | 12.3<br>13 lo                    |                                                     |
| ے کو                                                        |                                  |                                                                                         | $\sim$<br>وتأنو          | T <sub>1</sub>                                       |                                                           |                                                                    |                                              | 80.00                            | Зворотна ту.<br>Морки, модн<br>с наиргила П         |
| 0.00                                                        | <b>H0B1</b>                      |                                                                                         |                          | Трубапровід                                          | $\frac{71P}{59}$                                          |                                                                    |                                              | 40.00                            | Запи                                                |
| > 3<br>0.57                                                 | منتب<br><b>RH.Fu</b><br>HKR2     | <b>Begans (SI)</b>                                                                      | b d<br>ъĥа<br>TIKK       | HEOB TOMBOTO<br>Texneyerypa                          |                                                           |                                                                    |                                              | kra                              | Тренди                                              |
|                                                             | 9.33<br>331                      | 71VF3<br>0.00                                                                           | 71VPxa<br>1 stribuch     | 71VTxa<br>$0.00 -$                                   | $\frac{13.11.11}{22/11/21}$<br>09:45<br>11:021            | 13:12:36<br>27/11/23<br>13:14:02<br>27:11/21<br>HAJAIITI % Ca.nepo | 13:15:28<br>27/11/21<br>13:16:53<br>27/11/21 | 13.19.45<br>13:18:19<br>27/11/21 | Діапностика                                         |
| um                                                          |                                  |                                                                                         |                          |                                                      |                                                           |                                                                    |                                              |                                  | <b>A</b> ltersonances                               |
|                                                             |                                  |                                                                                         |                          |                                                      |                                                           |                                                                    |                                              |                                  |                                                     |

Рис. 3.13. Вікно «Журнал»

| 10000<br>13:10:46<br>9999<br>9998<br>20/11/2021<br>9997 | <b>АРМ ШЛП</b><br><b>АРМ ШЛП</b><br>APM LIJIT<br><b>APM LITITI</b> | 27.11.202113.07.06<br>27.11.202113:07:06<br>27.11.2021 13:07:06<br>27.11.202113:07:06 | 71AHC2<br>71P <sub>2</sub> 3<br>Підтвердження Норма<br>71P2.3<br>71AHC1 | Підтвердження події по тех. змінної<br>Підтвердження події по тех, змінної<br>Підтвердження події по тех, змінної |                                                         | Автомат циркуляційний насос 2<br>Тиск в зворотньому трубопроводі опалення кварталу 3<br>Тиск в зворотньому трубопроводі опалення кварталу 3<br>Автомат циркуляційний насос 1 |                      | 中國                           |
|---------------------------------------------------------|--------------------------------------------------------------------|---------------------------------------------------------------------------------------|-------------------------------------------------------------------------|----------------------------------------------------------------------------------------------------|---------------------------------------------------------|----------------------------------------------------------------------------------------------------|----------------------|------------------------------|
| Схема ТС                                                | Північний схід                                                     | Північний захід                                                                       | Центр                                                                   |                                                                                                    | Південний захід                                         | Поселення ТЕЦ-2                                                                                                    |                      | O <sup>2</sup><br>Файл-обмін |
| <b>M1 ALBUS</b>                                         |                                                                    |                                                                                       | <b>M6 AL3RTD</b>                                                        |                                                                                                    | M11 DI0-168D                                            |                                                                                                    |                      |                              |
| Nr VCO Mon Bx Noguegia                                  | Hapas.                                                             | T3<br>Од, дин                                                                         | Ne VCO Mog Bx Roswute                                                   | Hassa<br>T3<br>Од дият                                                                                            | No VCO Moa Bx - Позицая                                 | + Hasea                                                                                                    | $ T3 $ flor care     |                              |
| M34P2.1<br>401 1<br>13                                  | Тиск звор від квер 1 0.009                                         | KT/CM2                                                                                | 421 31 8<br>1 M34T4.0                                                   | <b>PC</b><br>50.729<br>Темп цирк води                                                                             | 401 60<br>13<br>1 M34ATP1                               | ABTOMBT 1 LITTI                                                                                                    | <b>BKIT</b>          |                              |
| M34P1<br>402                                            | 0.000<br>Тиск пд від квер 1                                        | Kr/cas2                                                                               | 422 32 8<br>2 M34T6.0<br><b>M7 010-4/41</b>                             | PC<br>42.188<br>Темп піс ск прил.                                                                                 | 402<br>13<br>M34ATP2                                    | ABTOMBT 2 LITTI                                                                                                    | <b>BKJ</b>           |                              |
| M34P22<br>$403$   3                                     | Тиск звор від квар 2 6.997                                         | ur/cas2                                                                               | Ne VCO Moa Bx Позиців                                                   | T3 nor can<br><b>Hages</b>                                                                                        | 13<br>3 M34AHS1<br>403                                  | Автомат 3 ЦТП                                                                                                    | <b>BKIT</b>          |                              |
| 4 MMP12<br>404<br>I٦                                    | Тиск піс від квар 2                                                | 7.379<br>str/css2                                                                     | 1 M34RT11<br>429 29<br>19                                               | Per KriFB sizion<br>1.0.                                                                                          | 404<br>13 4 M34AHS2<br>14                               | ABTOMBT CEH 2                                                                                                    | BVKT                 |                              |
| M34P3 1<br>405                                          | Twox nic nigirp 1                                                  | 0015<br><b>KEICMZ</b>                                                                 | 430 30<br>2 M34RT1.2<br>19                                              | Рег клГВ закр<br>$-1$                                                                                             | 5 M34AVHS1<br>405<br>13                                 | ABP<br>CEH <sub>1</sub>                                                                                                    | <b>НОРМА</b><br>o    |                              |
| M34P3.2<br>406 6<br>١٦                                  | Twox nic nigirp 2                                                  | 6.260<br>ur/can2                                                                      | 5 M34HS13<br>$125$ 5<br>19                                              | Bwsn CEH1                                                                                                    | 406<br>13                                               | 6 M34AVHS2 ABP<br>CEH <sub>2</sub>                                                                                                    | <b>ПРАЦЮЄ</b>        |                              |
| 7 M34P30<br>407<br>13                                   | 0.000<br>Тиск до підігр 12                                         | st/css2                                                                               | 126 6<br>6 M34HS23<br> 9                                                | Bwwn CEH2                                                                                                    | 407<br>13<br>M34AVPH1                                   | <b>АВР зниж тиску</b>                                                                                                    | HOPMA                |                              |
| 8 M34Pcn1<br>408 8<br>lз                                | Тиск м/у ст.під 1                                                  | 0.046<br>kt/cm2                                                                       | $10$ $1$<br>7 M34RT1<br> 9                                              | <b>РУЧНИЙ</b><br>Клапан ГВП1<br>30.071                                                                            | 13<br>8 M34AHC1<br>408                                  | Автомат цир нс 1                                                                                                    | O<br>викл            |                              |
| <b>M2 ALBUI</b><br>Nr VCO Mon Bx Rogers                 | Hassa.                                                             | T3<br>Ол. акие                                                                        | ME DIG-A/4T                                                             |                                                                                                    | 13<br>9 M34AHC2<br>409 9                                | Автомат цир нс 2                                                                                                    | BKF)                 |                              |
| M34IHS1<br>$423$ 9                                      | Hanpyra CEH 1                                                      | 24,680<br>$\overline{A}$                                                              | Ne VCO Mon Bx Позица                                                    | T3 <br><b>Hassa</b><br>Ther exn                                                                                   | 10 M34AHK1<br>410<br>13<br>110                          | Автомат кор нас                                                                                                    | <b>BWKJT</b>         |                              |
| 424 10<br><b>M34HS2</b>                                 |                                                                    |                                                                                       | 433 33<br>1 M34RT2 1<br>110                                             | Per Kri <sup>FB</sup> sigap                                                                                       | 13<br>11 M34OTP<br>411 11                               | Охорсигналізація                                                                                                    | <b>DPALIFOE</b>      |                              |
|                                                         | Hanpyra CEH 2                                                      | 0.005<br>A                                                                            | 434 34<br>10 2 M34RT2.2                                                 | Per Kn/B закр                                                                                                    | 12 M34HS1.1<br>412 12<br>13 <sup>13</sup>               | 3acni-socEH 1                                                                                                    | <b>HE BIDKP</b>      |                              |
| 3 M34HC1<br>425 11<br>lΔ                                | Hanpyra LIH 1                                                      | 0.008<br>$\Lambda$                                                                    | 10<br>5 M34HC13<br>$127$ 7                                              | Bwon LIHC1                                                                                                    | 13<br>13 M34HS1.2<br>413 13                             | <b>3acnieusCEH1</b>                                                                                                    |                      |                              |
| 4 мзинеэ<br>426 12<br>$\frac{1}{4}$<br><b>M3 ALBUR</b>  | Hanpyra LIH 2                                                      | 22 326<br>A                                                                           | 110<br>6 M34HC23<br>128 8                                               | <b>Bwich LIHC2</b>                                                                                                | 414 14 13<br>14 M34HS2 1                                | <b>3acniwaCEH 2</b>                                                                                                    |                      |                              |
| Ne <b>YCO Mog Bx</b> Roswusts                           | Назва.                                                             | T3<br>Од дин                                                                          | 11 2 10 7 M34RT2                                                        | <b>ABTOMAT</b><br>Клапан ГВП2<br>50.185                                                                           | 415 15 13 15 M34HS2 2                                   | 3ncmi-waCEH 2                                                                                                    | HE 3AKP              |                              |
| 409 17<br>M34Pcn2                                       | Тиск м/у ст.під 2                                                  | 6 3 4 2<br>ir/cm2                                                                     | <b>M9 DIG-4/4T</b>                                                      |                                                                                                    |                                                         |                                                                                                    |                      |                              |
| 410 18<br>2 M34P4 0<br>15                               | Тиск цирк води                                                     | 0.995<br>kr/cas2                                                                      | Ne <b>YCO Mon Bx</b> <i>Rosinges</i>                                    | $T3$ for $\infty$<br>Hassa                                                                                        | B3NET TCPB-023<br>No. <b>VCO Meg Bx</b> <i>Resingin</i> | Hassa                                                                                                    | T3<br>Одлани         |                              |
| 411 19<br>M34P5.2                                       | 2 504<br>Тиск звор сет води                                        | st/cas2                                                                               | 437 37<br>11 1 M34RP2.1                                                 | Рег клДОвідко<br>n                                                                                                | 434 34 201 0 M34VF1                                     | 50 518<br>Burro nin TC                                                                                                    | $t/u$ ac             |                              |
| 412 20<br>M34RT13                                       | 0.000<br>Положения рег 1                                           |                                                                                       | 438 38<br>11 2 M34RP2.2                                                 | $\overline{0}$<br>Рег клДОзакр                                                                                    | 435 35<br>201 0 M34VE1                                  | 0.803<br>Тем.міц під ТС                                                                                                    | <b>Fican/v</b>       |                              |
| 5 M34RT2 3<br>413 21                                    | Положения рег 2                                                    |                                                                                       | 11 7 M34RP1<br>$12 \mid 3$                                              | <b>ABTOMAT</b><br>504<br>Клапан зворот                                                                            | 436 36<br>201 0 M34VT1                                  | 68.365<br>Tewn nig TC                                                                                                    | $^{\circ}$ C         |                              |
|                                                         |                                                                    | 37.050                                                                                | M12 DI0-168D                                                            |                                                                                                    | 201 0 M34VP1<br>437 37                                  | Тиск під ТС<br>3.760                                                                                                    | $RT/C ML2$           |                              |
| 414 22<br>M34RP2 3                                      | Положения рег 3                                                    | 35938                                                                                 | <b>Ne УСО Мод Вх Позиция</b>                                            | T3 Nor coct<br>Наименование                                                                                       | 438<br>201<br>0 M34VF2<br> 38                           | Вито звор ТС<br>60.933                                                                                                    | <b>T/vac</b>         |                              |
| 427 23<br>M34TTP                                        | Tewnep LITTI                                                       | 27 37 2<br>*C                                                                         | 13 M3JHS10<br>$121$ 1<br>144                                            | Bion CEH1                                                                                                    |                                                         | Теп міш звоє ТС                                                                                                    |                      |                              |
| 8 MWMTP<br>428 24<br>l5.                                | Bonoricm LITTI                                                     | 47.225<br>$\frac{1}{2}$                                                               | 14 M34HS20<br>$122$ $2$<br>14                                           | <b>BKn CEH2</b>                                                                                                   | 439 39<br>201 0 M34VE2                                  | 000.0                                                                                                    | l'ican/u             |                              |
| <b>M4 AL3RTD</b>                                        |                                                                    |                                                                                       | 14<br>$123$ 3<br>15 M34HC1.0                                            | <b>BKB LIHC1</b>                                                                                                  | 440 40<br>201 0 M34VT2                                  | 52.518<br>Темп звор ТС                                                                                                    | "C                   |                              |
| No VCO Moz Bx Roswalls                                  | Назва.                                                             | $-13$<br>Ол дын                                                                       | 14 16 M34HC2 0<br>$124$ 4                                               | Bio LIHC2                                                                                                    | 441 41<br>201<br>0 M34VP2                               | Тиск звор ТС<br>5.897                                                                                                    | kt/ctx2              |                              |
| 415 25<br>M34T2                                         | Темп звор від квар                                                 | 31.975<br>МC                                                                          | Devl.ink 18-1                                                           |                                                                                                    | 442 42 201 0 M34VF3                                     | Витр гар вод<br>2003                                                                                                    | t/uac                |                              |
| 416 26<br>2 M34T11<br>Is.                               | Темп по на квар1                                                   | 31.906<br>*C.                                                                         | 445 45<br>0 M34DG<br> 0                                                 | <b>HOPMA</b><br>Полом контрол                                                                                     | 443 43<br>201 0 M34VE3                                  | 0.110<br>Теп.м гар вод                                                                                                    | <b>Fican/u</b>       |                              |
| 417 27<br>16<br>3 M34T22                                | Гемп звор від квар2 534776                                         | $^{\circ}$ C                                                                          | 460<br>0 M34K1STA                                                       | Cranyc OcwPes<br>ОСНОВНИЙ                                                                                         | 0 M34VT3<br>444<br>144<br>201                           | 50.802<br>Темп гар вод                                                                                                    | $^{\circ} \mathrm C$ | <b>3ains</b>                 |
| <b>MS ALGRID</b><br>Ne <b>YCO Mga Bx</b> <i>Roswall</i> | Hassa.                                                             | T3<br>Од. дият                                                                        | $458$ $58$<br>0 M34DG VZ 383 KOH<br>$\overline{0}$                      | <b>HOPMA</b>                                                                                                    | 445 45 201 0 M34VP3                                     | 3.329<br>Тиск гар вод                                                                                                    | st/cas2              |                              |
| 418 28<br>M34T1.2                                       | Темп по на квао2                                                   | 67 181<br>*C                                                                          | $945$ 45<br>0 M34DG                                                     | <b>HOPMA</b><br>Полом контрол                                                                                     | 0 M34TxB<br>446 46<br>201                               | 5.653<br>Темп хол вод                                                                                                    | <sup>v</sup> C       | Тренди                       |
| 419 29<br>2 M34T3.1                                     | Fearn nic nightp                                                   | 'C<br>30.071                                                                          | 465<br>0 M34K2STA<br>l o                                                | PE3EB<br>Crarvo OcuPes                                                                                            | 447 47<br>201<br>0 M34Pxp                               | Тиск хол вод<br>5623                                                                                                    | $\pi$ /cM2           |                              |
| 3 M34T3 2<br>420 30                                     | ewn nic nigirp 2                                                   | 'C                                                                                    | 0 M34DG VZ<br>$958$ 58<br>Зв з кон                                      | <b>HOPMA</b>                                                                                                    |                                                         |                                                                                                    |                      | Мнемосхема                   |
|                                                         |                                                                    | 60.185                                                                                |                                                                         |                                                                                                    |                                                         |                                                                                                    |                      |                              |

Рис. 3.14. Вікно «Діагностика»

Вікно «Журнал» є спільним для всієї системи візуалізації. В «Журнал» записуються всі події, включаючи попередження і аварійні повідомлення. Вікно «Діагностика» є окремим для кожної печі. В «Діагностика» є можливість виведення на екран сумарної витрати природного газу в залежності від часу, і температура рідкої ванни в залежності від часу (рис. 3.15).

![](_page_63_Figure_1.jpeg)

Рис. 3.15 - Графік температури у часі (в годинах)

Повідомлення типу «попередження» і «аварія» виводяться в діалоговому вікні, щоб оператор не пропустив їх. (рис. 3.16).

![](_page_63_Picture_83.jpeg)

Рис. 3.16. Діалогове вікно «попередження»

Блок схеми програми вказані нижче на рис. 3.17 – 3.24.

![](_page_64_Figure_1.jpeg)

Рис. 3.17. Блок схема програми

![](_page_65_Figure_0.jpeg)

Рис. 3.18. Блок схема програми

A  $"L1"$  $S$  "IQ1" AN  $"L1"$ A "IQ1"  $R$  "IQ1" R "AVS"

Рис. 3.19. Перевірка кіл безпеки та тиску повітря і в газокомпресорі

A  $"L1"$  $A''L2''$ S "AVS"  $S$  "IQ1"

Рис. 3.20. Дозвіл на пуск

A  $''L3''$ R "GPZ" R "VP2" R "DV" R "FEED" S "PPG" S "STOP"  $S$  "IQ7"  $S$  "IQ6"

Рис. 3.21. Вибір ручного або автоматичного режиму

 $A''L1''$  $S$  "IQ1" AN  $"L1"$ A  $"IQ1"$  $R$  "IQ1" R "AVS"

Рис. 3.22. Температура рідкої ванни

L#Temp L#TempScale R\* T TempJidkoiMassy

Рис. 3.23. Керування заслінками газу та повітря

 $A''L4''$ AN  $"L5"$  $S$  "IQ2" AN  $''IQ2''$ A  $''IQ2''$  $R$  "IQ2" A  $"L4"$  $A''L5''$ R "GPZ" R "VP2" R "DV" R "FEED" S "PPG" S "STOP"  $S$  "IQ7"  $S$  "IQ6"  $A$  "T1"

Рис. 3.24. Очікування вигрузки та нового циклу

80  $S$  "IQ3" AN  $"T1"$  $A''IQ3''$  $R$  "IQ3" A  $"T1"$ A  $"T2"$ R "GPZ" R "VP2"  $R$  "DV" R "FEED" S "PPG" S "STOP" S  $"IQ4"$ S  $"IQ6"$  $A$  "T3"  $S$  "IQ5" AN  $"T3"$ A  $''IQ5''$  $R$  "IQ5"

# Рис. 3.25. Очікування вигрузки та нового циклу

## **ВИСНОВКИ ДО РОЗДІЛУ 3**

- 1. Проведений розрахунок регулятора витрат теплового потоку показав, що всі коефіцієнти характеристичного рівняння позитивні, необхідна умова стійкості виконується, отже система автоматичного керування є стійкою.
- 2. В результаті оцінювання похибок вимірювального каналу температури води отримані значення відносної помилки  $\delta_{\overline{x}} = 1.64\%$  та сумарної абсолютної похибки  $\Delta_{\rm BK} = 7.38$ °С, що підтверджує адекватність розроблюваної моделі системи.
- 3. Запропоновано алгоритм роботи комп'ютерно-інтегрованої системи автоматизованого керування та моніторингу тепловим пунктом, в якому реалізовано два режими (ручним і автоматичним) керування клапанами, виведення попереджень і аварійних повідомлень, сумарної витрати природного газу в залежності від часу, і температури рідкої ванни в залежності від часу.
- 4. Розроблено SCADA-система керування і моніторингу тепловим пунктом, в мнемосхемах якої відображуються основні технологічні параметри, обладнання і виконавчі механізми.

#### **ЗАГАЛЬНІ ВИСНОВКИ**

- 1. Проаналізовано процеси передачі теплової енергії від зовнішніх теплових мереж до внутрішніх, таких як системи опалення, системи вентиляції та ГВП. Показано, що теплові схеми перетворення та використання теплової енергії в електричній установці, в залежності від потреб клієнта, можуть мати різні типи систем опалення та відрізнятися за характеристиками.
- 2. Охарактеризовані основні завдання теплових пунктів та визначені недоліки існуючої централізованої системи розподілу тепла. У результаті для широкого впровадження теплових пунктів в різних місцевих умовах сформовані основні риси, якими вони мають відрізнятися, в тому числі і від західних аналогів.
- 3. На основі аналізу особливостей теплового пункту, як об'єкта керування, розроблено структурну і функціональну схеми комп'ютерно-інтегрованої системи автоматизованого керування та моніторингу тепловим пунктом.
- 4. Отримана модель системи автоматизованого керування температурою води опалювальної системи. Результати моделювання отриманої моделі системи автоматизованого керування температурою води опалювальної системи свідчать про те, що введення П-регулятора впливає на час регулювання і величину статичної помилки.
- 5. Шляхом порівняння характеристик технічних засобів обґрунтований вибір апаратної платформи розроблюваної системи автоматичного регулювання та моніторингу тепловим пунктом.
- 6. Проведений розрахунок регулятора витрат теплового потоку підтверджує стійкість системи автоматичного керування. Оцінювання похибок вимірювального каналу температури води зі значеннями відносної помилки  $\delta_{\Sigma} = 1.64\%$  та сумарної абсолютної похибки  $\Delta_{\rm BK} = 7.38\,^{\circ}$ С свідчить про адекватність розроблюваної моделі системи.
- 7. Запропоновано алгоритм роботи комп'ютерно-інтегрованої системи автоматизованого керування та моніторингу тепловим пунктом і розроблено

SCADA-систему, в яких реалізовано два режими (ручним і автоматичним) керування клапанами, виведення попереджень і аварійних повідомлень, сумарної витрати природного газу в залежності від часу, і температури рідкої ванни в залежності від часу.
#### **СПИСОК ВИКОРИСТАНИХ ДЖЕРЕЛ**

1. Wikipedia: District heating substation [Електронний ресурс]. – Режим доступу: https://en.wikipedia.org/wiki/District\_heating\_substation.

2. Автоматизація та диспетчеризація вентиляційних установок [Електронний ресурс]. – Режим доступу: [https://intelprom.com.ua/ua/project](https://intelprom.com.ua/ua/project-details/автоматизація-вентиляційних-установ/)[details/автоматизація-вентиляційних-установ/.](https://intelprom.com.ua/ua/project-details/автоматизація-вентиляційних-установ/)

3. Портал нормативних документів: Теплові пункти та їх пристрій. Принципова схема індивідуального теплового пункту [Електронний ресурс]. – Режим доступу: [https://peskiadmin.ru/uk/teplovye-punkty-i-ih-ustroistvo](https://peskiadmin.ru/uk/teplovye-punkty-i-ih-ustroistvo-principialnaya-shema-individualnogo-teplovogo-punkta.html)[principialnaya-shema-individualnogo-teplovogo-punkta.html.](https://peskiadmin.ru/uk/teplovye-punkty-i-ih-ustroistvo-principialnaya-shema-individualnogo-teplovogo-punkta.html)

4. POBUVATI: Що собою являють залежна і незалежна системи опалення [Електронний ресурс]. – Режим доступу: [https://pobuduvati.ru/zamiskij-budinok/trubi/6690-shho-soboju-javljajut-zalezhna](https://pobuduvati.ru/zamiskij-budinok/trubi/6690-shho-soboju-javljajut-zalezhna-i-nezalezhna.html)[i-nezalezhna.html.](https://pobuduvati.ru/zamiskij-budinok/trubi/6690-shho-soboju-javljajut-zalezhna-i-nezalezhna.html)

5. UADEPE: Приєднання систем опалення до теплової мережі [Електронний ресурс]. – Режим доступу: [https://uadepe.ru/interier/36634](https://uadepe.ru/interier/36634-priednannja-sistem-opalennja-do-teplovoi-merezhi.html) [priednannja-sistem-opalennja-do-teplovoi-merezhi.html.](https://uadepe.ru/interier/36634-priednannja-sistem-opalennja-do-teplovoi-merezhi.html)

6. AW Therm: Індивідуальний тепловий пункт для багатоквартирного будинку: схеми та рішення [Електронний ресурс]. – Режим доступу: [https://aw-therm.com.ua/individualnij-teplovij-punkt-shemi-ta](https://aw-therm.com.ua/individualnij-teplovij-punkt-shemi-ta-rishennya/)[rishennya/.](https://aw-therm.com.ua/individualnij-teplovij-punkt-shemi-ta-rishennya/)

7. ZNAIMO: Тепловий пункт [Електронний ресурс]. – Режим доступу: [https://znaimo.com.ua/Тепловий%20пункт.](https://znaimo.com.ua/Тепловий%20пункт)

8. AGENT39: Класифікація систем теплопостачання [Електронний ресурс]. – Режим доступу: https://agent39.ru/uk/classification-of-heat-supplysystems/ .

9. UM.CO.UA: Водяні системи теплопостачання [Електронний ресурс]. – Режим доступу: [http://um.co.ua/8/8-6/8-60829.html.](http://um.co.ua/8/8-6/8-60829.html)

10. Шостаковський П. Нові технології :2010. – c. 131-138.

11. Майба Н.В. Будівництво та архітектура/ Теплогазопостачання і вентиляція [Електронний ресурс]. – Режим доступу: [http://www.rusnauka.com/12\\_KPSN\\_2012/Stroitelstvo/5\\_108839.doc.htm.](http://www.rusnauka.com/12_KPSN_2012/Stroitelstvo/5_108839.doc.htm)

12. LIB.VNTU.EDU.UA П.М. Єнін, Н.А.Швачко Теплопостачання (частина перша) [Електронний ресурс]. – Режим доступу: [http://pdf.lib.vntu.edu.ua/books/Enin\\_2007\\_244.pdf](http://pdf.lib.vntu.edu.ua/books/Enin_2007_244.pdf)

13. HELPEX.ADOBE.COM: Про Photoshop і MATLAB [Електронний ресурс]. – Режим доступу: [Photoshop і MATLAB \(adobe.com](https://helpx.adobe.com/ua/photoshop/using/photoshop-matlab.html#:~:text=MATLAB%20%E2%80%93%20%D1%86%D0%B5%20%D0%B2%D0%B8%D1%81%D0%BE%D0%BA%D0%BE%D1%80%D1%96%D0%B2%D0%BD%D0%B5%D0%B2%D0%B0%20%D0%BC%D0%BE%D0%B2%D0%B0%20%D1%82%D0%B5%D1%85%D0%BD%D1%96%D1%87%D0%BD%D0%B8%D1%85%20%D0%BE%D0%B1%D1%87%D0%B8%D1%81%D0%BB%D0%B5%D0%))

14. Wikipedia: MATLAB [Електронний ресурс]. – Режим доступу: <https://uk.wikipedia.org/wiki/MATLAB>

15. MTE.NURE.UA: Основи роботи з системою інженерних та науково-технічних обчислень MATLAB [Електронний ресурс]. – Режим доступу: [https://mte.nure.ua/pdf/studying/zov\\_itpz\\_lk6.pdf](https://mte.nure.ua/pdf/studying/zov_itpz_lk6.pdf)

16. Wikipedia: Block diagram [Електронний ресурс]. – Режим доступу: [https://en.wikipedia.org/wiki/Block\\_diagram](https://en.wikipedia.org/wiki/Block_diagram)

17. MXC.LAB: Основні типи електричних схем. [Електронний ресурс]. – Режим доступу:<http://mcx.lab-101.org.ua/Tema4.htm>

18. Wikipedia: Programmable logic controller [Електронний ресурс]. – Режим доступу: [https://en.wikipedia.org/wiki/Programmable\\_logic\\_controller](https://en.wikipedia.org/wiki/Programmable_logic_controller)

19. SIEMENS : Siemens S7-300 Программируемый контроллер [Електронний ресурс]. – Режим доступу: [https://www.siemens](https://www.siemens-pro.ru/components/s7-300.htm)[pro.ru/components/s7-300.htm](https://www.siemens-pro.ru/components/s7-300.htm)

20. AVTOMATIKA.INFO: FX3U [Електронний ресурс]. – Режим доступу:<https://avtomatika.info/catalog/fx3u/>

21. VENCON: Рекуператор в системі вентиляції [Електронний ресурс]. – Режим доступу: [https://vencon.ua/ua/articles/chto-takoe-rekuperator-v](https://vencon.ua/ua/articles/chto-takoe-rekuperator-v-sisteme-ventilyatsii)[sisteme-ventilyatsii](https://vencon.ua/ua/articles/chto-takoe-rekuperator-v-sisteme-ventilyatsii)

22. FRESH-AIR: Рекуператор Gree [Електронний ресурс]. – Режим доступу: <https://fresh-air.kz/rekuperator-vozduxa-fhbq-d10-k/>

23. Wikipedia: Frequency changer [Електронний ресурс]. – Режим доступу: [https://en.wikipedia.org/wiki/Frequency\\_changer](https://en.wikipedia.org/wiki/Frequency_changer)

24. SE.COM: Altivar 32 [Електронний ресурс]. – Режим доступу: [https://www.se.com/ww/en/product/ATV32HU55N4/variable-speed-drive-atv32---](https://www.se.com/ww/en/product/ATV32HU55N4/variable-speed-drive-atv32---5.5-kw---400-v---3-phase---with-heat-sink/) [5.5-kw---400-v---3-phase---with-heat-sink/](https://www.se.com/ww/en/product/ATV32HU55N4/variable-speed-drive-atv32---5.5-kw---400-v---3-phase---with-heat-sink/)

25. ELTECH.KIEV.UA: Перетворювачі частоти hitachi [Електронний ресурс]. – Режим доступу:<https://eltech.kiev.ua/g2338404-sj700d-vektornye-075>

26. Wikipedia: MasterSCADA [Електронний ресурс]. – Режим доступу: https://ru.wikipedia.org/wiki/MasterSCADA

27. STUD.COM: Розподільники і мультиплексори [Електронний ресурс]. – Режим доступу:

[https://stud.com.ua/28286/tovaroznavstvo/rozpodilniki\\_m](https://stud.com.ua/28286/tovaroznavstvo/rozpodilniki_)ultipleksori

28. ELPRIVOD.NMU.ORG: Що таке електродвигун [Електронний ресурс]. – Режим доступу:

https://elprivod.nmu.org.ua/ua/entrant/electricmotor.php?print=Y

29. TERMOLIT: Тиристорні перетворювачі частоти [Електронний ресурс]. – Режим доступу: https://termolit.com/uk/tiristorni-peretvoryuvachichastoti/#:~:text=%D0%A2%D0%B8%D1%80%D0%B8%D1%81%D1%82%D0 %BE%D1%80%D0%BD%D1%96%20%D0%BF%D0%B5%D1%80%D0%B5% D1%82%D0%B2%D0%BE%D1%80%D1%8E%D0%B2%D0%B0%D1%87%D1 %96%20%D1%87%D0%B0%D1%81%D1%82%D0%BE%D1%82%D0%B8%20 %D0%BF%D1%80%D0%B8%D0%B7%D0%BD%D0%B0%D1%87%D0%B5% D0%BD%D1%

30. Wikipedia: Flow measurement [Електронний ресурс]. – Режим доступу: https://en.wikipedia.org/wiki/Flow\_measurement

31. ROI4CIO.COM: IGNITION Platform [Електронний ресурс]. – Режим доступу: https://roi4cio.com/catalog/product/ignition-platform

32. Локотков Александр ПРОГРАММНОЕ ОБЕСПЕЧЕНИЕ: GENESIS32 [Електронний ресурс]. – Режим доступу: https://www.cta.ru/cms/f/326786.pdf

33. Wikipedia: Routh–Hurwitz stability criterion [Електронний ресурс]. – Режим доступу:

https://en.wikipedia.org/wiki/Routh%E2%80%93Hurwitz\_stability\_criterion

34. DBN.COM.UA: Номінальна статична характеристика перетворення термоперетворювача ( термометра ) [Електронний ресурс]. – Режим доступу:

https://dbn.co.ua/blog/nominalna\_statichna\_kharakteristika\_peretvorennja\_termop eretvorjuvacha\_termometra/2016-11-10-8858

35. OWEN: Датчики температуры [Електронний ресурс]. – Режим доступу:

https://owen.ru/product/termoelektricheskie\_preobrazovateli\_termopari\_visokotem peraturnie\_platinovie\_dtps021

36. PIDR4NIKI: Помилки вибірки, їх визначення при різних способах відбору [Електронний ресурс]. – Режим доступу: [https://pidru4niki.com/12991010/statistika/pomilki\\_vibirki\\_viznachennya\\_pri\\_rizn](https://pidru4niki.com/12991010/statistika/pomilki_vibirki_viznachennya_pri_riznih_sposobah_vidboru) [ih\\_sposobah\\_vidboru](https://pidru4niki.com/12991010/statistika/pomilki_vibirki_viznachennya_pri_riznih_sposobah_vidboru)

37. KBU.ORG.UA: Інженерне обладнання будинків і споруд. Зовнішні мережі та споруди [Електронний ресурс]. – Режим доступу: [http://kbu.org.ua/assets/app/documents/dbn2/96.1.%20%D0%94%D0%91%D0%9](http://kbu.org.ua/assets/app/documents/dbn2/96.1.%20%D0%94%D0%91%D0%9D%20%D0%92.2.5-39~2008.%20%D0%86%D0%BD%D0%B6%D0%B5%D0%BD%D0%B5%D1%80%D0%BD%D0%B5%20%D0%BE%D0%B1%D0%BB%D0%B0%D0%B4%D0%BD%D0%B0%D0%BD%D0%BD%D1%8F%20%D0%B1%D1%83%D0%B4%D0%B8%D0%BD%D0%BA%D1%96%D0%B2%20%D1%96.pdf) [D%20%D0%92.2.5-](http://kbu.org.ua/assets/app/documents/dbn2/96.1.%20%D0%94%D0%91%D0%9D%20%D0%92.2.5-39~2008.%20%D0%86%D0%BD%D0%B6%D0%B5%D0%BD%D0%B5%D1%80%D0%BD%D0%B5%20%D0%BE%D0%B1%D0%BB%D0%B0%D0%B4%D0%BD%D0%B0%D0%BD%D0%BD%D1%8F%20%D0%B1%D1%83%D0%B4%D0%B8%D0%BD%D0%BA%D1%96%D0%B2%20%D1%96.pdf)

[39~2008.%20%D0%86%D0%BD%D0%B6%D0%B5%D0%BD%D0%B5%D1%](http://kbu.org.ua/assets/app/documents/dbn2/96.1.%20%D0%94%D0%91%D0%9D%20%D0%92.2.5-39~2008.%20%D0%86%D0%BD%D0%B6%D0%B5%D0%BD%D0%B5%D1%80%D0%BD%D0%B5%20%D0%BE%D0%B1%D0%BB%D0%B0%D0%B4%D0%BD%D0%B0%D0%BD%D0%BD%D1%8F%20%D0%B1%D1%83%D0%B4%D0%B8%D0%BD%D0%BA%D1%96%D0%B2%20%D1%96.pdf) [80%D0%BD%D0%B5%20%D0%BE%D0%B1%D0%BB%D0%B0%D0%B4%D](http://kbu.org.ua/assets/app/documents/dbn2/96.1.%20%D0%94%D0%91%D0%9D%20%D0%92.2.5-39~2008.%20%D0%86%D0%BD%D0%B6%D0%B5%D0%BD%D0%B5%D1%80%D0%BD%D0%B5%20%D0%BE%D0%B1%D0%BB%D0%B0%D0%B4%D0%BD%D0%B0%D0%BD%D0%BD%D1%8F%20%D0%B1%D1%83%D0%B4%D0%B8%D0%BD%D0%BA%D1%96%D0%B2%20%D1%96.pdf) [0%BD%D0%B0%D0%BD%D0%BD%D1%8F%20%D0%B1%D1%83%D0%B4](http://kbu.org.ua/assets/app/documents/dbn2/96.1.%20%D0%94%D0%91%D0%9D%20%D0%92.2.5-39~2008.%20%D0%86%D0%BD%D0%B6%D0%B5%D0%BD%D0%B5%D1%80%D0%BD%D0%B5%20%D0%BE%D0%B1%D0%BB%D0%B0%D0%B4%D0%BD%D0%B0%D0%BD%D0%BD%D1%8F%20%D0%B1%D1%83%D0%B4%D0%B8%D0%BD%D0%BA%D1%96%D0%B2%20%D1%96.pdf) [%D0%B8%D0%BD%D0%BA%D1%96%D0%B2%20%D1%96.pdf](http://kbu.org.ua/assets/app/documents/dbn2/96.1.%20%D0%94%D0%91%D0%9D%20%D0%92.2.5-39~2008.%20%D0%86%D0%BD%D0%B6%D0%B5%D0%BD%D0%B5%D1%80%D0%BD%D0%B5%20%D0%BE%D0%B1%D0%BB%D0%B0%D0%B4%D0%BD%D0%B0%D0%BD%D0%BD%D1%8F%20%D0%B1%D1%83%D0%B4%D0%B8%D0%BD%D0%BA%D1%96%D0%B2%20%D1%96.pdf)

38. Василенко С., Прядко М., Павленко В. Теплові мережі : 2005 – 227 c.

39. Studopedia.com.ua: Тупикові теплові мережі [Електронний ресурс]. – Режим доступу: [https://studopedia.com.ua/1\\_125569\\_tupikovi-teplovi](https://studopedia.com.ua/1_125569_tupikovi-teplovi-merezhi.html)[merezhi.html](https://studopedia.com.ua/1_125569_tupikovi-teplovi-merezhi.html)

40. ODZ.GOV.UA: Довідник по експлуатації теплових мереж та тепловикористовуючого обладнання [Електронний ресурс]. – Режим доступу: [https://odz.gov.ua/lean\\_pro/normdocs/files/dovidnikexpl.pdf](https://odz.gov.ua/lean_pro/normdocs/files/dovidnikexpl.pdf)

41. Масловський Б.І. Технології проектування комп'ютерних систем / Б.І. Масловський, В.І. Дрововозов, О.В. Коба. – Київ, 2015. – 500 с.

42. Ельперін І.В. Автоматизація виробничих процесів. – М.: Ліра-К,  $2017 - 378$  c.

43. Васильківський І. С. Виконавчі пристрої систем автоматизації: навчальний посібник / І. С. Васильківський, В. О. Фединець, Я. П. Юсик. – Львів: Видавництво Львівської політехніки, 2020. – 220 c

44. Трегуб В.Г. Проектування систем автоматизації: навчальний посібник. − К.: Ліра-К, 2017. − 344 с.

45. Самотокін Б.Б. Лекції з теорії автоматичного керування: навчальний посібник для студентів вищих навчальних закладів. – Житомир: ЖІТІ, 2001. – 508 с.

46. Остапенко Ю.А. Ідентифікація та моделювання технологічних об'єктів керування: підручник. – К.: Задруга, 1999. – 424 с.

47. Васильков Ю. В. Математическое моделирование объектов и систем автоматического управления: учеб. пособие. / Ю. В. Васильков, Н. Н. Василькова. - М.: Инфра-Инженерия, 2020. – 428 с.

48. Плетнев Г.П. Автоматизированное управление объектами тепловых электростанций: учеб. пос. для вузов. – М.: Энергоиздат, 1981. – 368 с.

49. INSAR.RU: SCADA система MasterSCADA [Електронний ресурс]. – Режим доступу: <https://insat.ru/products/?category=9>

50. Owen.ru: Обучающая документация по созданию проектов в MasterSCADA [Електронний ресурс]. – Режим доступу: [https://owen.ru/product/master\\_scada/method\\_of\\_protection](https://owen.ru/product/master_scada/method_of_protection)

51. Impexatc.com.ua: Що таке електродвигун [Електронний ресурс]. – Режим доступу: <https://impexatc.com.ua/article-4/>

52. MINREGION.GOV.UA: Інженерне обладнання будинків і споруд. Зовнішні мережі та споруди [Електронний ресурс]. – Режим доступу: [https://www.minregion.gov.ua/wp-content/uploads/2017/12/96.1.-DBN-V.2.5-](https://www.minregion.gov.ua/wp-content/uploads/2017/12/96.1.-DBN-V.2.5-392008.-Inzhenerne-obladnannya-budinkiv-i.pdf) [392008.-Inzhenerne-obladnannya-budinkiv-i.pdf](https://www.minregion.gov.ua/wp-content/uploads/2017/12/96.1.-DBN-V.2.5-392008.-Inzhenerne-obladnannya-budinkiv-i.pdf)

53. Web.posibnyky.vntu.edu.ua: Вимірювання ковзання машин змінного струму [Електронний ресурс]. – Режим доступу: [https://web.posibnyky.vntu.edu.ua/feeem/4lagutin\\_vyprobuv\\_elektrmashin\\_transfo](https://web.posibnyky.vntu.edu.ua/feeem/4lagutin_vyprobuv_elektrmashin_transformatoriv/p15.htm) [rmatoriv/p15.htm](https://web.posibnyky.vntu.edu.ua/feeem/4lagutin_vyprobuv_elektrmashin_transformatoriv/p15.htm)

54. AHV.KPI.UA: Ідентифікація та моделювання: конспект лекцій з дисципліни «Ідентифікація та моделювання технологічних об'єктів» [Електронний ресурс]. – Режим доступу: [http://ahv.kpi.ua/wp](http://ahv.kpi.ua/wp-content/uploads/2017/02/Identifikatsia_konspekt_lektsiy.pdf)[content/uploads/2017/02/Identifikatsia\\_konspekt\\_lektsiy.pdf](http://ahv.kpi.ua/wp-content/uploads/2017/02/Identifikatsia_konspekt_lektsiy.pdf)

55. PIDRU4NIKI.com: Критерій Гурвіца [Електронний ресурс]. – Режим доступу: [https://pidru4niki.com/12191214/ekonomika/kriteriy\\_pesimizmu](https://pidru4niki.com/12191214/ekonomika/kriteriy_pesimizmu)

56. Wikipedia.org: Коефіцієнт кореляції Пірсона [Електронний ресурс]. – Режим доступу: [https://uk.wikipedia.org/wiki/%D0%9A%D0%BE%D0%B5%D1%84%D1%96%](https://uk.wikipedia.org/wiki/%D0%9A%D0%BE%D0%B5%D1%84%D1%96%D1%86%D1%96%D1%94%D0%BD%D1%82_%D0%BA%D0%BE%D1%80%D0%B5%D0%BB%D1%8F%D1%86%D1%96%D1%97_%D0%9F%D1%96%D1%80%D1%81%D0%BE%D0%BD%D0%B0) [D1%86%D1%96%D1%94%D0%BD%D1%82\\_%D0%BA%D0%BE%D1%80%D](https://uk.wikipedia.org/wiki/%D0%9A%D0%BE%D0%B5%D1%84%D1%96%D1%86%D1%96%D1%94%D0%BD%D1%82_%D0%BA%D0%BE%D1%80%D0%B5%D0%BB%D1%8F%D1%86%D1%96%D1%97_%D0%9F%D1%96%D1%80%D1%81%D0%BE%D0%BD%D0%B0) [0%B5%D0%BB%D1%8F%D1%86%D1%96%D1%97\\_%D0%9F%D1%96%D1](https://uk.wikipedia.org/wiki/%D0%9A%D0%BE%D0%B5%D1%84%D1%96%D1%86%D1%96%D1%94%D0%BD%D1%82_%D0%BA%D0%BE%D1%80%D0%B5%D0%BB%D1%8F%D1%86%D1%96%D1%97_%D0%9F%D1%96%D1%80%D1%81%D0%BE%D0%BD%D0%B0) [%80%D1%81%D0%BE%D0%BD%D0%B0](https://uk.wikipedia.org/wiki/%D0%9A%D0%BE%D0%B5%D1%84%D1%96%D1%86%D1%96%D1%94%D0%BD%D1%82_%D0%BA%D0%BE%D1%80%D0%B5%D0%BB%D1%8F%D1%86%D1%96%D1%97_%D0%9F%D1%96%D1%80%D1%81%D0%BE%D0%BD%D0%B0)

57. Сергеев А. Г., Терегеря В. В. Метрология, страндартизация и сертификация [Електронний ресурс]. – Режим доступу: [https://books.google.com.ua/books?id=sC8kEAAAQBAJ&pg=PA151&lpg=PA15](https://books.google.com.ua/books?id=sC8kEAAAQBAJ&pg=PA151&lpg=PA151&dq=%D0%BA%D0%B2%D0%B0%D0%BD%D1%82%D0%B8%D0%BB%D1%8C%D0%BD%D0%B8%D0%B9+%D0%BC%D0%BD%D0%BE%D0%B6%D0%BD%D0%B8%D0%BA&source=bl&ots=jv-YzmZcuM&sig=ACfU3U0Abx1LpaHtRUlERilE5tHNuPpk3g&hl=uk&sa=X&ved=2ahUKEwjdv_P-tNf0AhWxsaQKHSagB0QQ6AF6BAgZEAM#v=onepage&q=%D0%BA%D0%B2%D0%B0%D0%BD%D1%82%D0%B8%D0%BB%D1%8C%D0%BD%D0%B8%D0%B9%20%D0%BC%D0%BD%D0%BE%D0%B6%D0%BD%D0%B8%D0%BA&f=false) [1&dq=%D0%BA%D0%B2%D0%B0%D0%BD%D1%82%D0%B8%D0%BB%D](https://books.google.com.ua/books?id=sC8kEAAAQBAJ&pg=PA151&lpg=PA151&dq=%D0%BA%D0%B2%D0%B0%D0%BD%D1%82%D0%B8%D0%BB%D1%8C%D0%BD%D0%B8%D0%B9+%D0%BC%D0%BD%D0%BE%D0%B6%D0%BD%D0%B8%D0%BA&source=bl&ots=jv-YzmZcuM&sig=ACfU3U0Abx1LpaHtRUlERilE5tHNuPpk3g&hl=uk&sa=X&ved=2ahUKEwjdv_P-tNf0AhWxsaQKHSagB0QQ6AF6BAgZEAM#v=onepage&q=%D0%BA%D0%B2%D0%B0%D0%BD%D1%82%D0%B8%D0%BB%D1%8C%D0%BD%D0%B8%D0%B9%20%D0%BC%D0%BD%D0%BE%D0%B6%D0%BD%D0%B8%D0%BA&f=false)

[1%8C%D0%BD%D0%B8%D0%B9+%D0%BC%D0%BD%D0%BE%D0%B6%](https://books.google.com.ua/books?id=sC8kEAAAQBAJ&pg=PA151&lpg=PA151&dq=%D0%BA%D0%B2%D0%B0%D0%BD%D1%82%D0%B8%D0%BB%D1%8C%D0%BD%D0%B8%D0%B9+%D0%BC%D0%BD%D0%BE%D0%B6%D0%BD%D0%B8%D0%BA&source=bl&ots=jv-YzmZcuM&sig=ACfU3U0Abx1LpaHtRUlERilE5tHNuPpk3g&hl=uk&sa=X&ved=2ahUKEwjdv_P-tNf0AhWxsaQKHSagB0QQ6AF6BAgZEAM#v=onepage&q=%D0%BA%D0%B2%D0%B0%D0%BD%D1%82%D0%B8%D0%BB%D1%8C%D0%BD%D0%B8%D0%B9%20%D0%BC%D0%BD%D0%BE%D0%B6%D0%BD%D0%B8%D0%BA&f=false) [D0%BD%D0%B8%D0%BA&source=bl&ots=jv-](https://books.google.com.ua/books?id=sC8kEAAAQBAJ&pg=PA151&lpg=PA151&dq=%D0%BA%D0%B2%D0%B0%D0%BD%D1%82%D0%B8%D0%BB%D1%8C%D0%BD%D0%B8%D0%B9+%D0%BC%D0%BD%D0%BE%D0%B6%D0%BD%D0%B8%D0%BA&source=bl&ots=jv-YzmZcuM&sig=ACfU3U0Abx1LpaHtRUlERilE5tHNuPpk3g&hl=uk&sa=X&ved=2ahUKEwjdv_P-tNf0AhWxsaQKHSagB0QQ6AF6BAgZEAM#v=onepage&q=%D0%BA%D0%B2%D0%B0%D0%BD%D1%82%D0%B8%D0%BB%D1%8C%D0%BD%D0%B8%D0%B9%20%D0%BC%D0%BD%D0%BE%D0%B6%D0%BD%D0%B8%D0%BA&f=false)

[YzmZcuM&sig=ACfU3U0Abx1LpaHtRUlERilE5tHNuPpk3g&hl=uk&sa=X&ve](https://books.google.com.ua/books?id=sC8kEAAAQBAJ&pg=PA151&lpg=PA151&dq=%D0%BA%D0%B2%D0%B0%D0%BD%D1%82%D0%B8%D0%BB%D1%8C%D0%BD%D0%B8%D0%B9+%D0%BC%D0%BD%D0%BE%D0%B6%D0%BD%D0%B8%D0%BA&source=bl&ots=jv-YzmZcuM&sig=ACfU3U0Abx1LpaHtRUlERilE5tHNuPpk3g&hl=uk&sa=X&ved=2ahUKEwjdv_P-tNf0AhWxsaQKHSagB0QQ6AF6BAgZEAM#v=onepage&q=%D0%BA%D0%B2%D0%B0%D0%BD%D1%82%D0%B8%D0%BB%D1%8C%D0%BD%D0%B8%D0%B9%20%D0%BC%D0%BD%D0%BE%D0%B6%D0%BD%D0%B8%D0%BA&f=false) [d=2ahUKEwjdv\\_P-](https://books.google.com.ua/books?id=sC8kEAAAQBAJ&pg=PA151&lpg=PA151&dq=%D0%BA%D0%B2%D0%B0%D0%BD%D1%82%D0%B8%D0%BB%D1%8C%D0%BD%D0%B8%D0%B9+%D0%BC%D0%BD%D0%BE%D0%B6%D0%BD%D0%B8%D0%BA&source=bl&ots=jv-YzmZcuM&sig=ACfU3U0Abx1LpaHtRUlERilE5tHNuPpk3g&hl=uk&sa=X&ved=2ahUKEwjdv_P-tNf0AhWxsaQKHSagB0QQ6AF6BAgZEAM#v=onepage&q=%D0%BA%D0%B2%D0%B0%D0%BD%D1%82%D0%B8%D0%BB%D1%8C%D0%BD%D0%B8%D0%B9%20%D0%BC%D0%BD%D0%BE%D0%B6%D0%BD%D0%B8%D0%BA&f=false)

[tNf0AhWxsaQKHSagB0QQ6AF6BAgZEAM#v=onepage&q=%D0%BA%D0%B](https://books.google.com.ua/books?id=sC8kEAAAQBAJ&pg=PA151&lpg=PA151&dq=%D0%BA%D0%B2%D0%B0%D0%BD%D1%82%D0%B8%D0%BB%D1%8C%D0%BD%D0%B8%D0%B9+%D0%BC%D0%BD%D0%BE%D0%B6%D0%BD%D0%B8%D0%BA&source=bl&ots=jv-YzmZcuM&sig=ACfU3U0Abx1LpaHtRUlERilE5tHNuPpk3g&hl=uk&sa=X&ved=2ahUKEwjdv_P-tNf0AhWxsaQKHSagB0QQ6AF6BAgZEAM#v=onepage&q=%D0%BA%D0%B2%D0%B0%D0%BD%D1%82%D0%B8%D0%BB%D1%8C%D0%BD%D0%B8%D0%B9%20%D0%BC%D0%BD%D0%BE%D0%B6%D0%BD%D0%B8%D0%BA&f=false) [2%D0%B0%D0%BD%D1%82%D0%B8%D0%BB%D1%8C%D0%BD%D0%B8](https://books.google.com.ua/books?id=sC8kEAAAQBAJ&pg=PA151&lpg=PA151&dq=%D0%BA%D0%B2%D0%B0%D0%BD%D1%82%D0%B8%D0%BB%D1%8C%D0%BD%D0%B8%D0%B9+%D0%BC%D0%BD%D0%BE%D0%B6%D0%BD%D0%B8%D0%BA&source=bl&ots=jv-YzmZcuM&sig=ACfU3U0Abx1LpaHtRUlERilE5tHNuPpk3g&hl=uk&sa=X&ved=2ahUKEwjdv_P-tNf0AhWxsaQKHSagB0QQ6AF6BAgZEAM#v=onepage&q=%D0%BA%D0%B2%D0%B0%D0%BD%D1%82%D0%B8%D0%BB%D1%8C%D0%BD%D0%B8%D0%B9%20%D0%BC%D0%BD%D0%BE%D0%B6%D0%BD%D0%B8%D0%BA&f=false) [%D0%B9%20%D0%BC%D0%BD%D0%BE%D0%B6%D0%BD%D0%B8%D0](https://books.google.com.ua/books?id=sC8kEAAAQBAJ&pg=PA151&lpg=PA151&dq=%D0%BA%D0%B2%D0%B0%D0%BD%D1%82%D0%B8%D0%BB%D1%8C%D0%BD%D0%B8%D0%B9+%D0%BC%D0%BD%D0%BE%D0%B6%D0%BD%D0%B8%D0%BA&source=bl&ots=jv-YzmZcuM&sig=ACfU3U0Abx1LpaHtRUlERilE5tHNuPpk3g&hl=uk&sa=X&ved=2ahUKEwjdv_P-tNf0AhWxsaQKHSagB0QQ6AF6BAgZEAM#v=onepage&q=%D0%BA%D0%B2%D0%B0%D0%BD%D1%82%D0%B8%D0%BB%D1%8C%D0%BD%D0%B8%D0%B9%20%D0%BC%D0%BD%D0%BE%D0%B6%D0%BD%D0%B8%D0%BA&f=false) [%BA&f=false](https://books.google.com.ua/books?id=sC8kEAAAQBAJ&pg=PA151&lpg=PA151&dq=%D0%BA%D0%B2%D0%B0%D0%BD%D1%82%D0%B8%D0%BB%D1%8C%D0%BD%D0%B8%D0%B9+%D0%BC%D0%BD%D0%BE%D0%B6%D0%BD%D0%B8%D0%BA&source=bl&ots=jv-YzmZcuM&sig=ACfU3U0Abx1LpaHtRUlERilE5tHNuPpk3g&hl=uk&sa=X&ved=2ahUKEwjdv_P-tNf0AhWxsaQKHSagB0QQ6AF6BAgZEAM#v=onepage&q=%D0%BA%D0%B2%D0%B0%D0%BD%D1%82%D0%B8%D0%BB%D1%8C%D0%BD%D0%B8%D0%B9%20%D0%BC%D0%BD%D0%BE%D0%B6%D0%BD%D0%B8%D0%BA&f=false)

58. Тechtrend.com.ua: Блок задатчика частоти [Електронний ресурс]. – Режим доступу: <http://techtrend.com.ua/index.php?newsid=20127>

59. Еla.kpi.ua: Технологія конструкційних матеріалів [Електронний ресурс]. – Режим доступу: [https://ela.kpi.ua/bitstream/123456789/20834/1/%D0%9C%D0%B5%D1%82%D0](https://ela.kpi.ua/bitstream/123456789/20834/1/%D0%9C%D0%B5%D1%82%D0%BE%D0%B4%D0%B8%D1%87%D0%BD%D1%96_%D0%B2%D0%BA%D0%B0%D0%B7%D1%96%D0%B2%D0%BA%D0%B8_%D0%A2%D0%9A%D0%9C_%D0%97%D0%B2%D0%B0%D1%80%D1%8E%D0%B2%D0%B0%D0%BD%D0%BD%D1%8F.pdf) [%BE%D0%B4%D0%B8%D1%87%D0%BD%D1%96\\_%D0%B2%D0%BA%D0](https://ela.kpi.ua/bitstream/123456789/20834/1/%D0%9C%D0%B5%D1%82%D0%BE%D0%B4%D0%B8%D1%87%D0%BD%D1%96_%D0%B2%D0%BA%D0%B0%D0%B7%D1%96%D0%B2%D0%BA%D0%B8_%D0%A2%D0%9A%D0%9C_%D0%97%D0%B2%D0%B0%D1%80%D1%8E%D0%B2%D0%B0%D0%BD%D0%BD%D1%8F.pdf) [%B0%D0%B7%D1%96%D0%B2%D0%BA%D0%B8\\_%D0%A2%D0%9A%D0](https://ela.kpi.ua/bitstream/123456789/20834/1/%D0%9C%D0%B5%D1%82%D0%BE%D0%B4%D0%B8%D1%87%D0%BD%D1%96_%D0%B2%D0%BA%D0%B0%D0%B7%D1%96%D0%B2%D0%BA%D0%B8_%D0%A2%D0%9A%D0%9C_%D0%97%D0%B2%D0%B0%D1%80%D1%8E%D0%B2%D0%B0%D0%BD%D0%BD%D1%8F.pdf) [%9C\\_%D0%97%D0%B2%D0%B0%D1%80%D1%8E%D0%B2%D0%B0%D0%](https://ela.kpi.ua/bitstream/123456789/20834/1/%D0%9C%D0%B5%D1%82%D0%BE%D0%B4%D0%B8%D1%87%D0%BD%D1%96_%D0%B2%D0%BA%D0%B0%D0%B7%D1%96%D0%B2%D0%BA%D0%B8_%D0%A2%D0%9A%D0%9C_%D0%97%D0%B2%D0%B0%D1%80%D1%8E%D0%B2%D0%B0%D0%BD%D0%BD%D1%8F.pdf) [BD%D0%BD%D1%8F.pdf](https://ela.kpi.ua/bitstream/123456789/20834/1/%D0%9C%D0%B5%D1%82%D0%BE%D0%B4%D0%B8%D1%87%D0%BD%D1%96_%D0%B2%D0%BA%D0%B0%D0%B7%D1%96%D0%B2%D0%BA%D0%B8_%D0%A2%D0%9A%D0%9C_%D0%97%D0%B2%D0%B0%D1%80%D1%8E%D0%B2%D0%B0%D0%BD%D0%BD%D1%8F.pdf)

# **Додатки**

Додаток А

## Міністерство освіти і науки України

Київський національний університет технологій та дизайну

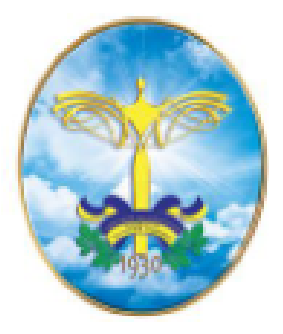

# МЕХАТРОННІ СИСТЕМИ: ІННОВАЦІЇ ТА ІНЖИНІРИНГ

# ТЕЗИ ДОПОВІДЕЙ

## **V МІЖНАРОДНОЇ НАУКОВО-ПРАКТИЧНОЇ КОНФЕРЕНЦІЇ**

4 листопада 2021

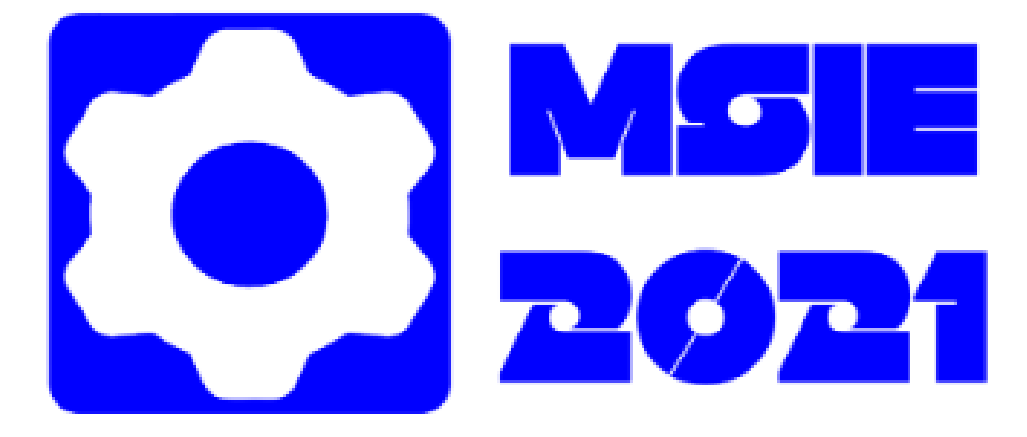

**Київ** 2021

#### УДК 001.891(100)(106) **M55**

Організатори:

#### Міністерство освіти і науки України Київський національний університет технологій та дизайну

#### Редакційна колегія:

Павленко В. М. - кандидат технічних наук, доцент, декан факультету мехатроніки та комп'ютерних технологій КНУТД:

*Хімічева Г. І.* – доктор технічних наук, професор, професор кафедри прикладної механіки та машин КНУТД;

 $P$ убанка М. М. – кандидат технічних наук, доцент, доцент кафедри прикладної механіки та машин КНУТД;

Дроменко В. Б. - кандидат технічних наук, доцент, доцент кафедри інформаційних та комп'ютерних технологій КНУТД;

Волівач А. П. - кандидат технічних наук, старший викладач кафедри комп'ютерних наук КНУТД.

#### Реивнзенти:

Щербань Ю. Ю. - доктор технічних наук, професор, академік міжнародної академії інформатизації, лауреат Державної премії України в галузі науки і техніки, заступник директора з навчально-методичної роботи Київського фахового коледжу прикладних наук;

Віткін Л. М. - доктор технічних наук, професор, професор кафедри управлінських технологій Університету «Крок».

Рекомендовано Вченою радою

факультету мехатроніки та комп'ютерних технологій Київського національного університету технологій та дизайну (Протокол від 22 жовтня 2021 р. №3)

Мехатронні системи: інновашії та інжиніринг : тези доповідей M 55 -V Міжнародної науково-практичної конференції, 4 листопада 2021 р. Київ: КНУТД, 2021, 260 с. ISBN 978-617-7506-85-9

У виданні зібрано тези доповідей конференції, що присвячені проблемам в галузі мехатронних систем: інновацій та інжинірингу.

Матвріали подано в авторській редакції

УДК 001.891(100)(106)

ISBN 978-617-7506-85-9

© Київський національний університет технологій та дизайну, 2021

### Продовження додатку А

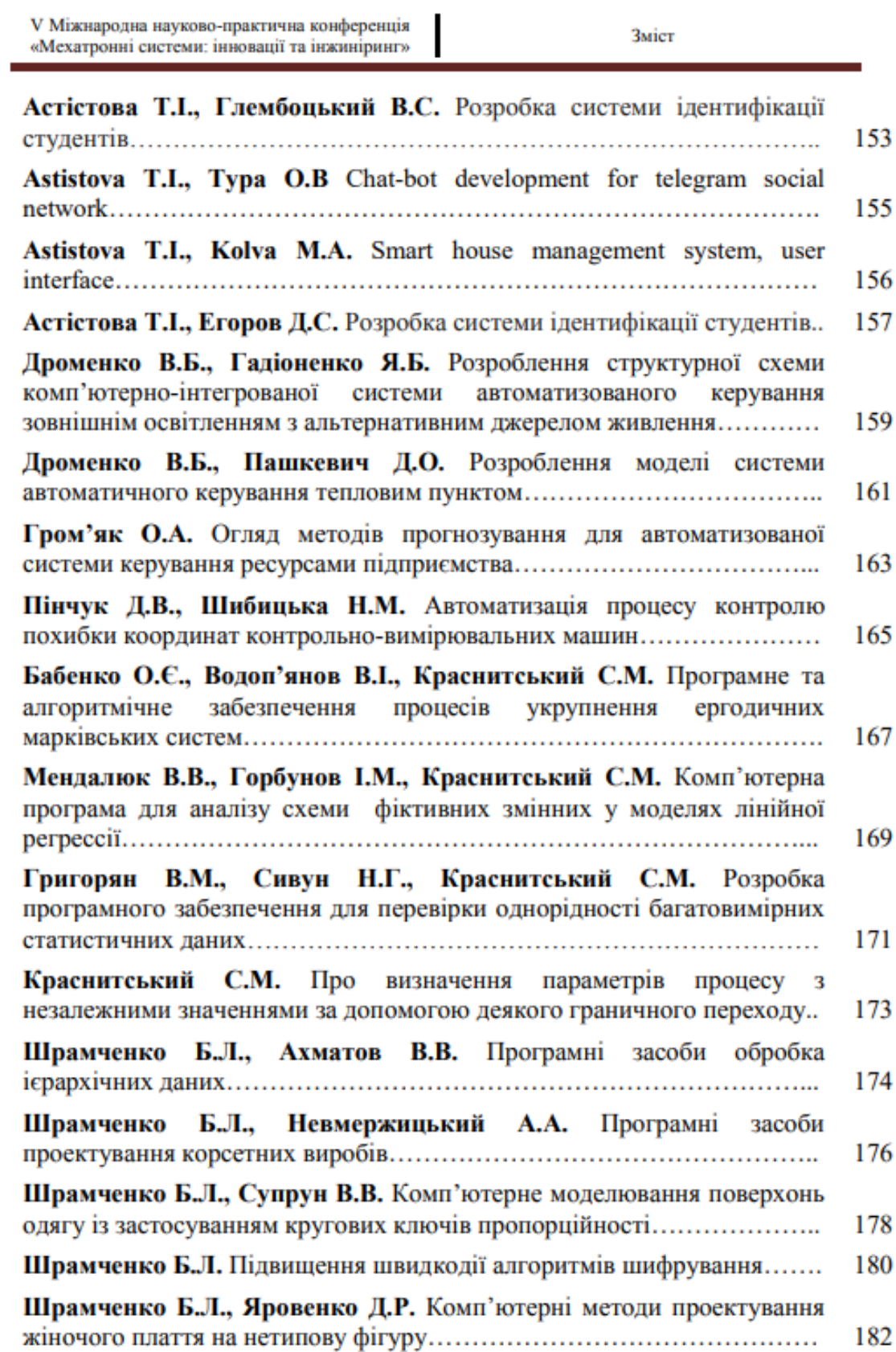

V Міжнародна науково-практична конференція «Мехатронні системи: інновації та інжиніринг» Інженерія інтелектуальних та інформаційнокомунікаційних технологій і систем

УДК 681.5

#### РОЗРОБЛЕННЯ МОЛЕЛІ СИСТЕМИ АВТОМАТИЧНОГО КЕРУВАННЯ ТЕПЛОВИМ ПУНКТОМ

В.Б. Дроменко, кандидат технічних наук, доцент Київський національний університет технологій та дизайну Д.О. Пашкевич, магістрант

Київський національний університет технологій та дизайну

Ключові слова: теплові пункти, теплоносій, теплоспоживання, коефіцієнт ефективності обігріву

Для забезпечення споживачів гарячою водою та опаленням використовуються теплові пункти - спеціально обладнані приміщення, із яких здійснюється керування місцевими системами теплоспоживання та технологічним навантаженням. В теплових пунктах здійснюється передача зовнішніх теплових теплової енергії від мереж. таких як теплоелектроцентраль або котельні до внутрішніх [1]. Теплові пункти мають ряд суттєвих переваг, серед яких мінімізація втрат тепла, диспетчеризація та автоматизація роботи та інші.

В основному контурі вода нагрівається в теплообміннику, до якого підводиться гаряча вода із заданою температурою. Таким чином, отримуємо постійну задану температуру в основному контурі Т<sub>ок</sub>. Необхідно підтримувати стале значення температури Т<sub>рк</sub> в радіаторному контурі. Збурювальним впливом  $\epsilon$  температура навколишнього середовища  $T_{HC}(t)$ . Щоб показати як температура води в радіаторах пов'язана з подачею тепла з основного контуру і температурою навколишнього середовища, використовуємо наступне рівняння [2]:

$$
T_i(s) = \frac{\kappa}{(\tau s + 1)} Q_i(s) + \frac{1}{(\tau s + 1)} T_0(s);
$$

де  $Q_i$  - кількість тепла переданого на радіатори;  $K$ - коефіцієнт ефективності обігріву.

Створимо модель процесу теплообміну в об'єкті регулювання. Проведений аналіз системи показав, що вплив тепла, яке надходить, на температуру Ті може бути представлено за допомогою системи першого порядку з коефіцієнтом посилення  $K$  і постійної часу  $\tau$ . Вплив температури зовнішнього середовища Т<sub>о</sub> може бути представлено системою першого порядку з одиничним коефіцієнтом посилення і постійною часу т.

Таким чином, отримаємо модель системи автоматичного керування температурою води опалювальної системи, яка розроблена в середовищі MATLAB і наведена на рис. 1.

#### Продовження додатку А

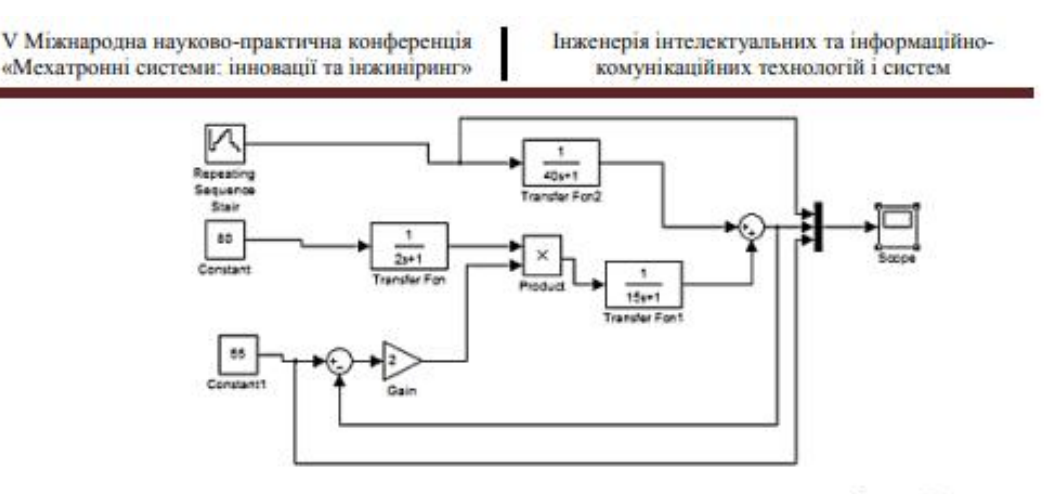

Рисунок 1 – Модель індивідуального теплового пункту з  $k_{\Pi} = 2$ 

В результаті моделювання було отримано графік зміни температури в системі опалення представлений на рис. 2.

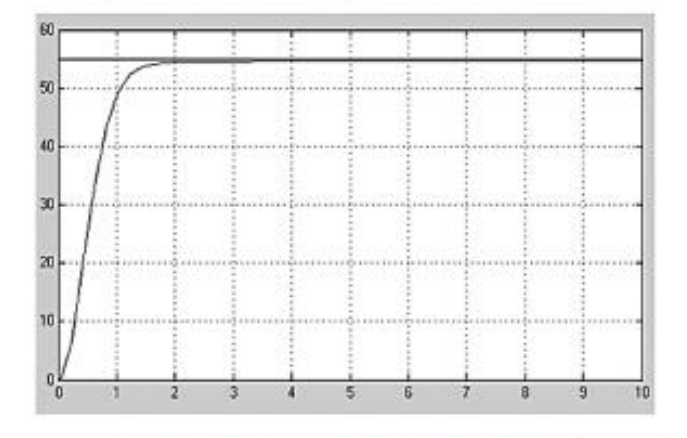

Рисунок 2 - Результати моделювання з  $k_{\Pi} = 2$ 

Для скорочення величини статичної помилки, часу регулювання та отримання більш точного результату можливе збільшення коефіцієнта  $k_{\Pi}$ пропорційного регулятора до  $k_{\Pi} = 7$ .

Результати моделювання свідчать про те, що введення П-регулятора впливає на час регулювання і величину статичної помилки. Точність регулювання досягається збільшенням коефіцієнта підсилення. Однак, подальше збільшення коефіцієнта підсилення  $(k_{\Pi} > 7)$  призведе до втрати стійкості та автоколиванням в системі.

#### Список використаних джерел

 $1. A W$ Therm: Індивідуальний тепловий ПУНКТ ПЛЯ багатоквартирного будинку: схеми та рішення [Електронний ресурс]. -Режим доступу: https://aw-therm.com.ua/individualnij-teplovij-punkt-shemi-tarishennya/

 $\overline{2}$ . AVTOMATIKA.INFO: FX3U [Електронний ресурс]. - Режим доступу: https://avtomatika.info/catalog/fx3u/